Operating System Reference Manual for the Lisa $<sup>2</sup>$ </sup>

 $\bar{\mathbf{v}}$ 

#### Licensing Requirements for SOftware Developers

Apple has a low-cost licensing program, which permits developers of software for .the Lisa to incorporate Apple-developed libraries and object code files into their products. Both in-hOuse and external distribution require a license. Before distributing any products that incorporate Apple software, please contact Software Licensing at the address below for both licensing and technical information.

©1983 by Apple Computer, Inc. 20525 Mariani Avenue Cupertino, California 95014 (408) 996-1010

Apple, Lisa, and the Apple logo are trademarks of Apple Computer, Inc. Simultaneously published in the USA and Canada

#### Customer Satisfaction

If you discover physical defects in the manuals distributed with a Lisa product or in the media on which a software product is distributed, Apple will replace the documentation or media at no charge to you during the 90-day period after you purchased the product.

#### Product Revisions

Unless you have purchased the product update service available through your authorized Lisa dealer, Apple cannot guarantee that you will receive notice of a revision to the software described in this manual, even if you have returned a registration card received with the product. You should check periodically with your authorized Lisa dealer.

#### Limitation on Warranties and Liability

All implied warranties concerning this manual and media, including implied warranties of merchantability and fitness for a particular purpose, are limited in duration to ninety (90) days from the date of original retail purchase of this product.

Even though Apple has tested the software described in this manual and reviewed its contents, neither Apple nor its software suppliers make any warranty or representation, either express or implied, with respect to this manual or to the software described in this manual, their quality, performance, merchantability, or fitness for any particular purpose. As a result, this software and manual are sold "as is," and you the purchaser are assuming the entire risk as to their quality and performance.

In no event will Apple or its software suppliers be liable for direct, indirect, special, incidental, or consequential damages resulting from any defect in the software or manual, even if they have been advised of the possibility of such damages. In particular, they shall have no liability for any programs or data stored in or used with Apple products, including the costs of recovering or reproducing these programs or data

The warranty and remedies set forth above are exclusive and in lieu of all others, oral or written, express or implied. No Apple dealer, agent or employee is authorized to make any modification, extension or addition to this warranty.

Some states do not allow the exclusion or limitation of implied warranties or liability for incidental or consequential damages, so the above limitation or exclusion may not apply to you. This warranty gives you specific legal rights, and you may also have other rights that vary from state to state.

#### **License and Copyright**

This manual and the software (computer programs) described in it are copyrighted by Apple or by Apple's software suppliers, with all rights reserved, and they are covered by the Lisa Software License Agreement signed by each Lisa owner. Under the copyright laws and the License Agreement, this manual or the programs may not be copied, in whole or in part, without the written consent of Apple, except in the normal use of the software or to make a backup copy. This exception does not allow copies to be made for others, wnether or not sold, but al! of tne material purchased (with all backup copies) may be sold, given, or loaned to other persons if they agree to be oouna by tne provisions of the License Agreement. Copying includes translating into another language or format.

You may use the software on any computer owned by you, but extra copies cannot be made for tnls purpose. For some products, a multluse license may be purchased to allow the software to be used on more than one computer owned by the purchaser, including a shared-disk system. (Contact your authorized Lisa dealer for more information on multiuse licenses.)

#### **Product Revisions**

Unless you have purchased the product update service avallable through your authorized Lisa dealer, Apple cannot guarantee that you will receive notice of a revision to the software described in this manual, even if you have returned a registration card received with the product. You should check periodically with your authorized Lisa dealer.

## **Contents**

## Chapter 1<br>Introduction

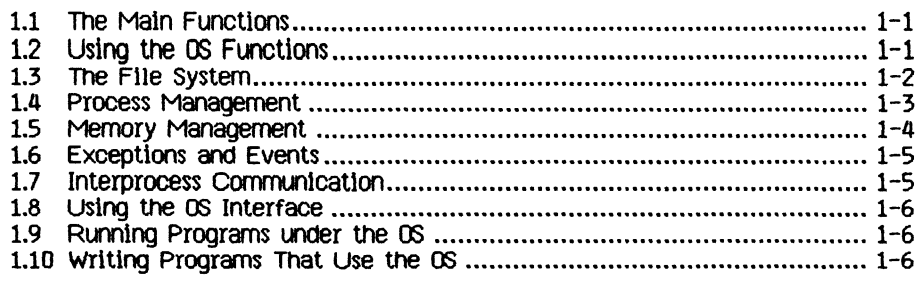

## Chapter 2<br>The File System

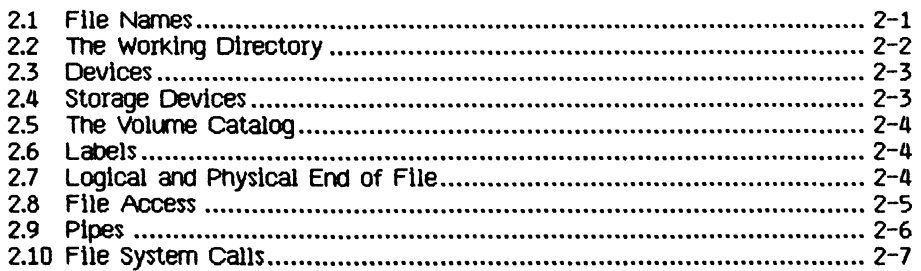

## Chapter 3<br>Processes

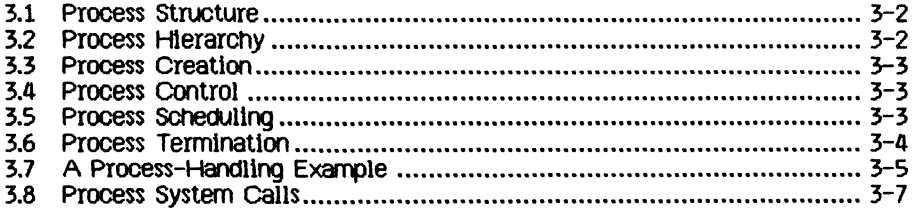

#### Chapter 4 Memory Management

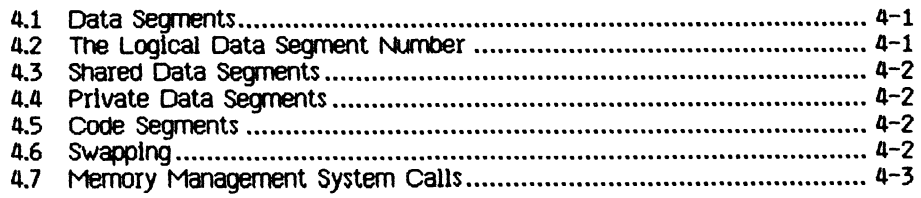

### Chapter 5

### **Exceptions and Events**

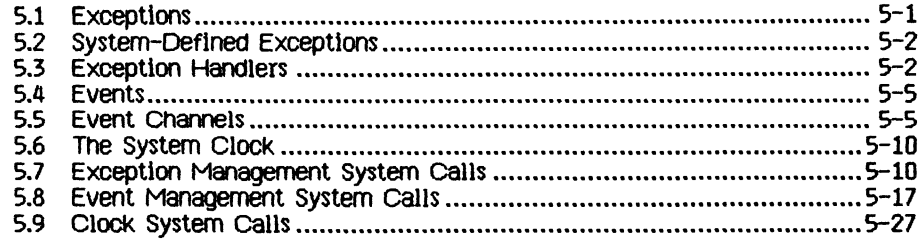

#### Chapter 6 **Configuration**

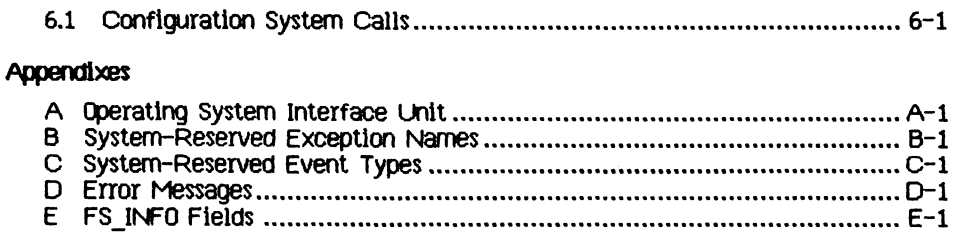

#### Index

## **Tables**

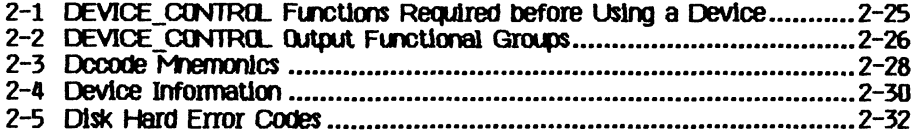

## **Figures**

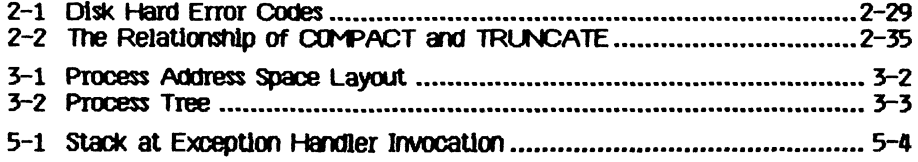

## **Preface**

#### The Contents of This Manual

This manual describes the Operating System service calls that are available to Pascal and assembler programs. It is written for experienced Pascal programmers and does not explain elementary terms and programming techniques. We assume that you have read the Lisa Owner's Guide and Workshop User's Guide for the Lisa and are familiar with your Lisa system.

Chapter 1 is a general introduction to the Operating System.

Chapter 2 describes the File System and the available File System calls. This includes a description Of the interprocess communication faclllty, pipes, and the Operating System calls that allow processes to use pipes.

Chapter 3 describes the calls available to control processes, and also describes tne structure of processes.

Chapter 4 describes how processes can control their use of available memory.

Chapter 5 describes tne use of events and exceptions tnat control process synchronization. It also describes the use of tne system clock.

Chapter 6 describes tne calls you can use to find out about the configuration of tne system.

~penaix A contains tne source text of SyscaJJ., the unit tnat contains the type, procedure, and function definitions discussed in this manual.

Appendix B contains a list of system-reserved exception names.

Appendix C contains a list of system-reserved event names.

~pendix o contains a list of error messages tnat can be produced by tne calls documented in this manual.

~pendix E contains a description of the information you can obtain from the Operating System about files and devices.

#### Type and Syntax Conventions

Bold-face type is used in tnis manual to distinguish programming keywords and constructs from English text. For example, FLUSH is the name of a system call. System call names are capitalized in tnls manual, altnough Pascal does not distlngulSh between lower and upper case characters. *It8llcs* indicate a new term whose explanation follows.

#### Future Releases

A few features of the Lisa Operating System will be changed in future releases:

- Pipes w1ll not be supported.
- Timed events will not be supported.
- Configuration System Calls will be changed.

If you want your software to be upward-compatible, please take these changes into consideration. More information is provided in the appropriate sections Of tne manual.

# **Chapter 1**<br>Introduction

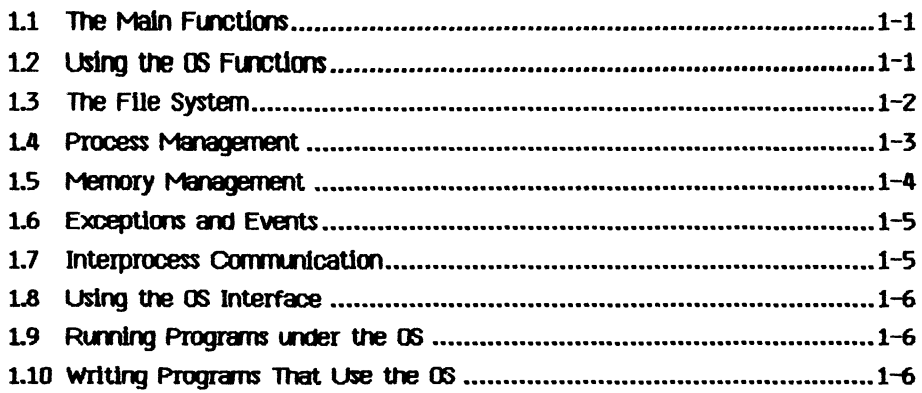

## **Introduction**

The Operating System (OS) provides an environment in which multiple processes can coexist, communicate, and share data. It provides a file system for I/O and information storage, handles exceptions (software interrupts), and performs memory managemenL

#### 1.1 The Main Functions

This chapter describes the four main functional areas of the OS: the F1Ie System, process management, memory management, and event and exception handling.

The File System provides Input and output. The File System accesses devices, volumes, and files. Each object, whether a printer, disk file, or any other type of object, Is referenced by a pathname. Every 1/0 operation is performed as an uninterpreted byte stream. Using the File System, all 1/0 is device independent. The File System also provides device-specific control operations.

A process consists of an executing program and Its associated data several processes can execute concurrently by multiplexing the processor between them. These processes can be broken into segments which are automatically swapped Into memory as needed.

Memory management routines handle data segments. A data segment Is a file that can be placed In memory and accessed directly.

Exceptions and events are process-communlcatlon constructs provided by the OS. An event Is a message sent from one process to another, or from a process to Itself, that ls dellvered to the receiving process only When the process asks for that event. An exception Is a special type of event that forces itself on the receiving process. There is a set of system-defined exceptions (errors), and programs can define their own. System errors such as dlvlslon by zero are examples of system-Cleflned exceptions. You can use tne system calls provided to define any exceptions you want.

#### **1.2 Using the OS Functions**

Both built-in language features and explicit OS system calls can access OS routines to perform desired functions. For example, the Pascal **wrlteln**  procedUre is a built-in feature of the language. The code to execute **wrtteln**  Is supplied in IOSPASLIB, the Pascal run-time support routines library. This code, whieh is added to the program when the program Is linked, calls OS File System routines to perform the desired output.

You can also call OS routines explicitly. This is usually done when the language does not provide the operation you want. OS routines allow Pascal programs, for example, to create new processes, whleh could not otherwise be done, since Pascal does not have any bullt-ln process-hanollng functions.

All calls to the OS are synchronous, which means they do not return until the operation is complete. Each call returns an error code to indicate if anything went wrong during the operation. Any non-zero value indicates an error or warning. Negative error codes indicate warnings. For a Ust of error codes and their meaning, see  $A$ ppendi $\times$  D.

#### 1.3 The Flle System

The File System performs all 1/0 as uninterpreted byte streams. These byte streams can go to files on disk or to other devices such as a printer or an alternative console. In all cases, the device or file has a File System name. Except for device-control functions, the File System treats devices and files in the same way.

The File System allows sharing of all types of objects.

The File System provides for naming objects (devices, files, etc.). A name in the File System is called a *pathname* A complete pathname consists of a directory name and a file name. The file name is meaningful only for storage devices (devices that store byte streams for later use, such as disks).

Each process has a working directory associated with lt. This allows you to reference objects with an Incomplete pathname. To access an object in the working directory, you specify its file name. To access an object in a different directory, you specify its complete pathname.

Before a device can be accessed, it must be mounted. Devices can be mounted using the Preferences tool or by using the MOUNT call. See Chapter 2 for an explanation of this call and other File System calls. If the device is a storage device, the mount operation makes a *volume name* available. A volume name is a logical name for a disk, and is saved on the disk itself. The mount operation logically connects the volume to the system, so that the files on the volume may be accessed. The volume name can replace a device name In a pathname used to access an Object on the disK. The volume name allows you to access a flle with the same pathname no matter where the drive ts actually connected.

A device can be accessed if it is specified In the configuration list created by the Preferences toot ls physically connected to the Lisa and ls mounted. There are some operations that can be performed on unmounted devices. Two examples are DEVICE\_CONTROL calls and scavenging. Logically mounting a volume on a device makes file access to the volume possible. For storage devices, a volume is an actual magnetic medium that can contain recorded files. For non-storage devices, volumes and flies are concepts used to maintain a uniform Interface. Flies on non-storage devices such as printers do not store data but act as ports for performing I/O to the devices.

The basic operations provided by the File System are as follows:

mount and unmount - make a volume accessible/inaccessible open and close - make an object accessible/inaccessible read and write - transfer information to and from an object device control functions - control device-specific functions

Some operations apply only to storage devices:

allocate and deallocate – specify size of an object manipulate catalog - control naming of objects and creation and destruction of objects manipulate attributes - look at or change the characteristics of the object

In addition to the data in an object, the object itself has certain characteristics called *attributes*, such as the length and creation date of a file. Calls are available to access the attributes of any File System object. In addition to its system-defined attributes, an object on a storage device can have a label The label is available for programs to store information that they can interpret.

Non-storage devices such as printers are accessed with a limited set of operations. They must be mounted and opened before they can be accessed. Sequential read and/or write operations are available as appropriate for the device. Device-control functions are available to perform any devicespecific functions needed. The file-name portion of the complete pathname for a non-storage device is not used by the File System, although you do have to provide one when you open the device.

For storage devices, the same sequential read and write operations are valid as for non-storage devices. Storage devices also must be mounted, and particular files opened, before the files can be used. They have appropriate device-control functions available.

When writing to a disk file, space for the file is allocated as needed. Space for a file does not need to be contiguous, and in some cases this automatic allocation can result in a fragmented file, which may slow file access. To insure rapid access, you can pre-allocate space for the file. Pre-allocating the file also ensures that the process will not run out of space on the disk.

Four types of objects can be stored on storage devices. These are files, pipes, data segments, and event channels. Files, already discussed, are simply arrays of stored data. Pipes are objects that provide interprocess communication. Data segments are special cases of files that are loaded into memory along with program code. Event channels are pipes with a specialized structure imposed by the system.

#### 1.4 Process Management

A process is an executing program and the data associated with it. Several processes can exist at one time, and they appear to run simultaneously because the CPU is multiplexed among them. The Scheduler decides what

process should use the CPU at any one time. It uses a generally nonpreemptive scheduling algorithm. This means that a process will not lose the CPU unless it blocks. The blocked state is explained later in this section.

A process can lose the CPU When one of the following happens:

- The process calls an Operating System procedure or function.
- The process references one of its code segments that is not currently in memory.

If neither of these occur, the process will not lose the CPU.

Every process is started by another process. The newly started process is called the *son process* The process that started it is called its *father process* The resulting structure ls a tree of processes. See Figure 3-2 for an lllustratlon of a process tree.

When any process terminates, all its son processes and their descendants are also terminated.

When the OS is booted, it starts a *shell process*. The shell process starts any other processes desired by the user.

Every newly created process has the same system-standard attributes and capabilities. These can be changed by using system calls.

Any processes can suspend, activate, or kill any other process for which the global ID ls known, as long as the other process does not protect itself.

The memory accesses of an executing process are restricted to its own memory address space. Processes can communicate with other processes oy using Shared flles, pipes, event Channels, or shared data segments.

A process can be in one of three states: ready, running, or blocked. A ready *process* is waiting for the Scheduler to select it to run. A *running process* is currently using the CPU to execute its code. A *blocked process* is waiting for some event, such as the completion of an I/O operation. It will not be scheduled until the event occurs, at which point it becomes ready. A *terminated process* has finished executing.

Each process has a priority from  $1$  to 255. The higher the number, the higher the priority of the process. Prlorttles 226 to 255 are reserved for system processes. The Scheduler always runs the ready process with the highest priority. A process can change lts own priority, or the prlorlty of any otner process, while It ls executing.

#### 1.5 Memory Management

Memory managment ls concerned with what is In physical memory at any one time. Each process can use up to 128 memory segments. Each segment can contain up to 128 Kbytes. Memory segments are of two types: code segments and data segments. The total amount of memory used by any one process can exceed the available RAM of the Lisa. The Operating System will swap code segments in and out of memory as they are needed. To aid the Operating

System in swapping data segments, calls are provided to give programs the ability to define which data segments must be in memory while a particular part of the program ls executing.

You have control of how your program is divided up. For executable code segments, you use the segmentation commands of the Pascal compiler to break the program ln pieces.

In addltion to residing 1n memory, data segments can be stored permanently on dlsk. They can be accessed with calls similar to File system calls. Thls allows you to use a data segment as a direct-access file--a file that Is accessed as part of your memory space.

Calls are provided for making, killing, opening, and closing data segments. You can also change the size of a data segment and set its access mode to read-only or read-write. In addition, you can make a permanent disk copy of the contents of a data segment at any time. Other calls give you ability to force the contents of the data segment to be swapped Into main memory so they can be accessed by your process.

#### 1.6 Exceptions and Events

M exception ls an unexpected condition in the execution of a process (an Interrupt). An event is a message from another process.

M exception can be generated either by the system or by an executing program. System exceptions are generated by various sorts of errors such as divide by zero, illegal instruction, and Illegal address. system exception handlers are supplied that terminate the process. You can write your own exception handlers for any of these exceptions if you want to try to recover from the error.

user exceptions can be declared and exceptlon handlers can be written to process them. Your program can then signal this new exception.

Events are messages sent from one process to another. They are sent through event channels.

A process that expects a message from an event channel executes a call to wait for an event on that Channel. This will give it the next message, if one exists, or bloek. the process until a message arrives.

If a process wants to know when an event arrives, but does not want to wait for it, it can use an event-call channel. This is set up by associating a user<br>exception with the event channel when it is opened. The Operating System will then invoke the corresponding user exception handler whenever a message arrives in the event channel.

#### 1.7 Interprocess Communication

There are four methods for interprocess communication: shared files, pipes, event channels, and shared data segments.

t:perating system Reference Manual lntd in January lntroduction

Shared files are used for high volume transfers of information. It is necessary to coordinate the processes somehow to prevent them from overwriting each otner's Information.

Pipes are used for communication between processes witn an uninterpreted byte stream. (Note tnat pipes will not be supported In future releases of tne Operating System.) The pipe mechanism provides for the needed synchronization; a process will block if it is trying to read from an empty pipe or wrtte to a full one. A read from a pipe consumes tne information, so it is no longer available. Only one process can read from a given pipe.

Event enamels are slmllar to pipes, except tnat event enamels transmit snort, structured messages instead of uninterpreted bytes.

A shared data segment can be used to transmit a large amount of data rapidly. HaVlng a snared data segment means tnat tnls data segment ls in tne memory address space of all the processes that want to use it. All the processes can then directly read and write information in the data segment. It is necessary to provide some sort of synchronization to keep one process from overwriting another's information.

#### 1.8 using tne oo Interface

The interface to all the system calls is provided in the Syscall unit, found in Appendix A. This unit can be used to provide access to the calls. See the Workshop User's Guide for the Lisa for more information on using Syscall.

#### 1.9 Running Programs Under the OS

Programs can be written and run by using the Workshop, which provides program development tools such as editing and debugging facilities.

#### 1.10 Writing Programs That Use the OS

You can write a program that calls OS routines to perform needed functions. This program uses the Syscall unit and then calls the routines needed.

# Chapter 2<br>The File System

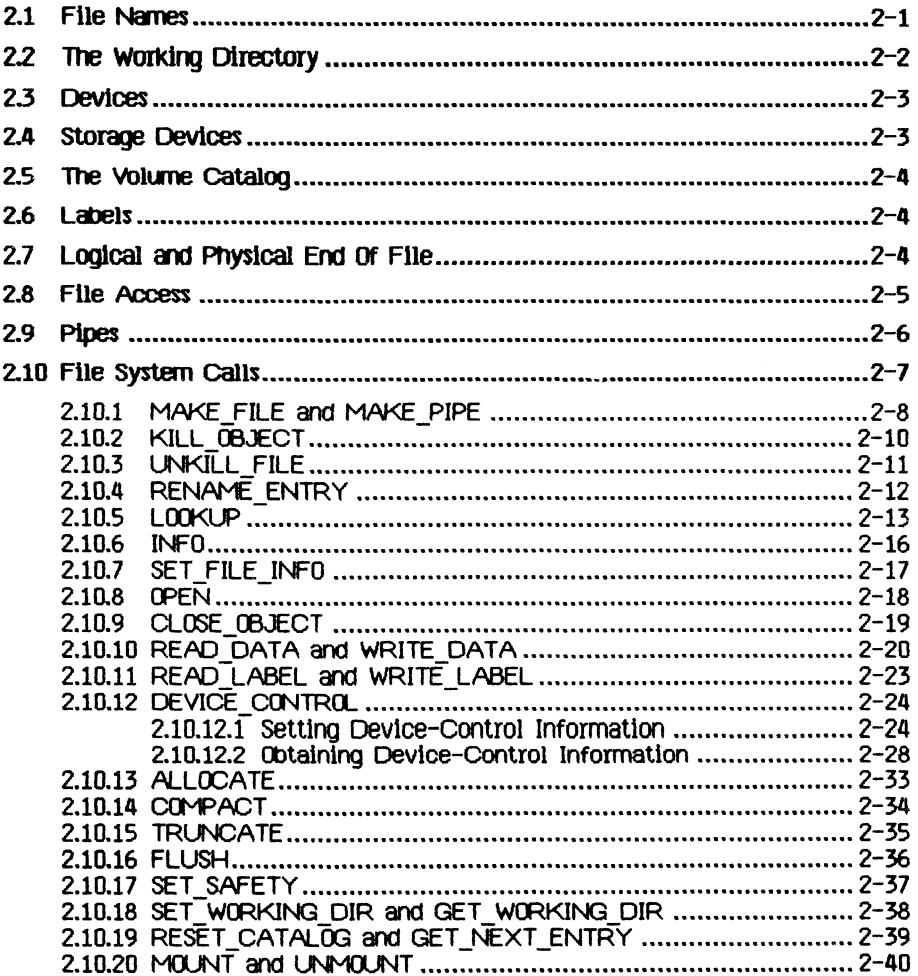

 $\sim$ 

## **The File System**

The File System provides device-independent 1/0, storage with access protection, and uniform file-naming conventions.

Device Independence means that all I/O ls performed In the same way, whether the ultimate destination or source ls disk storage, another program, a printer, or anything else. In all cases,  $1/0$  is performed to or from *files*. altnough those flles can also be devices, data segments, or programs.

Every file is an uninterpreted stream of eight-bit bytes.

A file that ls stored on a block-structured device, sucn as a disk, is listed in a catalog(also called a directory) and has a name. For each such file the catalog contains an entry describing tne file's attributes, including the length of tne file, its position on the disk, and the last backup copy date. Arbitrary application-defined information can be stored in an area called the file label Each file has two associated measures of length, the Logical End of File (LEOF) and the Physical End of File (PEOF) The LEOF is a pointer to the last byte that has meaningful data. The PEOF is a count of the number of blocks allocated to the file. Tne pointer to the next byte to be read or written ls called the *file marker*.

Since I/O is device independent, application programs do not have to take account of the physical characteristics of a device. However, on blocKstructured devices, programs can make I/O requests in whole-block increments in order to improve program performance.

All input and output is synchronous in that the 1/0 requested is performed before tne call returns. Tne actual l/O, nowever, ls asyncnronous, in that processes may block when performing 1/0. See Section 3.5, Process Scheduling, for more information on blocking.

To reduce the impact of an error, the File System maintains distributed, redundant information about the files on storage devices. Duplicate copies of critical information are stored in different forms and in different places on the media All the files are able to identify and describe themselves, and there are usually several ways to recover lost information. The Scavenger utility is able to reconstruct damaged catalogs from the information stored with each file.

#### **2.1 File Nanes**

All the files known to tne Operating System at a particUlar time are organized into catalogs. Each disk volume has a catalog that lists all the files on tne disk.

Any object catalogued in the File System can be named by specifying the volume on Which the file resides and the file name. The names are separated

...

by the character "-". Because the top catalog in the system has no name, all complete patmames begin with "-".

For example,

-LISA-FORMAT.TEXT

refers to a file naned FORMAT. TEXT on a volune nanect LISA. Tne flle name can contain up to 32 cnaracters. If a longer name ls specified, the name is truncated to 32 characters. Accesses to sequential devices use an arbitrary durrrny fllename that ls ignored but must be present in the pathname. For example, the serial port pathname

-RS232B

ls insufficient, but

-RS2326-XYZ

is accepted, even though the -XYZ portion is ignored. Certain device names are predefined:

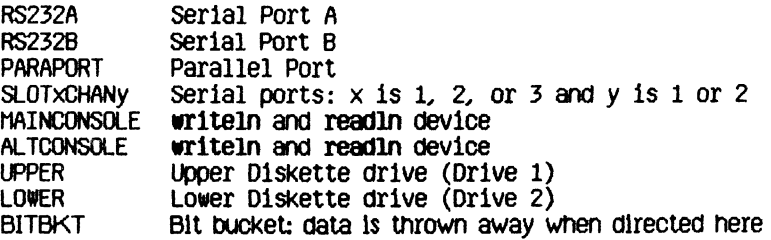

see Chapter 6 for more information on device names.

Upper and lower case are not significant in pathnames: 'TESTVUL' is the same ooject as 'TestVol'. My ASCII Character ls legal In a pathname, Including non-printing Characters and blank spaces. However, use of ASCII 13, RETURN, ln a pathname ls strongly discouraged.

#### 2.2 The Working Directory

It is sometimes inconvenient to specify a complete pathname, especially when working with a group of files in the same volume. To alleviate this problem, the Operating System maintains the name of a working directory for each process. wnen a pathname ls specified wltnout a leading "-", the name refers to an object in the working directory. For example, if the working directory is -LISA the name FORMAT.TEXT refers to the same file as -LISA-FCRMAT. TEXT. The default working directory name is the name of the boot volume directory.

You can find out what the working directory is with GET\_WORKING\_DIR. You can change to a new working directory with SET\_WURKING\_DIR.

#### 2.3 Devices

Device names follow the same conventions as file names. Attributes like baud rate are controlled oy using the **DEVICE\_C<NTRCl.** call wttn the appropriate pathname.

Eacn deVice has a permanently assigned priority. From highest to lowest, the priorities are:

Power on/off button serial port A (RS232A) Serial port B (RS232B, the leftmost port)<br>I/O slot 1 I/O slot 2 *IIO* slot 3 Keyboard, mouse, battery-powered clock 10 ms system timer CRT vertical retrace interrupt Parallel port Diskette 1 (UPPER) DisKette 2 (LOWER) Video screen

The device driver associated with a device contains information about the device's physical Characteristics such as sector size and interleave factors for disKs.

#### 2.4 **Storage Devices**

On storage devices such as disk drives, the File System reads or writes file data ln terms of pages. A *page* ts the same size as a OlocK. My access to data in a file ultimately translates Into one or more page accesses. When a program requests an amount of data tnat does not flt evenly into some number of pages, tne File system reads the next highest number of whole pages. Similarly, data is actually written to a file only in whole page increments.

A file does not need to occupy contiguous pages. The Flle system Keeps track of the locations of all the pages that make up a file.

Eacn page on a storage device is self-identifying; the *page* descrfptoris stored with the page contents to reduce the destructive impact of an I/O error.

The eight components of the page descriptor are:

Version number Volune identifier Amount of data on the page Page name Page position in the file Forward link BacKward link

₹

Each volume has a *Medium Descriptor Data File (MDDF)* which describes the various attributes of the medium sucn as its size, page lengtn, block layout, and the size of the boot area. The MDDF is created when the volume is lnltlallzed.

The File system also maintains a record of Whleh pages on tne medium are currently allocated, and a catalog of all the files on tne volume. Eacn flle contains a set of file hints, Which describe and point to the actual file data.

#### 2.5 The Volume Catalog

01 a storage device, the volume catalog provides access to the files. The catalog is itself a file that maps user names into the internal file identifiers used by the Operating System. Each catalog entry contains a variety of Information about each file including:

Name Type Internal file number and address Size Date and time created, last modified, and last accessed File identifier Safety switch

The safety switch ls used to avoid accidental deletions. While the safety switch is on, the file cannot be deleted. The other fields are described under the LOOKUP File System call.

The catalog can be located anywhere on the medium.

#### 2.6 Labels

An application can store its own information about a file in an area called the *file label* The label allows an application to keep the file data separate from information maintained about the file. Labels can be used for any OOject in tne File System. The maximum label size Is 128 bytes. I/O to 1aoe1s Is handled separately from file data I/O.

#### 2.7 Logical and Physical End of File

A file contains some number of bytes of data recorded In some number of physical pages. Additional pages which do not contain any file data can be allocated to the file. There are, therefore, two measures of the end of the file. The Logical End of Flle (LECF) Is a pointer to tne last stored byte that has meaning to the application. The Physical End of File (PEOF) is a count of the number of pages allocated to the file.

In addition, each open file has a pointer called the  $file$  marker which points to tne next byte in tne file to be read or written. When tne file ls opened, the file marker points to the first byte (byte number 0). The file marker can be positioned automatically or explicitly using the read and write calls. For example, when a program writes to a file opened with **Append** access, the file marker ls automatically positioned to tne end of tne file before new data are written. The file marker cannot be positioned past LEOF except by a write

operation that appends data to a flle; in this case the file marker ls positioned one byte past LECF.

When a flle Is created, an entry for It Is made in the catalog specified In its pathname, but no space Is allocated for the file Itself. When the file Is opened by a process, space can be allocated explicitly by the process, or automatically by the Operating System. If a write operation causes the file marker to be positioned past the LECF marKer, LECF (and PECF If necessary) are automatically extended. The new space Is contiguous If possible.

#### 2.8 File Access

The Flle system provides a aevlce-lndependent bytestream Interface. As far as an application program Is concerned, a specified number of bytes ls transferred either relatlve to the flle marker or at a specified byte locatlon in the flle. The physical attributes of the device or file are not important to the application, except that devices that do not support positioning can perform only sequential operations. Programs can sometimes improve performance, however, by taking advantage of a device's physical characteristics.

Programs can request any amount of data from a flle. The actual 1/0, hOwever, Is performed In whale-page increments when devices are block structured. Therefore, programs can optimize 1/0 to such devices by setting the flle marker on a page boundary and making I/O requests In whole-page Increments.

A flle can be open for access by more than one process concurrently. All requests to write to the flle are completed before any other access to the file ls permitted. When one process writes to a file, the effect of the write operation ls Immediately available to all other processes reading the file. The other processes may, hOwever, have accessed the flle ln an earller state. Data already obtained by a program are not changed. The programmer must ensure tnat processes maintain a consistent view of a shared file.

When you open a flle, you specify the kind of access allowed on the file. When the file is opened, the Operating System allocates a file marker for the calling process and a run-time identification number called the refrum The process must use the refnum In sUbsequent calls to refer to the file. Each operation using the refnum affects only the file marker associated with that refnum.

Processes can share the same file marker. In *global access mode*, each process uses the same refnum for the file. When a process opens a file in global access mode, the refnum It gets back can be passed to any other process, and used by any process. Note that any number of processes can open a file with **Global\_Retrun..** but eaeh time the **CPEN** call ls used a different refnum ls produced. Each of these refnums can be passed to other processes, and each process using a particular return shares the same file marker with other processes with the same refum. Processes using different

refnums, however, always have different file markers, whether or not those refnums were obtained with Global Refnum.

A file can also be opened in private mooe, whieh specifies tnat no otner CPEN calls are to be allowed for that file. A file can be opened with Global Refrum and private, which opens the file for global access, but allows no otner process to open tnat file. By using tnis call, processes can control which other processes have access to a file. The opening process passes the global refnurn to any otner process tnat ls to nave access, and tne system prevents otner processes from opening tne file.

Processes using global access may not be able to make any assumptions about the location of the file marker from one access to the next.

#### 2.9 Pipes

Because the Operating System supports multiple processes, a mechanism is provided for interprocess communication. This mechanism is called a *plpe* Pipes are similar to the other objects in the File System -- they are named according to the same rules, and they can have labels.

**NOTE** 

Pipes will not be supported in future releases of the Operating System. Do not use the pipe mechanism if you want your software to be upward-compatible.

As with a file, a pipe is a byte stream. With a pipe, however, information is queued In a first-In-first-out manner. Also, a pipe can nave only one reader at a time, and once data is read from a pipe it is removed from the pipe.

A pipe can be accessed only In sequential mode. Although only one process can read data from a pipe, any number of processes can write data Into It. Because the data read from the pipe ls consumed, tne flle marker Is always at zero. If the pipe is empty and no processes have it open for writing, EOF (End Of File) Is returned to the reading process. If any process has the pipe open for writing, the reading process Is suspended until enough data to satisfy tne call arrives in the pipe, or until all writers close the pipe.

When a pipe is created, its size is  $0$  bytes. Unlike with ordinary files, the lnltiallzlng program must allocate space to the pipe before trying to write data Into It. To avoid deadlocks between the reading process and the writers, the Operating System does not allow a process to read or write an amount of data greater than half the physical size of the pipe. For this reason, you should allocate to the pipe twice as much space as the largest amount of data In any planned read or write operation.

A pipe is actually a circular bUffer with a read pointer and a write pointer. All writers access the pipe through the same write pointer. Whenever either pointer reaches the end of the pipe, lt wraps back around to the first byte. If the read pointer catches up with the write pointer, the reading process blocks

until data are written or until all the writers close the pipe. Similarly, if the write pointer catches up with the read pointer, a writing process blocks until the pipe reader frees up some space or until the reader closes the pipe. Because pipes have this structure, there are restrictions on some operations. These restrictions are discussed with the relevant Flle System calls.

Processes can never make read or write requests bigger than half the size of the pipe because the Qperating System always fully satisfies each read or write request before returning to the program. In other words, lf a process asks for 100 bytes of data from a pipe, the cperating System waits until there are 100 bytes of data in the pipe and then completes the call. Slmllarly, lf a process tries to write 100 bytes of data into a pipe, the Operating System waits until there ls room for the full 100 bytes before writing anything into the pipe. If processes were allowed to make write or read requests for greater than half of a particular pipe, it would be possible for a reader and a writer to deadloek, with neither having room in the pipe to satisfy its requests.

#### Z.10 Flle system Calls

This section describes all the Operating System calls that pertain to the File System. A summary of all the Operating System calls can be found in Appendix A The following special types are usea In the Flle System calls:

```
Pathmame = STRING[Max Pathmame]; (* Max Pathmame = 255 *)
E_Name = STRING[Max_Ename]; (* Max_EName = 32 *)A\bar{c}cesses = (Dread, Dwrite, Append, Private, Global Refrum);
tlSet = SET IF Accesses; 
Iothode = (Absolute, Relative, Sequence, tial);
```
The Fs\_Info record and its associated types are described under the LCIKLP call. The Dctype record is described under the DEVICE CONTROL call.

*TlJe* File *System* 

t:pe.ratfng System Reference */l1antJal* 

2.10.1 MAKE FILE and MAKE PIPE File System Calls MAKE\_FILE (Var Ecode:Integer; Var Path:Pathname; Label\_Size:Integer) MAKE\_PIPE (Var Ecode:lnteger;

Var Path:Pathname; Label\_Size:Integer)

Ecode: Error indication<br>Path: Name of new objec Name of new object Label Size: Number of bytes for the object's label

MAKE FILE and MAKE PIPE create the specified type of object with the given name. If the pathname does not specify a directory name (more specifically, if the pathname does not begin with a dash), the working directory is used. Label Size specifies the initial size in bytes of the label. It must be less than or equal to 128 bytes. The label can grow to contain up to 128 bytes no matter what Its initial size. My error indication Is returned in Ecode.

~~~~~~~-~~~~~~l'-IJTE'"--~~~~~~~~~~~-

Pipes will not be supported in future releases of the Operating System. Do not use the pipe mechanism if you want your software to be upward-compatible.

The MAKE\_FILE example on the next page checks to see Whether the specified file exists before opening it.

```
CONST FileExists = 890;
VAR FileRefNum, ErrorCode: INTEGER;
   FileName:PathName:
   Happy:BOOLEAN;
   Response: CHAR:
BEGIN
Happy: =FALSE:
 WHILE NOT Happy DO
 BEGIN
                                           (* get a file name *)
  REPEAT
   WRITE('File name:'):
   READLN(FileName);
  UNTIL LENGTH(FileName)>0:
  MAKE FILE(ErrorCode, FileName, 0); (*no label for this file*)
  IF (ErrorCode <> 0) THEN (*) does file already exist? *)
  IF (ErrorCode=FileExists) THEN
                                                       (* yes (*)BEGIN
    WRITE(FileName, 'already exists. Overwrite? ');
    READLN(Response);
    Happy:=(Response IN ['y','Y']); (*go ahead and overwrite*)
   END.
  ELSE WRITELN('Error ', ErrorCode,' while creating file.')
  ELSE Happy:=TRUE;
 END;
OPEN(ErrorCode, FileName, FileRefNum, [Dwrite]);
END;
```
The File System

Operating System Reference Manual

#### 2.10.2 KILL OBJECT File System Call

#### KILL OBJECT (Var Ecode:Integer; Var Path:Pathname)

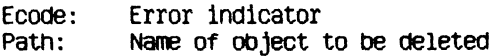

KILL OBJECT deletes the object given in Path from the File System. Objects with the safety switch on cannot be deleted. If a file or pipe is open at the time of the KILL OBJECT call, its actual deletion is postponed until it has been closed by all processes that have it open. During this period no new processes are allowed to open it. The object to be deleted need not be open at the time of the KILL OBJECT call. A KILL OBJECT call can be reversed by UNKILL FILE, as long as the object is a file and is still open.

The following program fragment deletes files until RETURN is pressed:

```
CONST FileNotFound=894:
VAR FileName:PathName:
    ErrorCode:INTEGER;
REGTN
 REPEAT
  WRITE('File to delete: ');
  READLN(FileName);
  IF (FileName<>'') THEN
   REGTN
    KILL OBJECT(ErrorCode, FileName);
    IF (ErrorCode<>0) THEN
     IF (ErrorCode=FileNotFound) THEN
    WRITELN(FileName,'not found.')<br>ELSE WRITELN('Error ',ErrorCode,' while deleting file.')<br>ELSE WRITELN(FileName,' deleted.');
   END
UNTIL (\text{filename='}');
END:
```
Operating System Reference Manual

#### 2.10.3 UNKILL FILE File System Call

#### UNKILL FILE (Var Ecode: Integer; RefNum: Integer; Var Newname: e name)

Ecode: Error indicator RefNum: Refnum of the killed and open file Newname: New name for the file being restored

UNKILL FILE reverses the effect of KILL OBJECT as long as the killed object is a file that is still open. A new catalog entry is created for the file with the name given in Newname. Newname is not a full pathname: the resurrected file remains in the same directory.

The File System

Operating System Reference Manual

#### 2.10.4 RENAME ENTRY File System Call

RENAME ENTRY (Var Ecode: Integer: Var Path:Pathname: Var Newname: E Name)

> Ecode: Error indicator Path: Object's old name Newname: Object's new name

RENAME ENTRY changes the name of an object in the File System. Newname cannot be a full pathname. The name of the object is changed, but the object remains in the same directory. The following program fragment changes the file name of FORMATTER, LIST to NEWFORMAT. TEXT.

```
VAR OldName: PathName:
   NewName: E Name:
   ErrorCode: INTEGER
BEGIN
   OldName:='-LISA-FORMATTER.LIST':
   NewName:='NEWFORMAT.TEXT':
   RENAME ENTRY (ErrorCode, OldName, NewName);
FND:
```
The file's full pathname after renaming is

-LISA-NEWFORMAT.TEXT

Volume names can be renamed by specifying only the volume name in Path. Here is a sample program fragment which changes a volume name. Note that the leading dash  $(-)$ , given in **OldName**, is not given in NewName.

```
VAR OldName: PathName;
    NewName: E Name;
    ErrorCode: INTEGER
BEGIN
    01dName:='-thomas':
    NewName:='stearns':
    RENAME ENTRY (Errorcode, OldName, NewName);
END:
```
**Querating System Reference Manual** 

2.10.5 LOOKUP File System Call

LOOKUP (Var Ecode:Integer; Var Path:Pathname: Var Attributes: Fs Info)

> Ecode: Error indicator Path: Object to lookup Attributes: Information returned about path

LOOKUP returns information about an object in the file system. For devices and mounted volumes, call LOOKUP with a pathname that names the device or volume without a file name component:

DevName:  $=$  '-UPPER'; (\* Diskette drive  $1$  \*) LOOKUP(ErrorCode, DevName, InfoRec);

If the device is currently mounted and is block structured, all of the record fields of Attributes contain meaningful values; otherwise, some values are undefined.

The Fs Info record is defined as follows. The meanings of the information fields are given in Appendix E.

 $FS$  Info = RECORD name: e name; devrum: INTEGER; CASE OType: info type OF device t, volume t: (iochannel: INTEGER devt: devtype; slot no: INTEGER; fs size: LONGINT: vol size: LONGINT: blockstructured. mounted: BOOLEAN: opencount: LONGINT; privatedev, remote. lockeddev: BOOLEAN: mount pending. unmount pending: BOOLEAN; volname, password: e name; fsversion. volid. volnum: **INTEGER:** 

```
blocksize,
   datasize,
   clustersize,
   filecount: INTEGER; (*Number of files on vol*)
   freecount: LONGINT; (*Number of free blocks *)
                (* Date Volume Created
                                               - 1
   DTVC,
                 (* Date Volume last Backed up *)
   DTVB.
   DTVS:LONGINT; (* Date Volume last scavenged *)
   Machine id.
   overmount stamp,
   master_copy_id: LONGINT;
   privileged.
   write protected: BOOLEAN;
   master,
   copy,
   scavenge flag: BOOLEAN);
object t: (size: LONGINT;
                    (*actual no of bytes written *)psize: LONGINT; (*physical size in bytes
   lpsize: INTEGER; (* Logical page size in bytes *)ftype:
             filetype;
   etype:
             entrytype;
                         (* Date Created
   DTC,
   DTA,
                         (* Date last Accessed *)
                         (* Date last Modified *)
   DTM.
                        (* Date last Backed up *)
   DTB:
             LONGINT;
   refnum:
             INTEGER:
   fmark:
             LONGINT;
                        (* file marker *)(* access mode *)acmode:
             mset:nreaders,
               (* Number of readers *)
               (* Number of writers *)
   nwriters,
             INTEGER; (* Number of users *)
   nusers:
   fuid:
             uid:
                      (* unique identifier *)
                      (* EOF encountered? *)
   eof,
   safety_on
                      (*) safety switch setting *)kswitch: BOOLEAN; (* has file been killed? *)private (* File opened for private access? *)locked, (* Is file locked? *)protected: BOOLEAN); (* File copy protected? *)
```
END;

U1d = INTEGER: Info Type =  $(\text{device } t, \text{ volume } t, \text{ object } t);$ Devtype = (diskdev, pascalbd, seqdev, bittkt, non io); Filetype = (undefined, MDOFFile, rootcat, freelist, badblocks, sysdata, spool, exec, usercat, pipe, bootfile, swapdata, swapcode, ramap, userfile, killedobject); Entrytype  $=$  (emptyentry, catentry, linkentry, fileentry, pipeentry, ecentry, killedentry);

The eof field of the Fs Info record is set after an attempt to read more bytes than are available from the file marker to the logical end of the file, or after an attempt to write when no disk space is available. If the file marker is at the twentieth byte of a twenty-five byte file, for example, you can read up to 5 bytes without setting eof, but if you try to read 6 bytes, the File System gives you only 5 bytes of data and eof is set.

The following program reports how many bytes of data a given file has:

```
VAR InfoRec: Fs_Info; (*information returned by LOOKUP and INFO*)
    FileName:PathName;
    ErrorCode:INTEGER:
BEGIN
 \blacksquareWRITE('File: ');
 READLN(FileName);
 LOOKUP(ErrorCode, FileName, InfoRec);
 IF (ErrorCode<>0) THEN
   WRITELN('Cannot lookup ', FileName)
 ELSE
   WRITELN(FileName, 'has ', InfoRec. Size, ' bytes of data. ');
END:
```
The File System

#### 2.10.6 INFO File System Call

INFO (Var Ecode: Integer; RefNum: Integer; Var RefInfo: Fs Info)

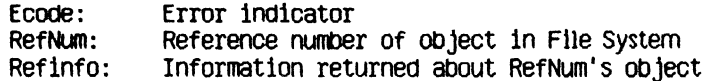

INFO serves a function similar to that of LOOKUP but is applicable only to objects in the File System that are open. The definition of the Fs\_Info<br>record is given under LOOKUP and in Appendix A.
Operating System Reference Manual

2.10.7 SET\_FILE\_INFO File System Call

#### SET FILE INFO ( Var Ecode: Integer; RefNum: Integer;  $Fsi:Fs_Imfo)$

Ecode: Error indicator<br>RefNum: Reference number of object in File System<br>Fsi: New information about the object

SET FILE INFO changes the status information associated with a given object. This call works in exactly the opposite way that LOOKUP and INFO work, in that the status information is given by your program to SET FILE INFO. The FsI argument is the same type of information record as that returned by LOOKUP and INFO. The object must be open at the time this call is made.

The following fields of the information report may be changed:

file scavenged file\_closed by 0S file\_left\_open user type user subtype

#### 2.10.8 OPEN File System Call

OPEN (Var Ecode: Integer; Var Path:Pathname: Var RefNum: Integer; Hanip:HSet)

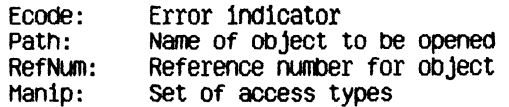

The OPEN call opens an object so that it can be read or written to. When you call OPEN, you specify the set of accesses that will be allowed on that file or sequential device. The available access types are:

- Dread -- Allows you to read the file
- Dwrite -- Allows you to write in the file (to replace existing data)
- Append -- Allows you to add on to the end of the file
- Private -- Prevents other processes from opening the file
- . Global Refnum -- Creates a refnum that can be passed to other processes

Note that you can give any number of these modes simultaneously. If you specify Dwrite and Append in the same OPEN call, Dwrite access will be used. See Section 2.8 for more information on Global Refrium and Private access modes.

If the object opened already exists and the process calls WRITE\_DATA without having specified Append access, the object can be overwritten. The Operating System does not create a temporary file and walt for the CLOSE OBJECT call before deciding what to do with the old file.

An object can be opened by two separate processes (or more than once by a single process) simultaneously. If the processes write to the file without using a global refnum, they must coordinate their file accesses so as to avoid overwriting each other's data.

Pipes cannot be opened for Dwrite access. You must use Append if you want to write into the pipe. To set up a private pipe, the reader process opens the pipe first, specifying Dread mode; the writer process then opens the pipe with Append, Private access mode.

Operating System Reference Manual

#### 2.10.9 CLOSE OBJECT File System Call

CLOSE OBJECT (Var Ecode:Integer; RefNum: Integer)

> Ecode: Error indicator RefNum: Reference number of object to be closed

If RefNum is not global, CLOSE OBJECT terminates any use of RefNum for I/O operations. A FLUSH operation is performed automatically and the file is saved in its current state. If RefNum is a global refnum and other processes have the file open, RefNum remains valid for these processes and other processes can still access the file using RefNum.

The following program fragment opens a file, reads 512 bytes from it, and then closes the file.

```
TYPE Byte=-128..127;
VAR FileName: PathName:
    ErrorCode, FileRefNum: Integer:
    ActualBytes:LongInt;
    Buffer: ARRAY [0..511] OF Byte;
BEGIN
 OPEN(ErrorCode, FileName, FileRefNum, [ORead]);
 IF (ErrorCode>0) THEN
   WRITELN('Cannot open ', FileName)
 ELSE
   BEGIN
    READ DATA(ErrorCode,
               FileRefNum
               ORD4(aBuffer),
               512,
               ActualBytes,
               Sequential,
               0)IF (ActualBytes<512) THEN
      WRITE('Only read ', ActualBytes,' bytes from ', FileName);
    CLOSE OBJECT(ErrorCode, FileRefNum);
   END;
END:
```
Operating System Reference Manual

#### 2.10.10 READ DATA and WRITE DATA File System Calls

- READ DATA (Var Ecode:Integer; RefNum: Integer; Data Addr:LongInt; Count:LongInt; Var Actual: LongInt; Hode: Inhode; Offset:LongInt);
- WRITE DATA (Var Ecode:Integer; RefNum: Integer; Data Addr:Longint; Count:LongInt: Var Actual: LongInt; Hode:IoHode: Offset:LongInt);

Ecode: Error indicator RefNum: Reference number of object for I/O Data Addr: Address of data (source or destination) Count: Number of bytes of data to be transferred Actual: Actual number of bytes transferred Hode:  $I/O$  mode Offset: Offset (absolute or relative modes)

READ DATA reads information from the device, pipe, or file specified by RefNum, and WRITE DATA writes information to it. Data Addr is the address for the destination or source of Count bytes of data. The actual number of bytes transferred is returned in Actual.

Mode can be absolute, relative, or sequential. In absolute mode, Offset specifies an absolute byte of the file. In relative mode, Offset specifies a byte relative to the file marker. In sequential mode, Offset is ignored (assumed to be zero); transfers occur relative to the file marker. Sequential mode (which is a special case of relative mode) is the only access mode allowed for reading or writing data in pipes or sequential (non-disk) devices. Non-sequential modes are valid only on devices that support positioning. The first byte is numbered 0.

If a process attempts to write data past the Physical End of File on a disk file, the Operating System automatically allocates enough additional space to contain the data. This new space, may not be contiguous with the previous blocks. You can use the ALLOCATE call to ensure that any newly allocated blocks are located next to each other, although they may not be located near the rest of the file.

READ DATA from a pipe that does not contain enough data to satisfy Count suspends the calling process until the data arrives in the pipe. If there are no writers, the end-of-file indication (error 848) is returned in Ecode. Because pipes are circular, WRITE DATA to a pipe with insufficient room suspends the calling process (the writer) until enough space is available (until the reader has consumed enough data). If no process has the pipe open for reading and there is not enough space in the pipe, the end-of-file indication (848) is returned in Ecode.

**NOTE** 

READ DATA from the MAINCONSOLE or ALTCONSOLE devices must specify Count  $-1$ .

The following program copies a file. Note that you must supply the correct location for Syscall in the second line of the program.

PROGRAM CODVFile: USES  $(*Svscall.0b1*)$  SysCall: TYPE By te=-128..127; VAR OldFile, NewFile: PathName; OldRefNum, NewRefNum: INTEGER: BytesRead, BytesWritten:LONGINT; ErrorCode:INTEGER; Response: CHAR: Buffer:ARRAY [0..511] OF Byte; **BEGIN WRITE('File to copy: ');** READLN(01dF11e); OPEN(ErrorCode, 01dFile, 01dRefNum, [DRead]); IF (ErrorCode>0) THEN **BEGIN** WRITELN('Error ',ErrorCode,' while opening ',OldFile);  $EXT(CopyFile);$ END:  $WRITE('New file name: ');$ READLN(NewFile); MAKE FILE(ErrorCode, NewFile, 0); OPEN(ErrorCode, NewFile, NewRefNum, [DWrite]); **REPEAT** READ DATA(ErrorCode, **OldRefNum** ORD4(aBuffer), 512, BytesRead, Sequential, 0); IF (ErrorCode=0) AND (BytesRead>0) THEN **WRITE DATA (ErrorCode, NewRefNum.** ORD4(aBuffer), BytesRead, BytesWritten, Sequential, 0); UNTIL (BytesRead=0) OR (BytesWritten=0) OR (ErrorCode>0);

IF (ErrorCode>0) THEN WRITELN('File copy encountered error ',ErrorCode);<br>CLOSE\_OBJECT(ErrorCode,NewRefNum);<br>CLOSE\_OBJECT(ErrorCode,OldRefNum); END.

Operating System Reference Manual

#### 2.10.11 READ LABEL and WRITE LABEL File System Calls

READ\_LABEL (Var Ecode:Integer; Var Path:Pathname; Data\_Addr:Longint; Count:LongInt; Var Actual: LongInt)

WRITE\_LABEL (Var Ecode:Integer; Var Path:Pathname; Data Addr:Longint; Count:LongInt; Var Actual: LongInt)

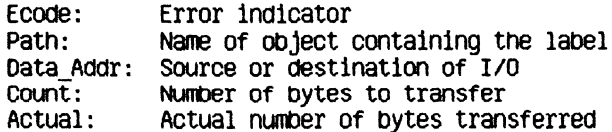

These calls read or write the label of an object in the File System. I/O always starts at the beginning of the label. Count is the number of bytes the process wants transferred to or from Data Addr, and Actual is the actual number of bytes transferred. An error is returned if you attempt to read more than the maximum label size, 128 bytes.

cperatlng system Reference Manual

#### 2.10.12 DEVICE\_CONTROL File System Call

DEVICE CONTROL (Var Ecode:Integer; Var Path:Pathname; var CParm:Dctype)

> Ecode: Error indicator Path: Device to be controlled CParm: A record of information for the device ariver

t:EVICE CCNTRCL Is usea to sena device-specific Information to a device driver or to obtain device-specific information from a device driver.

Regardless of whether you are setting device-control parameters or requesting Information, you always use a record of type Dctype. The structure of Dctype ls:

 $Dctype = RECORO$ ooversioo: INTEGER; dcCode: INTEGER;<br>dcData: ARRAY[0.  $ARRAY [ 0..9]$  OF LONGINT  $END;$ 

dCVersion: currently 2 dcCocle: control code for device driver dCOata: specific control or data parameters

#### 2.10.12.1 Setting Device-Control Information

Before you use a device, you call DEVICE\_CONTROL to set the device driver. cnce you begin using the device, you call DEVICE\_CCNTRCL as necessary.

Table 2-1 snows wh!Ch groups of device-control functlons must be set before using eacn type of device. Table 2-2 snows which characteristics are contained In eacn group. For example, you must set Group A for RS-232 Input. As you see In Table 2-2, Group A indicates tne type of parity used with the device. Each group requires a separate call to DEVICE CUNTROL, and you can set only one characteristic from each group. If you set more than one from the same group for a particular device, the last one set will apply.

| Device Type<br>Device Name<br>Serial RS-232 for<br>RS232A or RS232B                        | Required Groups<br>A, C, D, E, F, G |
|--------------------------------------------------------------------------------------------|-------------------------------------|
|                                                                                            |                                     |
| input                                                                                      |                                     |
| Serial RS-232 for<br>RS232A or RS232B<br>output or printer                                 | A, B, C, G, H, I                    |
| ProFile<br>SLOTXCHANY (where<br>$\times$ and $y$ are numbers)<br>Or PARAPORT               | J                                   |
| Parallel printer<br>SLOTXCHANY (where<br>$\times$ and $\times$ are numbers)<br>or PARAPORT | T                                   |
| MAINCONSOLE or<br>Console screen and<br>AL TCONSOLE<br>keyboard                            | I                                   |
| Diskette drive<br>UPPER or LOWER                                                           | J                                   |

Table 2-1 DEVICE CONTROL Functions Required before Using a Device

Here is a sample program that shows how a device-control parameter is set. This program sets the parity attribute for the RS232B port to "no parity." Note that the parity attribute requires only that you set cparm.dccode and cparm.dcdata[0]. Other parameters require that you also set cparm.dcdata[1] and cparm.dodata[2] They are set in a similar manner.

#### **VAR**

```
cparm: dctype;
errnum: integer;
path: pathname;
```

```
BEGIN
  path:='-RS232B';
  cparm.dcversion:=2; (* always set this value *)cparam.dccode := 1;cparm.dcdata[0]:= 0;
  DEVICE_CONTROL(errnum, path, cparm);
END;
```
Table 2-2 shows how to set oparm.docode, oparm.dodata[0], oparm.dodata[1], and coarm.dodata[2] for the various available attributes. Note that any values in oparm.dodata past oparm.dodata[2] are ignored when you are setting attributes documented here.

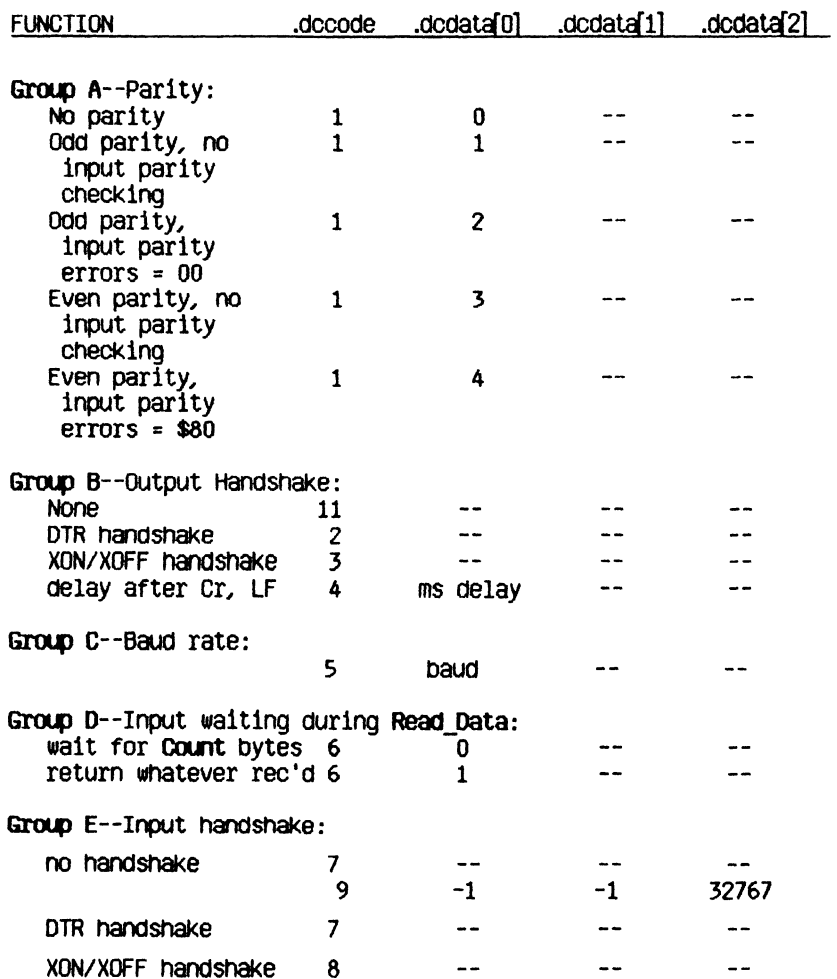

#### Table  $2-2$ DEVICE CONTROL Output Functional Groups

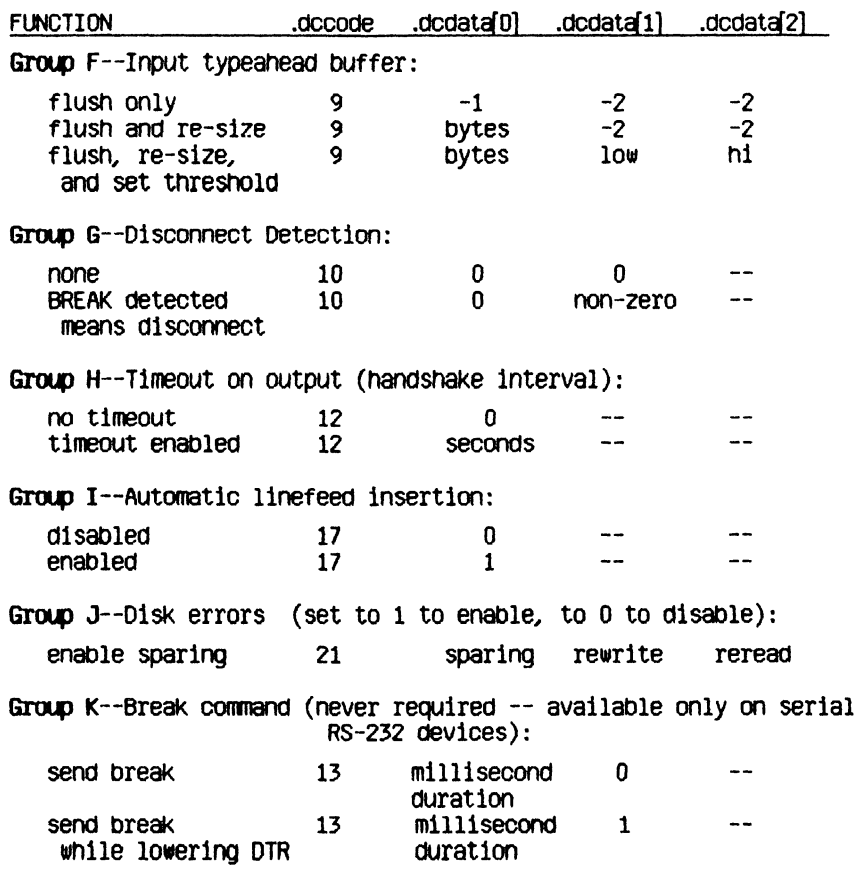

#### Table  $2-2$  (continued)

Using Group c, you can set baud to any standara rate. However, 3600, 7200, and 19200 baud are available only on the RS232B port.

"Low" and "Hi" under Group F set the low and high threshold in the typeahead input buffer. When "Hi" or more bytes are in the input buffer, XOFF is sent or DTR is dropped. When "Low" or fewer bytes are in the typeahead buffer, X™ is sent or DTR is reasserted. The size of the typeanead buffer (bytes) can be any value between 0 and 1024 bytes inclusive.

In Group J, enabling disk sparing permits the device driver to relocate bloeks of data from areas of the disk that are found to be bad. Enabling disk rewrite permits the Operating System to rewrite data that It had trouble reading, but finally managed to read. This condition is referred to as a soft error. Enabling disk reread tells the Operating System to read data after they are written to make certain that they were written correctly.

When sending a break command, as shown in Group  $K$ , any device control from Group A removes the break condition even If the allotted time has not yet elapsed. Also, sending a break will disrupt transmission of any other character still being sent. If you want to make certain that enough time has elapsed for the last character to oe transmitted, call WRITE\_DATA with a single null character (equal to O) just prior to caillng CEVICE\_CCNTRCL to send the break.

Table 2-3 gives a list of mnemonic constants that you can use ln place of explicit numbers when setting Docode. These mnemonics are provided for convenience.

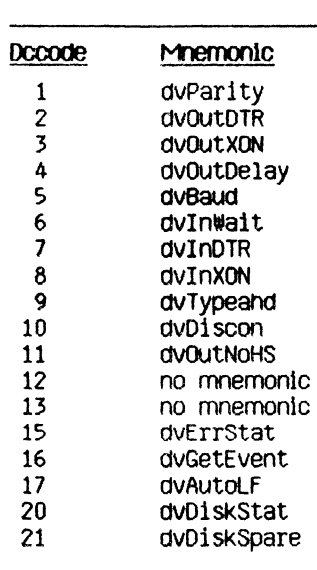

#### Table 2-3 Decode Minemonles

#### 2.10.12.2 Obtaining Device-Control Information

To use DEVICE CONTROL to find out about the current state of a particular device, simply give the pathname for the particular device along with a function code for the type of information you need. The record of type Dctype that you supply is returned filled with information.

There are three types of information requests you can make. Note that each type applies only to some of the available devices. The request types and the returned information are described in Table 2-4.

Table 2-5 shows the error code provided in response to a Dccode-15 information request. This code is given in oparm.dodata[0]. The code, a long integer, is shown in Table 2-5; the bits and bytes are numbered from the right, counting from 0, as shown in Figure 2-1. The meaning assigned to the bit applies if the bit is set (equals  $\tilde{1}$ ).

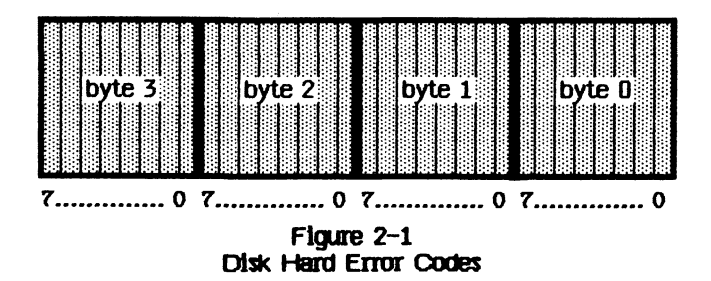

Here is a program fragment that uses DEVICE CONTROL to get information about the upper diskette drive.

#### **VAR**

```
oparm: dctype;
   errnum: INTEGER:
   path: pathname;
BEGIN
   path:='+UPPER':(*) always set this value *)coarm.doversion:=2coarm.dccode := 20;
   DEVICE CONTROL (errnum, path, cparm);
   VITH OPART DO
   WRITELN (0.0000016[0]), 0.0000016[2], 0.0000016[3],
             \alphacdata\beta 1. d\alphadata\beta 1. d\alphadata\beta 1.
```
END:

|    | Docode Devices                 | Returned in Dodata                                                                                                    |
|----|--------------------------------|----------------------------------------------------------------------------------------------------|
| 15 | Profiles                       | [0] contains disk error status on<br>last hardware error (see Table<br>$2-5)$<br>[1] contains error retry count<br>since last system boot                                                                                                    |
| 16 | Console Screen<br>and Keyboard | [0] contains numbers 0-10,<br>which indicate events:<br>$0 = no event$<br>1 = upper diskette inserted<br>$2$ = upper diskette button<br>$3 =$ lower diskette inserted<br>4 = lower diskette button<br>$6$ = mouse button down<br>$7 =$ mouse plugged in<br>$8 = power$ button<br>$9 =$ mouse button up<br>$10 =$ mouse unplugged<br>[1] contains the current state of<br>certain keys, indicated by set<br>bits (if the bit is 1, the key is<br>pressed) (bits are numbered from<br>the right)<br>$0 = \text{caps}$ lock key<br>$1 = shift key$<br>$2 =$ option key<br>$3 =$ command key<br>$4 =$ mouse button<br>$5 = auto repeat$<br>[2] contains X and Y coordinates<br>of mouse, X in left 2 bytes, Y in<br>right 2 bytes<br>[3] contains timer value in<br>milliseconds |

Table 2-4 Device Information

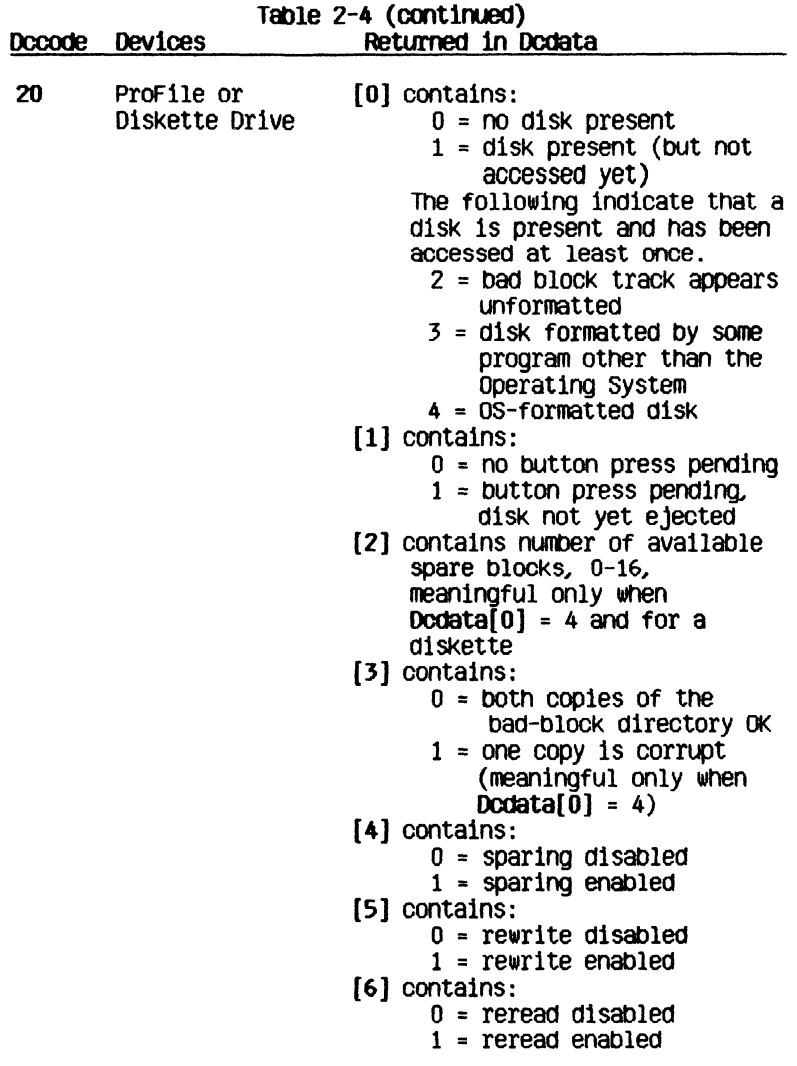

#### Table 2-5 Disk Hard Error Codes

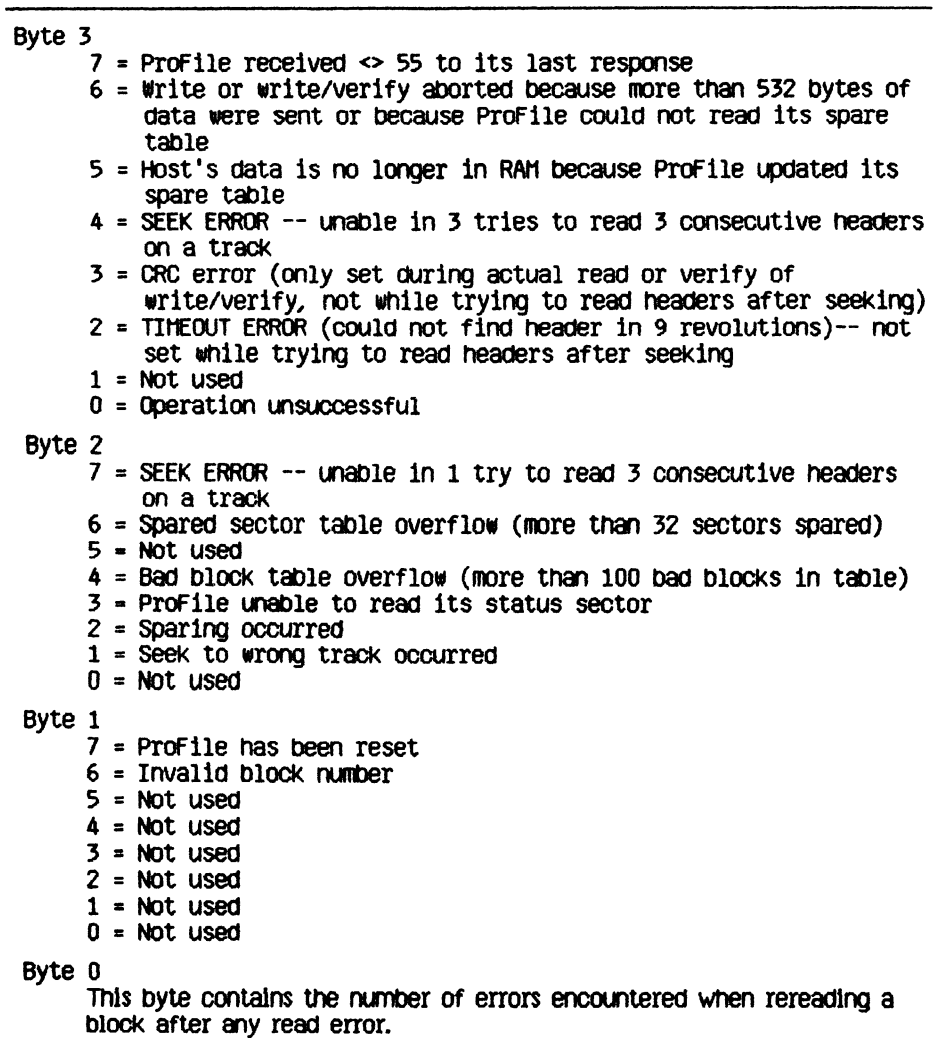

#### 2.10.13 ALLOCATE File System Call

ALLOCATE (Var Ecode: Integer; RefNum: Integer: Contiguous:Boolean: Count:Longint; Var Actual: Integer)

> Ecode:<br>RefNum: Francie: Error indicator Reference number of object to be allocated space Contiguous: True = allocate contiguously Count: Number of blocks to be allocated Actual: Number of blocks actually allocated

Use ALLOCATE to increase the space allocated to an object. If possible, ALLOCATE adds the requested number of blocks to the space available to the object referenced by RefNum. The actual number of blocks allocated is returned in Actual. If Contiguous is true, the new space is allocated in a single, unfragmented space on the disk. This space is not necessarily adjacent to any existing file blocks.

ALLOCATE applies only to objects on block-structured devices. An attempt to allocate more space to a pipe is successful only if the pipe's read pointer is less than or equal to its write pointer. If the write pointer has wrapped around but the read pointer has not, an allocation would cause the reader to read invalid and uninitialized data, so the File System returns error 1186 in this case.

Operating System Reference Manual

#### 2.10.14 COMPACT File System Call

#### compact (var Ecode:Integer; RefNum: Integer)

Eeooe: Error indicator RefNum: Reference number of object to be compacted

COMPACT changes the Physical End of File to deallocate any blocks after the block that contains the Logical End of File for the file referenced by RefNum. (See Figure 2-1.) COMPACT applies only to objects on block-structured devices. As ln the case of ALLOCATE, compaction of a pipe ts legal only if the read pointer is less than or equal to the write pointer. If the write pointer has wrapped around, out the read pointer has not, compaction could destroy data In the pipe. The File System returns error 1188 in this case.

#### 2.10.15 TRUNCATE File System Call

#### TRUNCATE (Var Ecode: Integer; RefNum: Integer)

Ecode: Error indicator RefNum: Reference number of object to be truncated

TRUNCATE sets the Logical End of File indicator to the current position of the file marker. Any data beyond the file marker are lost. TRUNCATE applies only to block-structured devices. Truncation of a pipe can destroy data that have been written but not yet read. As the diagram shows, TRUNCATE changes only LEOF. COMPACT, on the other hand, changes only PEOF.

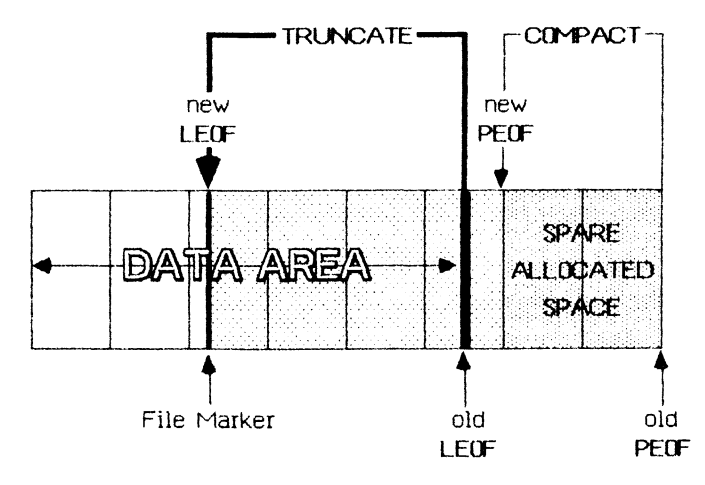

Figure 2-2 The Relationship of COMPACT and TRUNCATE

In this figure the boxes represent blocks of data. Note that LEOF can point to any byte in the file but PEOF always points to a block boundary. Therefore, TRUNCATE can reset LEOF to any byte in the file, but COMPACT can reset PEOF only to a block boundary.

#### 2.10.16 FLUSH File System Call

#### FLUSH (Var Ecode:Integer; RefNum: Integer)

Ecode: Error indicator RefNum: Reference number of destination of I/O

FLUSH forces all buffered information destined for the object identified by RefNum to be written out to that object.

A side effect of FLUSH is that all FS buffers and data structures are flushed (as well as the control information for the referenced file). If RefNum is  $-1$ , only the global File System is flushed. This is a method by which an application can ensure that the File System is consistent.

Operating System Reference Manual

#### 2.10.17 SET SAFETY File System Call SET SAFETY (Var Ecode:Integer; Var Path:Pathname: On off:Boolean) Ecode: Error indicator Path: Name of object containing safety switch<br>On\_Off: Set safety switch:  $0n = true$ Off =  $false$

Each object in the File System has a "safety switch" to help prevent accidental deletion. If the safety switch is on, the object cannot be deleted. SET\_SAFETY turns the switch on or off for the object identified by path. Processes that are sharing an object should cooperate with each other when setting or clearing the safety switch.

Operating System Reference Manual

The File System

#### 2.10.18 SET WORKING DIR and GET WORKING DIR File System Calls

SET WORKING DIR (Var Ecode:Integer; Var Path:Pathname)

GET WORKING DIR (Var Ecode:Integer; Var Path:Pathname)

> Error indicator Ecode: Path: Working directory name

The Operating System uses the working directory name to resolve partially specified pathnames into complete pathnames. GET WORKING DIR returns the current working directory name in Path. SET WORKING DIR sets the working directory name.

The following program fragment reports the current name of the working directory and allows you to set it to something else:

> VAR WorkingDir:PathName; ErrorCode:INTEGER; **REGTN** GET WORKING DIR(ErrorCode, WorkingDir); IF (ETTOTCode<>0) THEN WRITELN('Cannot get the current working directory!') ELSE WRITELN('The current working directory is: ', WorkingDir); **WRITE('New working directory name: ');** READLN(WorkingDir); SET\_WORKING\_DIR(ErrorCode, WorkingDir); END;

#### 2.10.19 RESET CATALOG and GET NEXT ENTRY File System Calls

RESET CATALOG (Var Ecode: INTEGER; Var Path:Pathname)

#### GET NEXT ENTRY (Var Ecode: INTEGER; Var Prefix Entry:E Name)

Ecode: Error indicator Path: Working directory name Prefix: Beginning of file names returned Entry: Names from catalog

RESET CATALOG and GET NEXT ENTRY give a process access to catalogs. RESET CATALOG sets the catalog file marker to the beginning of the catalog specified by Path. Path should be a root volume name. GET\_NEXT\_ENTRY then performs sequential reads through the catalog file specified in the RESET CATALOG call and returns File System object names. An end-of-file error code (848) is returned when GET NEXT ENTRY reaches the end of the catalog. If Prefix is non-null, only those entries in the catalog that begin with that prefix are returned. If Prefix is "AB", for example, only file names that begin with "AB" are returned. The prefix and catalog marker are local to the calling process, so several processes can simultaneously read a catalog without affecting each other.

Operating System Reference Manual

#### 2.10.20 MOUNT and UNMOUNT File System Calls

**MOLINT** (Var Ecode:Integer; Var VName: E Name; Var Password: E Name Var Devname: E Name)

**UNNOUNT (Var Ecode:Integer;** Var Vname: E name)

> Ecode: Error indicator Vname: Volume name Password: Password for device (currently ignored) Devname: Device name

MOUNT and UNMOUNT handle access to sequential devices or block-structured devices. For block-structured devices, MOUNT logically attaches the volume's catalog to the File System. The name of the volume mounted is returned in the Vhame parameter.

UNMOUNT detaches the specified volume from the File System. No object on that volume can be opened after UNMOUNT has been called. The volume cannot be unmounted until all the objects on the volume have been closed by all processes using them.

Devname is the name of the device on which a volume is being mounted. **Devname** should be given without a leading dash  $(-)$ ,

Viname is the name of the volume that was successfully mounted, and is returned.

# **Chapter 3<br>Processes**

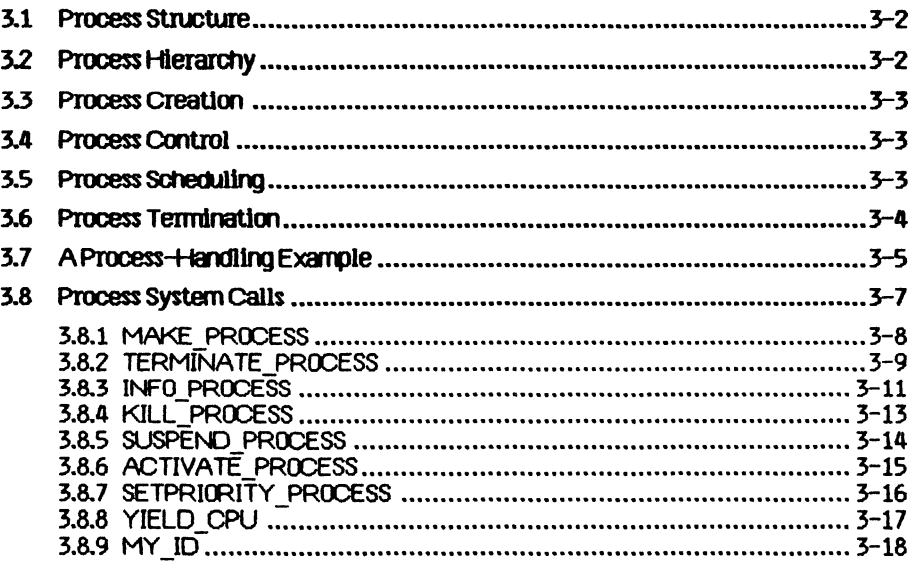

### **Processes**

A process is an entity in the Lisa system that performs work. When you ask the Operating System to run a program, the OS creates a specific instance of the program and its associated data. That instance is a process.

The Lisa can have a number of processes at any one time; they appear to be running simultaneously. Although processes can snare code and data eacn process has its own stack.

Only one process at a time can use the CPU. The *Scheduler* determines which process is active at a particular time. The Scheduler allows each process to run until some condition that would slow execution occurs (an 1/0 request, for example). At that time, the running process is saved in its current state. The Scheduler then checks the pool of ready-to-run processes. When the original process later resumes execution, it picks up where it left Off.

The process scheduling state has three possibilities. A *running process* is actually executing instructions. A ready process is ready to execute but is being held back by the Scheduler. A *blocked process* is ignored by the Scheduler. It cannot continue its execution until something causes it to become ready. Processes commonly become blocked while awaiting completion of I/O, although there are a number of other likely causes.

#### 3.1 Process Structure

A process can use up to 16 data segments and 106 code segments.

The layout of the process address space for user processes is shown in Figure  $3 - 1$ .

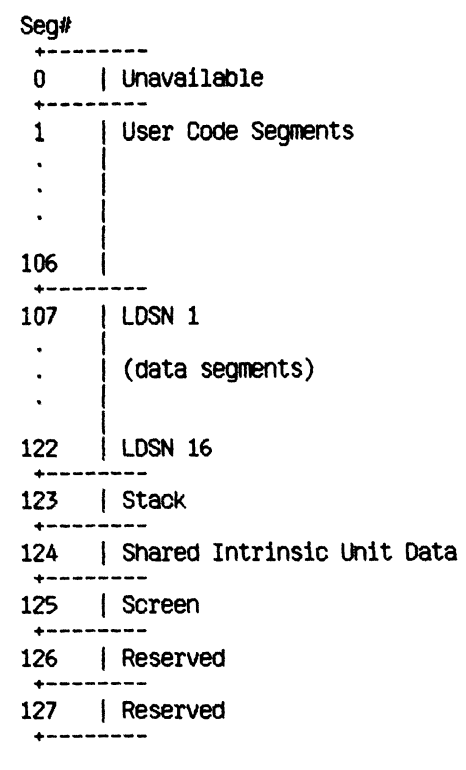

#### $Figure 3-1$ Process Address Space Layout

Each process has an associated priority, an integer between 1 and 255. The Scheduler usually executes the highest-priority ready process. The higher priorities (226 to 255) are reserved for the Operating System.

#### 3.2 Process Hierarchy

When the system is first started, several system processes exist. At the base of the process hierarchy, shown in Figure 3-2, is the root process, which handles various internal Operating System functions. It has at least two sons: the Memory Manager process and the shell process.

The Memory Manager process handles code and data segment swapping.

The *shell process* is a user process that is automatically started when the OS is initialized. It is typically a command interpreter, but it can be any program. The OS simply looks for the program called SYSTEM.SHELL and executes it.

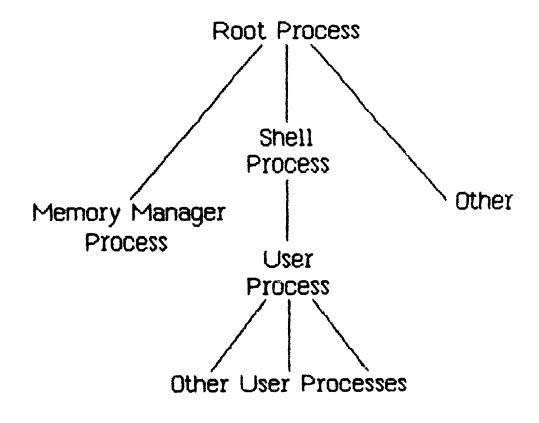

Figure 3-2 Process Tree

Any other system process (the network control process, for example) is a son of the root process.

#### 3.3 Process Creation

When a process is created, it is placed in the ready state with a priority equal to that of the process that created it. All the processes created by a given process can be thought of as existing in a subtree. Many of the process management calls affect the entire subtree of a process as well as the process itself.

#### 3.4 Process Control

Three system calls are provided for explicit control of a process. These calls allow a process to kill, suspend (block), or activate any other user process in the system, as long as the process identifier is known. Process-handling calls are not allowed to control Operating System processes.

#### 3.5 Process Scheduling

Process scheduling is based on the priority established for the process and on requests for Operating System services.

The Scheduler generally executes the highest-priority ready process. Once a process is executing, it loses the CPU only under certain circumstances. The CPU is lost when there is some specific request for the process to walt (for an event, for example), when there is an I/O request, or when there is a reference to a code segment that is not in memory. A process that makes

any Operating System call may lose the CPU. The process gets the CPU back when the Operating System is finished, except under the following conditions:

- The running process requests input or output. The Scheduler starts the next highest-priority process running while the first process waits for the I/O to complete.
- The running process lowers its priority below that of another ready process or sets another process's priority higher than its own.
- The running process explicitly yields the CPU to another process.
- The running process activates a higher-priority process.
- The running process suspends itself.
- A higher-priority process becomes ready.
- The running process needs code to be swapped into memory.
- The running process executes an event-wait call.
- . The running process calls DELAY TIME.

Because the Operating System cannot seize the CPU from an executing process except in the cases noted above, background processes should be liberally sprinkled with YIELD CPU calls.

When the Scheduler is invoked, it saves the state of the current process and selects the next process to run by examining the pool of ready processes. If the new process requires that code or data be loaded into memory, the Memory Manager process is launched. If the Memory Manager is already working on a process, the Scheduler selects the highest priority process in the ready queue that does not need anything swapped.

#### 3.6 Process Termination

A process terminates under one of the following conditions:

- It calls TERMINATE PROCESS.
- It reaches an 'END.' statement.
- It is referred to in a KILL PROCESS call.
- Its father process terminates.
- It runs into an abnormal condition.

When a process begins to terminate, a SYS TERMINATE exception condition is signaled to the terminating process and all of the processes it has created. By means of the DECLARE EXCEP HDL call (described in Chapter 5), any process can create an exception handler to catch the terminate exception and clean up before terminating. The SYS TERMINATE exception handler will be executed only once. If an error occurs while the handler is executing, the process terminates immediately.

A process can call KILL PROCESS on any user process whose Proc Id is known. TERMINATE PROCESS, on the other hand, terminates the process that called it (and its descendants). TERMINATE PROCESS also allows an event to be sent to the father of the terminating process if a local event channel was specified in the MAKE PROCESS call.

Termination involves the following steps:

- 1. Signal the SYS TERMINATE exception on the terminating process.
- 2. Execute the user's exception handler, if any.
- 3. Instruct all sons of the current process to terminate.
- 4. Close all open files, data segments pipes, and event channels left open by the user process.
- 5. Send the SYS SON TERM event to the father of the terminating process if a local event channel exists.
- 6. Wait for all the sons to finish termination.

#### 3.7 A Process-Handling Example

The following programs illustrate the use of many of the process-management calls described in this chapter. The program Father, below, creates a son process and lets it run for a while. It then gives the user a chance to activate, suspend, kill, or get information about the son.

PROGRAM Father: USES (\*\$U Source:SysCall.Obj\*) SysCall; VAR ErrorCode: INTEGER; (\*error returns from system calls \*) proc\_id:LONGINT; (\* process global identifier \*)<br>progname:Pathname; (\* program file to execute \*)<br>null:NameString; (\* program entry point \*) Info Rec:ProcInfoRec; (\* information about process \*) i:INTEGER: Answer: CHAR:

```
Processes
```

```
REGTN
        ProcName:='SON.OBJ'; (* this program is defined below*)
        Null:='':
        MAKE PROCESS(ErrorCode, Proc Id, ProgName, Null, 0);
        IF (ErrorCode<>0) THEN
           WRITELN('Error ', ErrorCode, ' during process management.');
                                          (* idle for awhile \overline{r})
        FOR i := 1 TO 15 DO
        BEGIN
           WRITELN('Father executes for a moment.');
           YIELD CPU(ErrorCode, FALSE); (*) let son run *)END:
        WRITE('K(ill S(uspend A(ctivate I(nfo');
        READLN(Answer):
        CASE Answer OF
           'K', 'k': KILL PROCESS(ErrorCode, Proc Id);
           'S', 's': SUSPEND_PROCESS(ErrorCode, Proc_Id, TRUE (* suspend
                                    family):
           'A', 'a': ACTIVATE PROCESS(ErrorCode, Proc_Id, TRUE (* activate
                                    family);
           T. T: BEGIN
           INFO PROCESS(ErrorCode, Proc Id, Info Rec);
           WRITELN('Son''s name is ', Info Rec. ProgPathName);
           END;
        END:
        IF (ErrorCode<>0) THEN
           WRITELN('Error ', ErrorCode, ' during process management.');
     END.
The program Son is:
     PROGRAM SON:
     USES ("$U Source: SysCall. 0b )") SysCall;
     VAR ETTOTCOOL: INTEGER:
         null:NameString;
     BEGIN
        WHILE TRUE DO
           BEGIN
              WRITELN('Son executes for a moment.');
              YIELD CPU(ErrorCode, FALSE); (*let father process run*)
           END;
```
END.

#### 3.8 Process System Calls

This section describes the Operating System calls that pertain to process control. A summary of all the Operating System calls can be found in Appendix A. The following special types are used in process-control calls:

```
Pathname = SIRING[255];
Namestring = STRING[20];
P s eventblock = \degrees eventblock;
S eventblock = T event text;
Tevent text = \vec{array} [0. size etext] of longint;
\overline{\text{Procl}} informed \overline{\text{cecl}} and \overline{\text{cecl}}progpathname : pathname;
                  global_id : longint;
                  father_id : longint;<br>priority : 1..255;
                  state : (pactive, psuspended, pwaiting);
                  data in : boolean
                  end;
```
#### 3.8.1 MAKE PROCESS Process System Call

MAKE PROCESS (Var ErrNum: Integer; Var Proc Id:LongInt; Var ProgFile:Pathname; Var EntryName:NameString;  $(*$  NameString = STRING[20]  $*)$ Evnt Chn RefNum: Integer)  $FrrNlim$ Error indicator

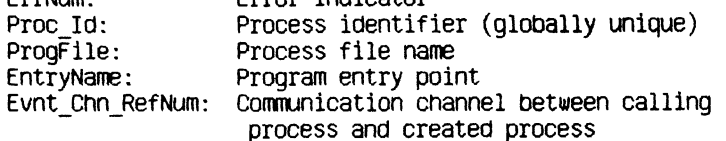

A son process is created when another process, the father process, calls MAKE PROCESS. The son process executes the program identified by the pathname in Prooffile. If Proofile is a null character string, the program name of the father process is used. A globally unique identifier for the son process is returned in Proc Id.

Evnt Chn RefNum is a local event channel supplied by the father process. Event channels are discussed in Chapter 5. The Operating System uses the event channel identified by Evnt Chn RefNum to send the father process events regarding the son process (for example, SYS SON TERM). If **Evnt Chn RefNum** is zero, the father process is not informed when such events are produced.

EntryName, if non-null, specifies the program entry point where execution is to begin. Because alternate entry points have not yet been defined for Pascal, this parameter is currently ignored.

Any error encountered during process creation is reported in ErrNum.

#### **3.8.2 TERMINATE PROCESS Process System Call**

## TERMINATE\_PROCESS(Var ErrNum:Integer;<br>Event\_Ptr:P\_s\_eventblk)

ErrNum: Error indicator Event\_Ptr: Information sent to process's creator

A process can be ended by TERMINATE PROCESS. This call causes a SYS\_ TERMINATE exception to be signaled for the calling process and for all of the processes it has created. The process can declare its own SYS TERMINATE exception handler to handle whatever cleanup it needs to do before It Is actually terminated by the system. When the terminate exception handler is entered, the exception information block contains a longint that describes the cause of the process termination:

Excep Data[0] - 0 Process called TERMINATE PROCESS.

- 1 Process executed the 'END.' statement.
- 2 Process called KILL\_PROCESS on Itself.
- 3 Some other process called KILL\_PROCESS on the terminating process.
- 4 Father process ls terminating.
- s Process made an invalid system call (that is, an unknown call).
- 6 Process made a system call with an invalid ErrNum parameter address.
- 7 Process aborted due to an error while trying to swap in a code or data segment
- 8 Process exceeded its maximum specified stack size.
- 9 Process aborted due to possible lockup of the system by a data space exceeding physical memory size.
- 10 Process aborted due to a parity error.

There are an additional twenty-six errors that can be signaled. The entire list is shown at the beginning of Appendix A.

If the terminating process was created with a communication channel, a SYS SON TERM event is sent to the terminating process's father. The terminating process can specify the text of the SYS\_S(]\J\_ TERM with the Event Ptr parameter. Note that the first  $(0'th)$  longint of the event text is reserved by the system. When the event Is sent to the father, the OS places the termination cause of the son process in the first longint. This is the same termination cause that was supplled to the terminating process itself In the

SYS TERMINATE exception information block. Any user-supplied data in the first longint of the event text is overwritten.

If a process specifies an event to be sent in the TERMINATE\_PRCCESS call but the process was created without a local event channel, no event is sent to the father.

If the process was created wlth a 10ca1 event channel, an event Is sent to the father if the process calls TERMINATE\_PROCESS with a nil Event\_Ptr or if the process terminates by a means other than calling TERMINATE\_PROCESS. The event contains the termination cause in the first longint and zeroes in the remalnlng event text

P s eventblk is a pointer to s eventblk, defined as:

```
CONST size etext = 9; (* event text size - 40 bytes *)
TYPE t_event_text = ARRAY [0.. size_etext] OF LongInt; s_eventblk = t_event_text;
```
If a process calls TERMINATE\_PROCESS twice, the Operating System forces it to terminate even lf it has disabled the terminate exception.
#### 3.8.3 INFO PROCESS Process System Call

#### INFO PROCESS (Var ErrNum: Integer; Proc\_Id:LongInt; Var Proc Info: ProcInfoRec);

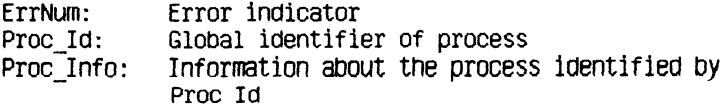

A process can call INFO PROCESS to get a variety of information about any process known to the Operating System. Use the function MY\_ID to get the Proc Id of the calling process.

ProcinfoRec is defined as:

TYPE ProcInfoRec =  $RECORD$ ProgPathname: Pathname; Global\_id :Longint;<br>Priority :1..255;<br>State :(PActive, PSuspended, PWaiting);<br>Data\_in :Boolean END;

Data in indicates whether the data space of the process is currently in memory.

The procedure on the next page gets information about a process and displays some of it.

```
PROCEDURE Display Info(Proc Id:LONGINT);
VAR ErrorCode: INTEGER;
     Info Rec:ProcInfoRec;
BEGIN
    INFO PROCESS(ErrorCode, Proc_Id, Info_Rec);
    IF (ErrorCode=100) THEN
       WRITELN('Attempt to display info about nonexistent
                   process.')
   ELSE
    BEGIN
       WITH Info_Rec DO
       BEGIN
           WRITELN('program name: ',ProgPathName);<br>WRITELN('global id: ',Global id);<br>WRITELN('priority: ',priority);<br>WRITE('state: ');
           CASE State OF
               PActive: WRITELN('active');<br>PSuspended: WRITELN('suspended');
               PWaiting: WRITELN('waiting')
           END
       END
   END
END;
```
#### 3.8.4 KILL\_PRCCESS Process System call

#### KILL\_PROCESS (Var ErrNum:Integer; Proc\_Id:Longlnt)

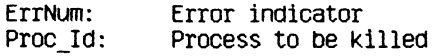

KILL\_PROCESS kills the process referred to by Proc\_Id and all of the processes in its subtree. The actual termination of the process does not occur until the process is in one of the following states:

- Executing in user mode.
- Stopped due to a SUSPEND\_PROCESS call.
- Stopped due to a DELAY\_TIME call.
- Stopped due to a WAIT EVENT CHN or SEND\_EVENT\_CHN call, or READ DATA or WRITE DATA to a pipe.

Processes

Coerating System Reference Manual

#### 3.8.5 SUSPEND PROCESS Process System Call

SUSPEND PROCESS (Var ErrNum:Integer; Proc Id:LongInt; Susp<sup>T</sup>amily:Boolean)

> ErrNum: Error indicators<br>Proc\_Id: Process to be su: Process to be suspended Susp<sup>-F</sup>amily: If true, suspend the entire process subtree

SUSPEND PROCESS allows a process to suspend (block) any process in the system. The actual suspension does not occur until the process referred to by Proc. Id is in one of the following states:

- Executing In user mode
- Stopped due to a DELAY TIME call
- Stopped due to a WAIT EVENT CHN call

Neither expiration of the delay time nor receipt of the awaited event causes a suspended process to resume execution. SUSPEND PROCESS is the only direct way to block a process. Processes, however, can become blocked during  $I/O$ , by the timer (see DELAY TIME), or for many other reasons.

If Susp\_Family is true, the Operating System suspends both the process referred to by Proc. Id and all of its descendents. If Susp. Family is false, only the process identified by Proc\_Id is suspended.

#### 3.8.6 ACTIVATE\_PROCESS Process System Call

#### ACTIVATE\_PROCESS(Var ErrNum:Integer; Proc\_Id:Longlnt; Act Family:Boolean)

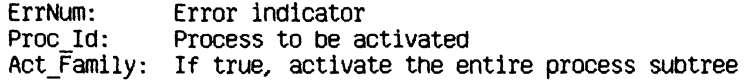

To awaken a suspended process, call ACTIVATE PROCESS. A process can activate any other process in the system. Note that ACTIVATE PROCESS can awaken only a suspended process. If the process is blocked for some other reason, ACTIVATE\_PROCESS cannot unblock it. If Act Family is true, ACTIVATE\_PROCESS also activates all the descendents of the process referred to by Proc\_Id.

#### 3.8.7 SETPRIORITY PROCESS Process System Call

#### SETPRIORITY PROCESS(Var ErrNum: Integer; Proc\_Id:Longint; New Priority:Integer)

ErrNum: Error indicator Proc Id: Global id of process New Priority: Process's new priority number

SETPRIORITY PROCESS changes the scheduling priority of the process referred to by Proc\_Id to New\_Priortty. The priority value must be between 1 and 225. (Operating System processes execute with priorities between 226 and 255.) The higher the priority, the more likely the process is to be allowed to execute.

#### 3.8.8 YIELD\_ CPU Process System Call

#### YIELD\_CPU(Var ErrNum:Integer; To\_Any:Boolean)

ErrNum: Error indication To\_Any: Yield to any process, or only higher or equal priority

Background processes should use YIELD\_ CPU often to allow other processes to execute when they need to. Successive yields by processes of the same priority result in a "round robin" scheduling of the processes. If To\_Any is true, YIELD\_ CPU causes the calllng process to yield the CPU to any other ready process. If To\_Any is false, YIELD\_CPU causes the calling process to give the CPU to any other ready-to-execute process with an equal or higher priority. If no process meets the To Any criterion, the calling process simply continues execution.

#### 3.8.9 MY \_ID Process System can

#### MY\_IO:Lcrgint

MY ID is a function that returns the unique global identifier (a longint) of the calling process. A process can use MY ID to perform process handling calls on itself.

For example:

#### SetPriority\_Process(ErrNum, My\_Id, 100)

sets the priority of the calling process to 100.

# Chapter 4<br>Memory Management

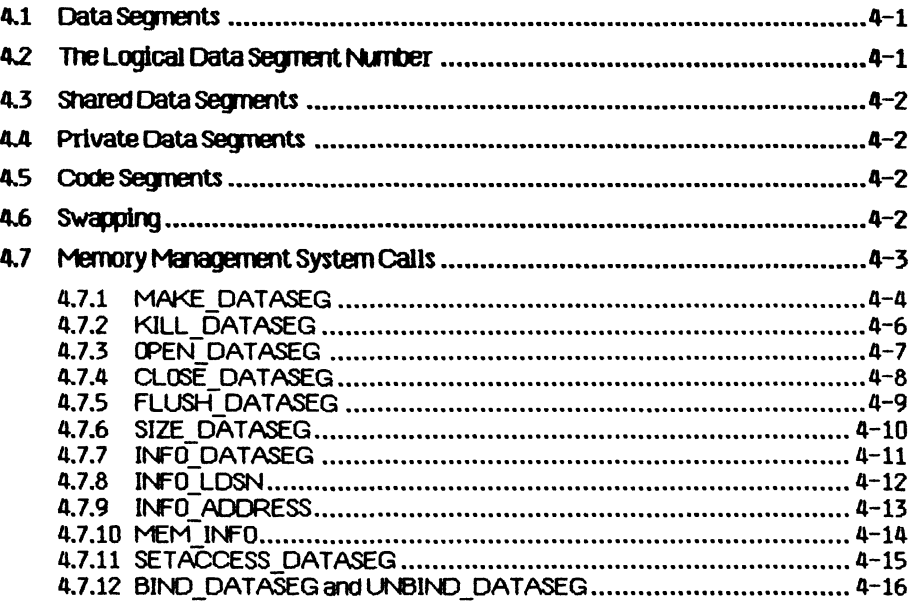

Every process has a set of code segments and data segments which are in physical memory when they are used. The logical address used by the process must be translated into the physical address used by the memory controller. This function is handled by the memory management unit  $(MMU)$ .

#### 4.1 Data Segments

Each process has a data segment that the Operating System automatically allocates to lt for use *as* a stack. The stack segment'S internal structures are managed by the hardware and the Operating System.

A process can acquire additional data segments for uses such as heaps and interprocess communication. These additional data segments can be private (or local) data segments or shared data segments. Private data segments can be accessed only by the creating process. When the process terminates, any private data segments still in existence are destroyed. *Shared data* segments can be accessed by any process that opens those segments.

The Operating System requires that data segments be in physical memory before the data are referenced. The Scheduler automatically loads all of the data segments that the program says it needs. It is the responsibillty of the programmer to ensure that the program declares all its needs by associating itself with the needed data segments before they are needed.

This process of association is called *binding*. A program can bind a data segment to itself In several ways. When a program creates a data segment by using the **MAKE\_DATASEG** call, the segment is automatically opened and bound to the program. If a program needs to open a segment that was created by another program, the **CPEN\_DATASEG** call is used. That call binds the segment to the calling process, as well as opening the segment for the process. Since there may be times when a process needs to use more data segments than can be bound at one time, the **U\1311\()\_DATASEG** call is provided to unbind the data segment without closing it. The program can then use **BIND DATASEG** to bind another data segment to the program.

The Operating System views all data segments except the stack as linear arrays of bytes. Therefore, allocation, access, and Interpretation of structures within a data segment are the responsibility of the program.

#### **42 The Logical Data 8eg'nent l'Ultler**

The address space of a process allows up to 16 data segments bound to a process at the same time, in addition to the stack. Each bound data segment is associated with a specific region of the address space by means of a Logical Data Segment Number (LDSN). See Figure 3-1 for an illustration of the address space of a process. While a data segment is bound to the process, it is said to be a member of the *working set* of the process.

The process associates a data segment with a specific LDSN ln tne MAKE\_DATASEG or OPEN\_DATASEG call.

The LDSN, which has a valid range of 1 to 16, is local to the calling process. The process uses the LDSN to Keep track of where a given data segment can be found. More than one data segment can be associated with the same LDSN, but only one such segment can be bound to a given LDSN at any instant and thus be a member of the working set of the process.

#### 4.3 Shared Data Segments

Cooperating processes can share data segments. Shared segments cannot be larger than 128 Kbytes in length. As with local data segments, the segment creator assigns the segment a File System pathname. All processes that share that data segment then use the same pathname. If the shared data segment contains address pointers to data within the segment, the cooperating processes must also use the same LDSN with the segment. This ensures that all logical data addresses referencing locations within the data segment are consistent for the processes sharing the segment. A shared data segment ls permanent until explicitly killed by a process.

4.4 Private Data Segments<br>Data segments can also be private to a process. In this case, the maximum ~~ize of the segment can be greater than 128 Kbytes. The actual maximum size depends on the amount of physical memory in the machine and the number of adjacent LDSNs available to map the segment. The process gives the desired segment size and the base LDSN to map the segment. The Memory Manager then uses ascending adjacent LDSNs to map successive 128 Kbyte Chunks of the segment. The process must ensure that enough consecutive LDSNs are available to map the entire segment.

suppose a process has a data segment already bound to LDSN 2. If the program tries to bind a 256 Kbyte data segment to LDSN 1, the Operating System returns an error because the 256 Kbyte segment needs two consecutive free LDSNs. Instead, the program should bind the segment to LDSN 3 and the system automatically also *uses* LDSN 4.

#### 4.5 Code Segments

Division of a program into multiple code segments (swapping units) is dictated by the programmer through commands to the Compiler and Linker. The MMU registers can map up to 106 code segments.

#### 4.6 Swapping

When a process executes, the following segments must be in physical memory:

- The current code segment
- All the data segments in the process working set (the stack and all bound data segments)

The Operating System ensures that this minimum set of segments is in physical memory before the process is allowed to execute. If the program calls a procedure in a segment not in memory, a segment swap-in request is initiated. In the simplest case, this request only requires the system to allocate a block of physical memory and to read in tne segment from tne disK. In a worse case, tne request may require tnat otner segments be swapped out first to free up sufficient memory. A clock algorithm is used to determine which segments to swap out or replace. This process is invisible to the program.

#### 4.7 Memory Management System Calls

This section describes all the Operating System calls that pertain to memory management. A summary of all the Operating System calls can be found in Appendix A. The following special types are used in memory management<br>calls:

```
Pattername = STRING[255];
Tdstype = (ds_Shared, as_private); DsinfoRec = Record 
                    mem_s1ze:long1nt; 
                    disc_size:longint;<br>numb open:integer;
                    LDSN: integer; 
                    boundF:boolean;
                    presentf:boolean; 
                    creatorF:boolean;
                    rwaccess:boolean;
                    segptr:1ong1nt;<br>volname:e name;
               encl; 
E_name = string [32];
```
Operating System Reference Manual

#### 4.7.1 MAKE DATASEG Memory Management System Call

MAKE DATASEG (Var ErrNum:Integer; Var Segname: Pathname; Mem Size, Disk Size: LongInt; Var RefNum:Integer; Var SeqPtr:LongInt; Ldsn:Integer Dstype:Tdstype)

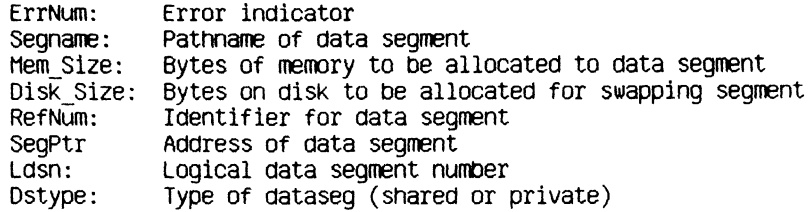

MAKE DATASEG creates the data segment identified by the pathname, Segname, and opens it for immediate read-write access. Segname is a File System pathname,

The parameter Mem Size determines how many bytes of main memory are allocated to the segment. The actual allocation takes place in terms of 512-byte pages. If the data segment is private (Dstype is ds private). Mem Size can be greater than 128 Kbytes, but you must ensure that enough consecutive LDSNs are free to map the entire segment.

Disk Size determines the number of bytes of swapping space to be allocated to the segment on disk. If Disk Size is less than Mem Size, the segment cannot be swapped out of main memory. In this case the segment is memory resident until it is killed or until its size in memory becomes less than or equal to its Disk Size (see SIZE DATASEG). The application programmer should be aware of the serious performance implications of forcing a segment to be memory resident. Because the segment cannot be swapped out, a new process may not be able to get all of its working set into memory. To avoid thrashing, each application should ensure that all of its data segments are swappable before it relinquishes the attention of the processor.

The calling process associates a Logical Data Segment Number (LDSN) with the data segment. If this LDSN is bound to another data segment at the time of the call, the call returns an error.

RefNum is returned by the system to be used in any further references to the data segment. The Operating System also returns SegPtr, an address pointer to be used to reference the contents of the segment. SegPtr points to the base of the data segment.

Any error conditions are returned in ErrNum.

When a data segment is created, it immediately becomes a member of the working set of the calling process. You can use **UNBIND\_DATASEG** to free the LDSN.

Querating System Reference Manual

#### **4.7.2 KILL\_DATASEG Memory Management System Call**

#### KILL\_DATASEG (Var ErrNum:Integer; **Var Segane: Patt'llall?)**

ErrNum: Error indicator segname: Name of data segment to be deleted

When a process ls finished with a shared data segment, it can issue a **KILL\_DATASEG** call for that segment. **(KILL\_DATASEG** cannot be used on a private data segment.) If any process, including the calling process, still has the data segment open, the actual deallocation of the segment is delayed until all processes have closed it (see **CLOSE\_DATASEG).** During the interim period, however, after a **KILL DATASEG** call has been issued but before the segment is actually deallocated, no other process can open that segment.

**KILL\_DATASEG** does not affect the membership of the data segment In the working set of the process. The **Refl\Un** and **segPtr** values are valid until a **CLOSE\_DATASEG** call is Issued.

01e important note: normally, when a data segment is closed, the contents are written to disk as a file with the pathname associated with the data segment. If, however, the program calls **KILL\_DATASEG** on the data segment before closing it, the contents of the data segment are not written to disk and are lost when the segment is closed.

#### 4.7.3 OPEN DAT ASEG Memory Management System Call

OPEN DATASEG (Var ErrNum:Integer; Var Seoname: Pathname; Var RefNum:Integer; Var SegPtr:LongInt; Ldsn:Integer)

> ErrNum: Segname: Narre of data segment to oe opened RefNum: Identifier for data segment Error indicator SegPtr Ldsn: Pointer to contents of data segment Logical data segment number

A process can open an existing shared data segment with CPEN\_DATASEG. The calling process must supply the name of the data segment (Segname) and the Logical Data Segment Number to be associated with it. The LDSN given must not have a data segment currently bound to it. The segment's name is determined by the process that creates the data segment; it cannot be null.

The Operating System returns both RefNum, an identifier for the calling process to use in future references to the data segment, and SegPtr, an address pointer used to reference the contents of the segment.

When a data segment is opened, it immediately becomes a member of the working set of the calling process. The *access* mode of the newly opened segment is Readonly. You can use SETACCESS DATASEG to change the access rights to Readwrite. You can use UNBIND DATASEG to free the LDSN.

You cannot use CPEN on a private data segment, since calling CLOSE on a private data segment deletes lt.

Operating System Reference Manual

#### 4.7.4 CLOSE DATASEG Memory Management System Call

#### CLOSE DATASEG (Var ErrNum:Integer; RefNum:Integer)

ErrNum: Error indicator RefNum: Data seqment identifier

CLOSE DATASEG terminates any use of RefNum for data segment operations. If the data seament is bound to a Logical Data Seament Number, CLOSE DATASEG frees that LDSN. The data segment is removed from the working set of the calling process. RefNum is made invalid. Any references to the data segment using the original SegPtr will have unpredictable results.

If RefNum refers to a private data segment, CLOSE DATASEG also kills the data segment, deallocating the memory and disk space used for the data segment. If RefNum refers to a shared data segment, the contents of the data segment are written to disk as if FLUSH DATASEG had been called. (If KILL DATASEG is called before CLOSE DATASEG, the contents of the data segment are thrown away when the last process closes the data segment.)

The following procedure sets up a heap for LisaGraf using the memory management calls:

```
PROCEDURE InitDataSeoForLisaGraf (var ErrorCode:integer);
CONST HeapSize=16384; (*) 16 KBytes for graphics heap *)DiskSize=16384;
VAR HeapBuf:LONGINT; (* pointer to heap for LisaGraf *)Grafikeap:PathName; (* data segment path name *)Heap Refnum: INTEGER; (*) refnum for heap data seq *)BEGIN
   GrafHeap:= 'grafheap':OPEN_DATASEG(ErrorCode, GrafHeap, Heap_Refnum, HeapBuf, 1);
   IF (ErrorCode<>0) THEN
   BEGTN
      WRITELN('Unable to open', Grafheap, 'Error is ', ErrorCode)
   FND
   ELSE
      InitHeap(POINTER(HeapBuf), POINTER(HeapBuf+HeapSize),
              <del>라lea</del>oError):
```
END:

### **4.7.5 FLUSH DATASEG Memory Management System Call** FLUSH\_DATASEG (Var ErrNum:Integer;

#### RefNum:Integer)

ErrNum: Error indicator RefNum: Data segment identifier

**FLUSH\_DATASEG** writes the contents of the data segment Identified by **RefNum** to the disk. (Note that **CLOSE** DATASEG automatically flushes the data segment before closing It, unless **KILL\_DATASEG** was called first.) This call has no effect upon the memory residence or binding of the data segment.

#### 4.7.6 SIZE\_DATASEG Memory Management System Call

SIZE\_DATASEG (Var ErrNum:Integer; Refrun: Integer; Delta1emSize:Longint; Var NewhemSize: LongInt; DeltaDiskSize:LongInt; Var NeWOiskSize:Longlnt)

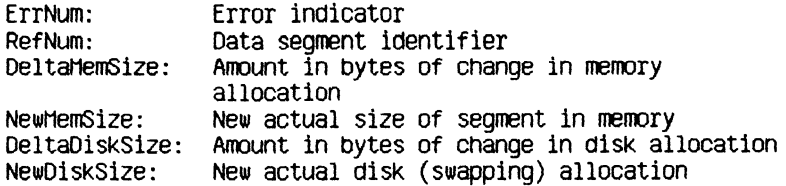

SIZE DATASEG changes the memory and/or disk space allocations of the data segment referred to by RefNum. Both DeltaMemSize and DeltaDiskSize can be either positive, negative, or zero. The changes to the data segment take place at the high end of the segment and do not destroy the contents of the segment, unless data are lost in shrinking the segment. Because the actual allocation ls done in terms of pages (512-byte blocks), the NewMemSlze and NewDiskSize returned by SIZE\_DATASEG may be larger than the old size plus delta size of the respective areas.

If the NewDiskSize is less than the NewMemSize, the segment cannot be swapped out of memory. The appllcatton programmer should be aware of the serious performance implications of forcing a segment to be memory resident. Because the segment cannot be swapped out, a new process may not be aole to get all of its working set into memory. To avoid thrashing, each application should ensure that all of Its data segments are swappable before it rellnquishes the attention of the processor.

If the necessary adjacent LDSNs are available, SIZE DATASEG can increase the size of a private data segment beyond 128 Kbytes.

#### 4.7.7 INFO\_DATASEG Memory Management System Call

INFO\_DATASEG (Var ErrNum:Integer; RefNum: Integer; Var DsInfo:DsInfoRec)

ErrNum: Error indicator<br>RefNum: Identifier of data segment<br>DsInfo: Attributes of data segment

INFO\_DATASEG returns information about a data segment to the calling process. The structure of the DSInfoRec record is:

#### **RECORD**

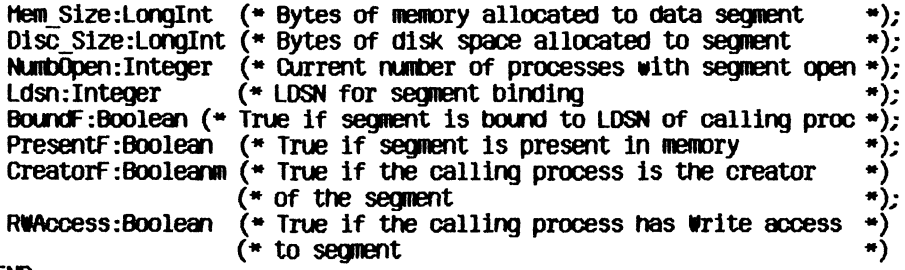

END;

Operating System Reference Manual

#### 4.7.8 INFO LDSN Memory Management System Call

INFO LDSN ( Var ErrNum: Integer;  $Ldsn: Integer;$ Var RefNum: Integer)

> ErrNum: Error indicator Ldsn: Logical data segment number RefNum: Data segment identifier

INFO\_LDSN returns the refnum of the data segment currently bound to Ldsn. You can then use INFO DATASEG to get information about that data segment. If the LDSN specified is not currently bound to a data segment, the refnum returned is  $-1$ .

#### 4.7.9 INFO\_ADDRESS Memory Management System Call

INFO ADDRESS (Var ErrNum:Integer; Address: Longint; Var RefNum: Integer)

> ErrNum: Error indicator Address: The address about which the program needs information RefNum: Data segment identifier

This call returns the refnum of the currently bound data segment that contains the address given,

If no data segment that contains the address given is currently bound to the calling process, an error indication is returned in ErrNum.

Operating System Reference Manual

#### 4.7.10 MEM\_INFO Memory Management System Call

MEM\_INFO (Var ErrNum:Integer; Var Swapspace; Dataspace; Cur codesize; Max codesize: Longint)

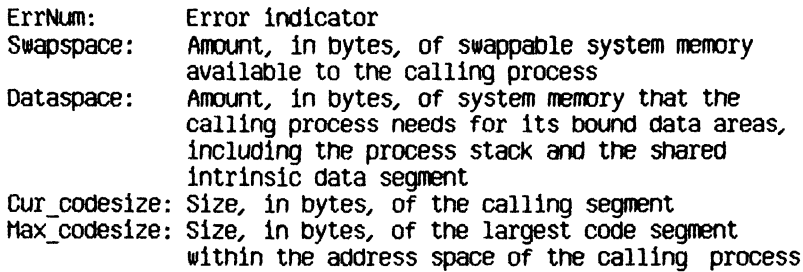

This call retrieves information about the memory resources used by the calling process.

 $\overline{a}$ 

#### 4.7.11 SETACCESS DATASEG Memory Management System Call

#### SETACCESS\_DATASEG (Var ErrNum:Integer; RefNum: Integer; Readonly:Boolean)

ErrNum: Error indicator RefNum: Data segnent identifier Readonly: Access mode

A process can control the kinds of access it is allowed to exercise on a data segment with the SETACCESS DATASEG call. Refrum is the identifier for the data segment. If Readonly is true, an attempt by the process to write to the data segment results in an address error exception condition. To get readwrlte access, set Readonly to false.

#### 4.7.12 BIND DATASEG and UNBIND DATASEG Memory Management System Calls

BIND DATASEG(Var ErrNum:Integer; Reftun:Integer)

## **tmBIND\_DATASEG(Var ErrNum:Integer;**<br>RefNum:Integer)

ErrNum: Error indicator RefNum: Data segment identifier

BIND DATASEG binds the data segment referred to by RefNum to its associated Logical Data Segment Number(s). UNBIND DATASEG unbinds the data segment from its LDSNs. BIND DATASEG causes the data segment to become a member of the current working set. At the time of the BIND DATASEG call, the necessary LDSNs must not be bound to a different data segment. UNBIND DATASEG frees the associated LDSNs. A reference to the contents of an unbound segment gives unpredictable results. OPEN DATASEG and MAKE DATASEG define which LDSNs are associated with  $\overline{a}$  given data segment.

# Chapter 5<br>Exceptions and Events

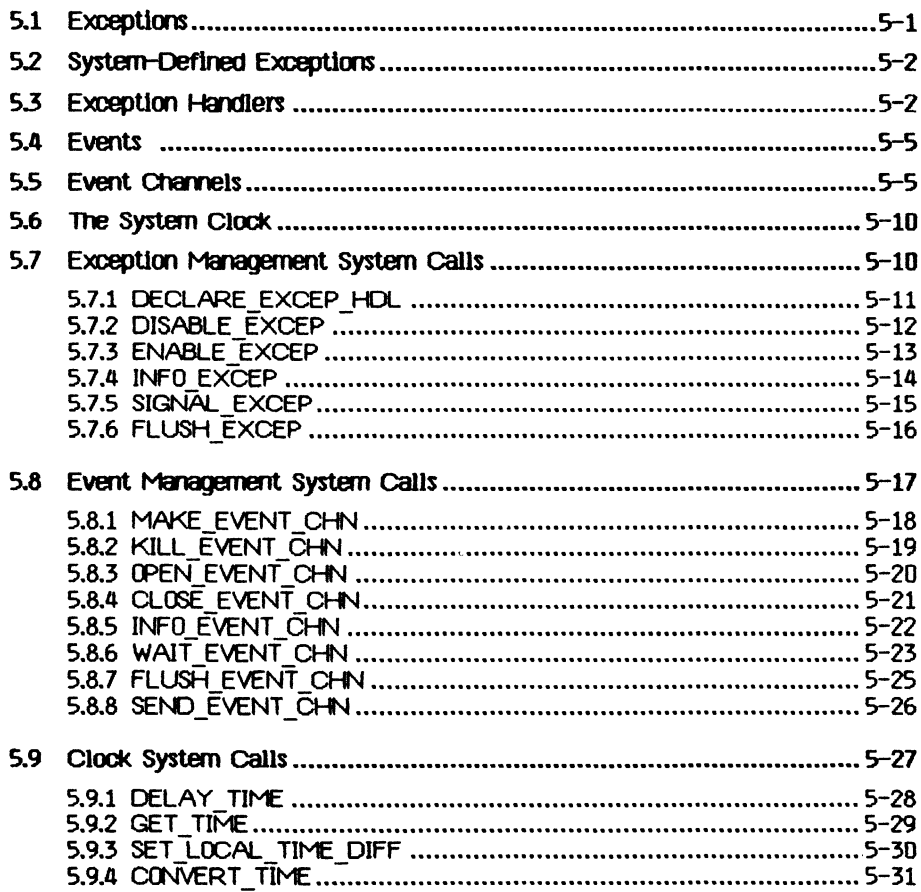

## **Exceptions and Events**

Processes have several ways to keep informed about the state of the system. Normal process-to-process communication and synchronization employ pipes, shared data segments, or events. Abnormal conditions, including those your program may define, employ exceptions (interrupts). Exceptions are signals to which the process can respond in a variety of ways under your control.

#### 5.1 Exceptions

Normal execution of a process can be Interrupted by an exceptional condition (such as dlvlslon by zero or reference to an Invalid address). Some error conditions are trapped by the hardware and some by the system software. The process itself can define and signal exceptions of your choice.

When an exception occurs, the system first checks the state of the exception. The three exception states are:

- •Enabled
- Queued
- Ignorea

If a system-defined exception is enabled the system looks for an associated user-defined handler. If none is found, the *system* invokes the default exception handler, which usually aborts the process that generated the exception. If a user-defined exception is enabled, the system invokes the associated user-defined exception handler. You create a new exception by declaring and enabling a handler for it.

If the state of the exception is  $n$  execution is placed on a queue. When the exception is subsequently enabled, the queue is examined and the appropriate exception handler ls invoked. Processes can flush the exception queue.

If the state of the exception is *ignored* the system detects the occurrence of the exception, but the exception Is neither honored nor queued. Note that Ignoring a system-defined exception has uncertain effects. Although you can cause the system to Ignore even the SYS\_ TERMINATE exception, that capabllity ls provided so that your program can clean up before terminating. You cannot set your program to Ignore fatal errors.

Invocation of the exception handler causes the Scheduler to run, so it is possible for another process to run between the signaling of the exception and the execution of the exception handler.

#### 52 **System-Defined Exceptions**

Certain exceptions are predefined by the Operating System. These include:

- Dlvlslon by zero (SYS\_ZERO\_DIV). The default handler aborts the process.
- Value out of bounds (that is, range check error) or illegal string index (SYS\_VALUE\_00B). The default handler aborts the process.
- Arithmetic overflow (SYS\_OVERFLOW). The default handler aborts the process.
- Process termination (SYS TERMINATE). This exception is signaled when a process terminates, or when there is a bus error, address error, illegal<br>Instruction, privilege violation, or 1111 emulator error. The default handler does nothing. This exception is different from the other system-defined exceptions ln that the program always terminates as soon as the exception occurs. In the case of other (non-fatal) errors, tne program ls allowed to continue until the exception is enabled.

Except where otherwise noted, these exceptions are fatal if they occur within Operating System code. The hardware exceptions for parity error, spurious Interrupt, and power failure are also fatal.

#### 5.3 **Exceptlm Hcnners**

A user-defined exception handler can be declared for a specific exception. This exception handler Is coded as a procedure but must follow certain conventions. Each handler must have two input parameters: **Envtronment\_Ptr**  and **Data Ptr.** The Operating System ensures that these pointers are valid when the handler is entered. **Environment** Ptr points to an area in the stack containing the interrupted environment: register contents, condition flags, and program state. The handler can access this environment and can modify everything except the program counter, register A7, ana the supervisor state bit in the status register. **Data\_Ptr** points to an area in the stacK containing information about the specific exception.

Each exception handler must be defined at the global level of the process, must return, and cannot have any EXIT or global **GOTO** statements. Because the Operating System disables the exception before calling the exception handler, the handler should re-enable the exception before It returns.

If an exception handler for a given exception already exists when another handler ls declared for that exception, the old handler becomes dissociated from the exception.

An exception can occur during the execution of an exception handler. The state of the exception determines whether it is honored,placed on a queue, or ignored. If the second exception has the same name as the exception that ls currently being handled and its state is enabled, a nested call to the exception handler occurs. (The system always disables the exception before calling the exception handler, however. Therefore, nested handler calling occurs only if you explicitly enable the exception.)

**Exceptions and Events** 

There is an exception-occurred flaq. Ex occurred f, for every declared exception; it is set whenever the corresponding exception occurs. This flag can be examined and reset using the INFO EXCEP system call. Once the flag is set, it remains set until FLUSH EXCEP is called.

The following program fragment gives an example of exception handling.

PROCEDURE Handler (Environment Ptr.p env blk; Data Ptr.p ex data); **VAR EMNUmINTEGER: BEGIN** (\*Environment Ptr points to a record containing the program  $*$ ) (\*counter and all registers. Data Ptr points to an array of 12 \*)  $(*)$  ondints that contain the event header and text if this handler  $*)$ ("Is associated with an event-call channel (See below)  $\rightarrow$ ENABLE EXCEP(errnum,excep\_name); END: BEGIN (\*Main program\*)

Excep name:-'EndOfDoc': DECLARE EXCEP HDL(ermum.excep name, at landler);

SIGNAL EXCEP(erfrnum.excep name.excep data):

At the time the exception handler is invoked for a SYS TERMINATE exception, the stack is as shown in Figure 5-1.

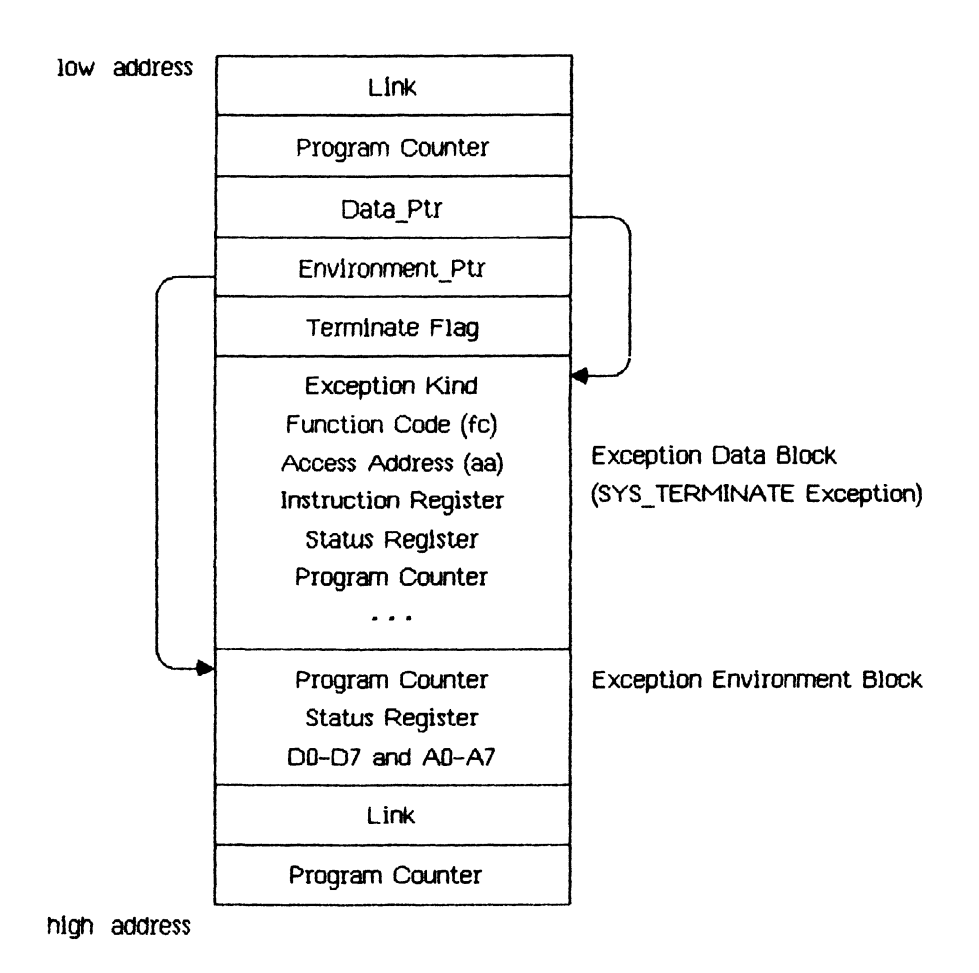

#### Floure 5-1 Stack at Exception Handler Invocation

The Exception Data Block given here reflects the state of the stack upon a SYS TERMINATE exception. The Term Ex Data record (described in Appendix A) gives the various forms the data block can take. The Excep\_Kind field (the first, or 0th, longint) gives the cause of the exception. The status register and program counter values in the data block reflect the true (current) state of these values. The same data in the Environment block reflects the state of

these values at the time the exception was signaled, not the values at the time the exception actually occurs.

For SYS\_ZERO\_DIV, SYS\_VALUE\_CIB, and SYS\_OVERFLOW exceptions, the Hard Ex\_Data record described in Appendix A gives the various forms that the data block can take.

In tne case of a bus or address error, the PC (program counter) can be 2 to 10 bytes beyond the current instruction. The PC and A7 cannot be modified by the exception handler.

When a disabled exception ls re-enabled, a queued exception may be signaled. In this case, the exception environment reflects the state of the system at the time the exception was re-enabled, not the time at which the exception occurred.

#### 5.4 Events

M event is a piece of information sent by one process to another, generally to help cooperating processes synchronize their activities. An event is sent through a kind of pipe called an event channel. The event is a fixed-size data block consisting of a header and some text. The header contains control information, the identifier of the sending process, and the type of the event. The header ts written oy the system, not the sender, and ts readable by the receiving process. The event text is written by the sender; its meaning is defined by the sending and receiving processes.

There are several predefined system event types. The predefined type "user"' ls assigned to all events not sent by the Operating System.

#### 5.5 Event Olamels

Event channels can be viewed as higher-level pipes. 01e important difference ts that event channels require fixed-size data blocks, whereas pipes can handle an arbitrary byte stream.

An event channel can be defined globally or locally. A global event channel has a globally defined pathname catalogued in the File System and can be used by any process. A local event channel, however, has no name and ls known only by the Operating System and the process that opened it. Local event channels can be opened by user processes only as receivers. A local channel can be opened by the father process to receive system-generated events pertaining to its son.

There are two types of glooaI and local event cnannels: event-walt and event-call. If the receiving process is not ready to receive the event, an event-wait type of event channel queues an event sent to it. An event-call type of event channel, however, forces its event on the process, in effect treating the event as an exception. In that case, an exception name must be given wnen the event-call event channel is opened, and an exception handler for that exception must be declared. If the process reading the event-call channel is suspended at the time the event is sent, the event is delivered when the process becomes active.

When an event channel is created, the Operating System preallocates enough space to the channel for typical interprocess communication. If SEND EVENT CHN is called when the channel does not have enough space for the event, the calling process is blocked until enough space is freed up.

If WAIT EVENT CHN is called when the channel is empty, the calling process is blocked until an event arrives.

The following code fragments use event-wait channels to handle process synchronization. Operating System calls used in these program fragments are documented later in this chapter.

Process A:

```
cm name := 'event channel 1';
exception: = ";receiver := TRUEOPEN_EVENT_CHN (errint, chn_name, refnum1, exception, receiver);
cm name: = 'event channel 2';
receiver : < <b>FALSE</b>OPEN EVENT CHN (errint, chn name, refnum2, exception, receiver);
waitlist.length := 1;
width:refnum[0]:=refnum1;REPEAT
   eventi ptr^*[0] := agreed upon value;
   interval.sec := 0; (* send event immediately *)interval.msec := 0;
   SEND EVENT CHN (errint, refnum2, event1 ptr, interval, clktime);
   WAIT EVENT CHN (errint, waitlist, refnum signaling, event2 ptr);
   (* processing performed here *)
UNTIL AllDone;
```
Process B:  $\ddot{\phantom{a}}$ 

```
\overline{a}chn name := 'event channel 2';<br>exception:= ";
receiver := TRlE; 
OPEN_EVENT_CHN (errint, chn_name, refnum2, exception, receiver);
chn name := 'event channel 1';
receiver := FALSE:
CPEN_EVENT_Clfl (errint, cm_naae, refrunl, exception, receiver); 
waitlist. length := 1;
widther: return [0] := return 1;REPEAT 
   event2_ptr^.[0] := agreed_upon_value;
   interval.sec := 0; (* send event immediately *)
   interval.msec := O; 
   WAIT_EVENT_CHN_(errint, waitlist, refnum_signaling, eventl_ptr);
     .<br>.
    (* processing performed here *)
     .<br>.<br>..
   SEND_EVENT_CHN (errint,refnun2,event2_ptr, interval,clktime);
UNTIL AllDone:
\bullet\ddot{\phantom{a}}
```
The order of execution of the two processes is the same regardless of the process priorities. Process switch always occurs at the WAIT EVENT CHN call.

In the following example using event-call channels, process switch may occur at different places in the programs. Process A calls YIELD CPU, which gives the CPU to Process B only if Process B is ready to run.

**Operating System Reference Manual** 

 $\bullet$  $\overline{a}$  **Exceptions and Events** 

```
Process A:
      PROCEDURE Handler(Env ptr:D env blk:
                           Data ptr:p ex data);
        \ddot{\phantom{a}}\cdotBEGIN
          event2 ptr^*[0] := aqreed upon value;
          (* processing performed here *)
          interval.sec := 0; (* send event immediately *)
          interval.msec := 0:
          SEND EVENT CHN (errint, refnum2, event2_ptr, interval, clktime);
          to any := true;
          YIELD CPU (errint, to any);
      END:
      BEGIN (* Main program*)
        DECLARE EXCEP HDL (errint, excep name 1, <sup>attandler</sup>);
        chn name := 'event channel 1';
        exception: = excep name 1;receiver := TRUE:
        OPEN EVENT CHN (errint, chn name, refnum1, exception, receiver);
        cm name: = 'event channel 2':
        receiver := FALSE;exception:= '';<br>OPEN_EVENT_CHN (errint, chn_name, refnum2, exception, receiver);
        SEND EVENT CHN (errint, refrum2, event2_ptr, interval, clktime);
        to \overline{any} := \overline{true};
        YIELD CPU (errint, to any);
```
```
Process B:
```

```
PROCEDURE Handler(Env_ptr:p_env_blk;
                  Data ptr:p ex data);
 \ddot{\phantom{0}}BEGIN
   event2_ptr^.[0] := agreed_upon_value;
   (* processing performed here *)
   interval.sec := 0: (* send event immediately *)
   interval.msec := 0;
   SEND EVENT CHN (errint, refnum1, event2 ptr, interval, clktime);
   to any := true;
   YIELD CPU (errint, to any);
END:
\overline{a}BEGIN ("Hain program ")
  DECLARE EXCEP HDL (errint, excep name) 1, a Handler)
  chn name := 'event channel 1';
  exception := excep name 1;receiver = FALSE.exception:='OPEN EVENT-CHN (errint, chn name, refnum1, exception, receiver);
  cm name: = 'event channel 2';
  receiver := TRUE;OPEN EVENT CHN (errint, chn name, refnum2, exception, receiver);
```
END.

#### 5.6 The System CIOO<

A process can read the system clock time, convert it to local time, or delay its own continuation until a given time. The year, month, day, hour, minute, second, and millisecond are available from the clock. The system clock is set up through the Workshop shell. For more information, see the *Workshop User's* Guide for the Lisa.

#### 5.7 Exception Management System Calls

This section describes all the Operating System calls that pertain to exception management. A summary of all the Operating System calls can be found in Appendix A. The following special types are used in exception management calls:

 $T_{ex}$  name = STRING[16];  $Longint$ ; T\_ex\_data = Array  $[0..11]$  of longint;<br>T\_ex\_sts = Record ex occurred f:toolean; ex\_state:t\_ex\_state;<br>num excep: Integer; hdl\_adr:longadr; end: T ex state = (enabled, queued, ignored);

#### 5.7.1 DECLARE EXCEP HDL Exception Management System Call

#### DECLARE EXCEP HDL ( Var ErrNum:Integer; Var Excep Name: t\_ex name; Entry Point: LongAdr)

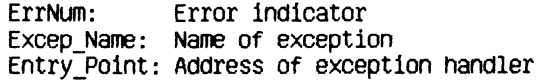

DECLARE EXCEP HDL sets the Operating System so that the occurrence of the exception referred to by Excep Name causes the execution of the exception handler at Entry Point.

**Excep Name** is a character string name with up to 16 characters that is locally defined in the process and known only to the process and the Operating System. If Entry Point is nil and Excep Name specifies a system exception, the system default exception handler is used. Any previously declared exception handler is dissociated by this call. The exception itself is automatically enabled.

If any Excep Name exceptions are queued at the time of the **DECLARE EXCEP HDL** call, the exception is automatically enabled and the queued exceptions are handled by the newly declared handler.

You can call DECLARE EXCEP HDL with an exception handler address ofnil to dissociate your handler from the exception. If there is no system handler defined, the program that signals the exception receives an error 201.

*Exceptions* and *Events* 

#### 5.72 DISABLE\_EXCEP Exceptloo Management System Call

#### DISABLE EXCEP (Var ErrNum:Integer; Var Excep Name: t ex name;

#### Queue:Boolean)

ErrNum: Error indicator Excep\_Name: Name of exception to be disabled<br>Queue: Exception queuing flag Exception queuing flag

A process can expllcltly disable the trapping of an exception oy calling DISABLE EXCEP. Excep Name is the name of the exception to be disabled. If Queue is true and an exception occurs, the exception is queued and is handled when it is enabled again. If Queue is false, the exception is ignored. When an exception handler ls entered, the state of the exception in question ls automatically set to queued.

If an exception handler is associated through CPEN EVENT CHN with an event channel and DISABLE\_EXCEP is called for that exception, then:

- If Queue is false, and if an event ls sent to the event channel by SEND EVENT CHN, the SEND EVENT CHN call succeeds, but it is equivalent to not calling SEND EVENT CHN at all.
- If Queue ls true, and If an event Is sent to the event cnannel by SEND EVENT CHN, the SEND EVENT CHN call succeeds and a call to WAIT EVENT CHN receives the event, thus dequeuing the exception.

#### 5.7.3 ENABLE\_EXCEP Exception Management System Call

ENABLE EXCEP (Var ErrNum:Integer; Var Excep-name: t ex name)

> ErrNum: Error indicator Excep\_Name: Name of exception to be enabled

ENABLE\_ EXCEP causes an exception to be handled again. Since the Operating System automatically disables an exception when its exception handler is entered (see DISABLE EXCEP), the exception handler should explicitly re-enable tne exception before It returns to tne process.

#### 5.7.4 INFO\_EXCEP Exception Management System Call

INFO\_EXCEP (Var ErrNum:Integer; Var Excep Name: t ex name; var Excep\_status:t\_ex\_sts)

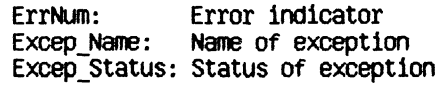

INFO EXCEP returns information about the exception specified by Excep Name. The parameter Excep Status is a record containing information about the exception. This record contains:

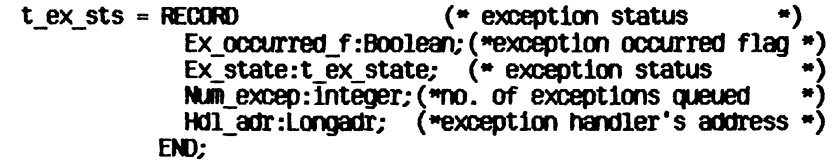

Once Ex\_occurred\_f has been set to true, only a call to FLUSH\_EXCEP can set it to false.

**Exceptions and Events** 

Operating System Reference Manual

#### 5.7.5 SIGNAL EXCEP Exception Management System Call

SIGNAL EXCEP (Var ErrNum:Integer;

Var Excep Name: t ex name; Var Excep Data:  $\bar{t}$  ex data)

ErrNum: Error indicator Excep name: Name of exception to be signaled Excep Data: Information for exception handler

A process can signal the occurrence of an exception by calling SIGNAL EXCEP. The exception handler associated with Excep Name is entered. It is passed Excep Data, a data area containing information about the nature and cause of the exception. The structure of this information area is:

array[0..size exdata] of Longint

SIGNAL EXCEP can be used for user-defined exceptions and for testing exception handlers defined to handle system-defined exceptions.

**Exceptions and Events** 

#### 5.7.6 FLUSH\_EXCEP Exception Management System Call

FLUSH\_EXCEP (Var ErrNum:Integer; Var Excep Name: t ex name)

> ErrNum: Error indicator Excep Name: Name of exception whose queue is flushed

FLUSH EXCEP clears out the queue associated with the exception Excep Name and resets its "exception occurred" flag.

#### 5.8 Event Management System Calls

This section describes all the Operating System calls that pertain to event management. A summary of all the Operating System calls can be found in Appendix A. The following special types are used in event management calls:

```
Pattername = STRING[255];T_ex_name = STRING[16];
T_cchn_ssts = Record - - chn type:chn kind;
                run_events: integer; open_recv:integer; 
                open_send:integer; 
                ec name: pathname;
              end:
chn kind = (wait ec, call ec);
T waitlist = Record<br>length:integer;
                refnum:array [0..10] of integer;
               end;
P r eventblk = \hat{r} eventblk;
R eventblk = Record
                event header :t eheader; 
                event text: t event text;
               end;
T eheader = Record<br>send pid:longint;
                event_type:longint; 
              encl; 
T event text = array [ 0..9] of longint;
P s eventblk = \degrees eventblk;<br>S eventblk = T event text;
Timestm interval = Record
Tine rec = Record 
                           sec: longint; 
                           llamsec: 0, .999;
                       end; 
                year: integer;
                day:l. .366; 
                hour: -23..23;
                minute: -59.05;
                second: 0..59;
                msec: 0..999;
              end;
```
*Exceptions* and *Events* 

#### 5.8.1 MAKE\_EVENT\_CHN Event Management System Call

### MAKE\_EVENT\_CHN (Var ErrNum:Integer; Var Event Chn Name:Pathname)

ErrNum: Error indicator Event Chn Name: Pathname of event channel

MAKE\_EVENT\_CHN creates an event channel with the name given in Event Chn Name. The name must be a File System pathname; it cannot be null.

#### 5.8.2 KILL EVENT CHN Event Management System Call

#### KILL\_EVENT\_CHN (Var ErrNum:Integer; Var Event Chn Name: Pathname)

ErrNum: Error indicator Event Chn Name: Pathname of event channel

To delete an event channel, call KILL EVENT CHN. The actual deletion is delayed until all processes using the event channel have closed it. In the<br>period between the KILL\_EVENT\_CHN call and the channel's actual deletion, no processes can open it. A channel can be deleted by any process that knows the channel's name.

#### 5.8.3 OPEN EVENT CHN Event Management System Call

#### OPEN EVENT CHN (Var ErrNum:Integer; Var Event Chn Name: Pathname; Var Refnum: Integer; Excep\_Name:t\_ex\_name; Receiver:Boolean)

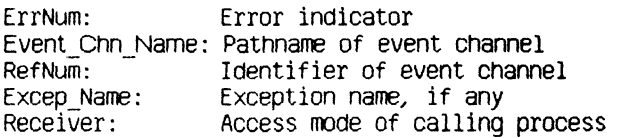

OPEN EVENT CHN opens an event channel and defines its attributes from the process point of view. RefNum is returned by the Operating System to be used In any further references to the channel.

Event Chn Name determines whether the event channel is locally or globally defined. If it is a null string, the event channel is locally defined. If Event Chn Name is not null, it is the File System pathname of the channel.

Excep Name determines whether the channel is an event-wait or event-call channel. If it Is a null string, the channel is of event-wait type. Otherwise, the channel is an event-call channel and Excep Name is the name of the exception that is signaled when an event arrives in the channel. Excep\_Name must be declared before its use in the OPEN EVENT CHN call.

Recelver ls a Boolean value !ndlcatlng whether the process ls opening the channel as a sender (Receiver is false) or a receiver (Receiver is true).  $\land$ local cnannel (one with a null pathname) can be opened only to receive events. Also, a call-type channel can only be opened as a receiver.

## **5.8.4 U..OOE\_EVENT\_a-f\I Event Mmagement System Call**

#### **Cl..OSE\_EVENT\_cm (Var ErrttJll:lnteger;**   $RefNum: Integer)$

ErrNum: Error indicator RefNum: Identifier of event channel to be closed

**CLOSE\_EVENT\_CHN** closes the event channel associated with **RefNum.** Any events queued in the channel remain there. The channel cannot be accessed until it is opened again.

If the channel has previously been killed with **KILL\_EVENT\_a-N,** you cannot open lt after lt has been closed.

If the channel has not been killed, it can be opened by **CPEN** EVENT CHN.

**Exceptions and Events** 

Operating System Reference Manual

5.8.5 INFO EVENT CHN Event Management System Call

INFO EVENT CHN (Var ErrNum: Integer; RefNum:Integer; Var Chn Info:t chn sts)

> ErrNum: Error indicator Identifier of event channel RefNum: Chn Info: Status of event channel

INFO EVENT CHN gives a process information about an event channel. The Operating System returns a record, Chn Info, with information pertaining to the channel associated with RefNum.

The definition of the type of the Chn Info record is:

```
t chn sts =
                                                         #)
      RECORD
                            (* event channel status
                                                         ×۱
      Chn type:Chn kind;
                            (* wait ec or call ecNum events: Integer; (* number of queued events *)Open recv: Integer; (* number of processes reading channel *)(\star no. of processes sending to this
      Open_send:integer;
                              channel *)\astEc name:pathname;
                            (* event channel name
      EN\overline{D}:
```
#### 5.8.6 WAIT EVENT CHN Event Management System Call

#### WAIT EVENT CHN (Var ErrNum:Integer;

#### Var Wait List:t waitlist; Var RefNum: Integer; Event  $Ptr: p r$  eventblk)

Error indicator ErrNum: Wait List: Record with array of event channel refnums RefNum: Identifier of channel that had an event Event Ptr: Pointer to event data

WAIT EVENT CHN puts the calling process in a waiting state pending the arrival of an event in one of the specified channels. Wait List is a pointer to a list of event channel identifiers. When an event arrives in any of these channels, the process is made ready to execute. RefNum identifies which channel got the event, and Event Ptr points to the event itself.

A process can wait for any Boolean combination of events. If it must wait for any event from a set of channels (an OR condition), it should call WAIT EVENT CHN with Wait List containing the list of event channel identifiers. If, on the other hand, it must wait for all the events from a set of channels (an AND condition), then for each channel in the set, WAIT EVENT CHN should be called with Wait List containing just that channel identifier.

The structure of t waitlist is:

**RECORD** Length:Integer: Refnum:Array[0..size waitlist] of Integer; END:

Event Ptr is a pointer to a record containing the event header and the event text. Its definition is:

> P r eventblk =  $\hat{r}$  eventblk;  $R$  eventbl $k$  = Record event header: t eheader; event text: t event text; end:  $T$  eheader = Record send pid: longint; event\_type:longint; end: T event text =  $\arctan 0.9$  of longint;

Send pid is the process id of the sender.

currently, tne poss101e event type values are:

- 1 Event sent by user process<br>2 Event sent by system
- 

wnen you receive tne SYS\_SCN\_ TERM event, tne first **Iongtnt** of tne event text contains the termination cause of the son process. The cause ls same as tnat given in tne SYS\_ TERMINATE exception given to the son process. Tne rest of the event text can be filled by the son process.

If you call **WAIT EVENT CHN** on an event-call channel that has queued events, the event is treated just like an event in an event-wait channel. If WAIT\_EVENT\_CHN is called on an event-call channel that does not have any queued events, an error is returned.

#### 5.8.7 FLUSH\_EVENT\_CHN Event Management System Call

#### FLUSH EVENT CHN (Var ErrNum: Integer; RefNum:Integer)

ErrNum: Error indicator RefNum: Identifier of event channel to be flushed

FLUSH EVENT CHN clears out the specified event channel. All events queued in the channel are removed. If FLUSH EVENT CHN is called by a sender, it has no effect.

#### 5.8.8 SEND EVENT CHN Event Management System Call

## SEND\_EVENT\_CHN (Var ErrNum:Integer;<br>RefNum:Integer; Event Ptr:p\_s\_eventblk; Interval:Timestmp\_interval; Clktime:Time\_rec)

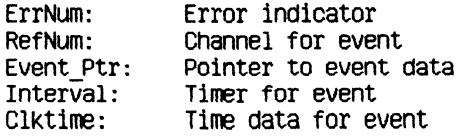

SEND EVENT CHN sends an event to the channel specified by Reflum. Event Ptr points to the event that is to be sent. The event data area contains only the event text; the header is added by the system.

If the event ls of the event-wait type, the event ts queued. Otherwise the Operating System signals the corresponding exception for the process receiving the event.

If the channel is opened by several senders, the receiver can sort the events by the process identifier, which the Operating System places in the event header. Alternatively, the senders can place predefined identifiers, which identify the sender, in the event text.

The Interval parameter indicates whether the event is a timed event.

#### NOTE

Timed events will not be supported in future releases of the Operating System. The Interval and Clktlme parameters will be Ignored In future releases. If you want your software to be upward-compatible, always set both fields of the Interval parameter to zero.

Timestmp interval is a record containing a second and a millisecond field. If both fields are 0, the event is sent immediately. If the second given is less than 0, the millisecond field is ignored and the Tlme\_rec record is used. If the time in the Time rec has already passed, the event is sent immediately. If the millisecond field is greater than 0, and the second field is greater than or equal to o, the event ls sent that number of seconds and mllllseconds from the present.

A process can time out a request to another process by sending itself a timea event and then waiting for the arrival of either the timed event or an event indicating the request has been served. If the timed event is received first, the request has timed out. A process can also time its own progress by periodically sending itself a timed event through an event-call event channel.

#### 5.9 Clock System Calls

This section describes all the Operating System calls that pertain to the clock. A summary of all the Operating System calls can be found in Appendix A.  $\,$ 

The following special types are used in clock calls:

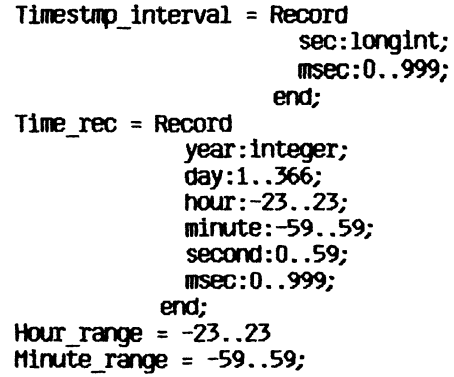

**Exceptions and Events** 

Operating System Reference Manual

### 5.9.1 DELAY\_TIME Clock System Call

DELAY TIME (Var ErrNum:Integer; Interval: Timestmp interval; Clktime: Time rec)

> ErrNum: Error indicator Interval: Delay timer Clktime: Time information

DELAY TIME stops execution of the calling process for the number of seconds and milliseconds specified in the Interval record. If this time period is zero, DELAY TIME has no effect. If the period is less than zero, execution of the process is delayed until the time specified by Clktime.

**Exceptions and Events** 

Operating System Reference Manual

5.9.2 GET\_TIME Clock System Call

GET\_TIME (Var ErrNum:Integer; Var Sys\_Time: Time\_rec)

> ErrNum: Error indicator Sys\_Time: Time information

GET\_TIME returns the current system clock time in the record Sys\_Time. The msec field of Sys\_Time always contains a zero on return.

# 5.9.3 SET\_LOCAL\_TIME\_DIFF Clock System Call

#### SET\_LOCAL\_TIME\_DIFF (Var ErrNum:Integer; Hour: Hour range; Minute: Minute range)

ErrNum: Error indicator Hour: Number of hours difference from the system clock Minute: Number of minutes difference from the system clock

SET\_LOCAL\_TIME\_DIFF informs the Operating System of the difference in hours and minutes between the local time and the system clock. Hour and Minute can be negative.

5.9.4 CONVERT TIME Clock System Call

CONVERT TIME (Var ErrNum: Integer; Var Sys Time: Time rec; Var Local Time: Time rec; To Sys:Boolean)

> ErrNum: Error indicator Sys Time: System clock time Local Time: Local time To Sys: Direction of time conversion

CONVERT TIME converts between local time and system clock time.

To Sys is a Boolean value indicating in which direction the conversion is to go. If To Sys is true, the system takes the time data in Local Time and puts the corresponding system time in Sys\_Time. If To\_Sys is false, the system takes the time data in Sys\_Time and puts the corresponding local time in Local Time. Both time data areas contain the year, month, day, hour, minute, second, and millisecond.

# **Chapter 6<br>Configuration**

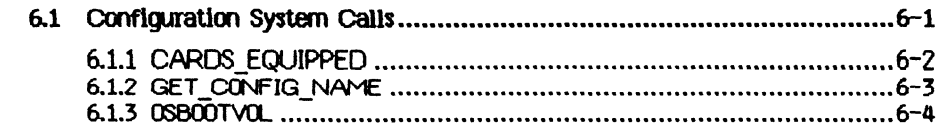

# **Configuration**

Every Lisa system ts configured using the Preferences tool. Preferences places the configuration state of the system in a special part of the system's memory called *parameter memory* Although parameter memory is not contained on a disk, it is supplied with battery power so that the contents are kept even when the system is turned off. The batteries are charged as long as the Lisa is plugged in, even if the unit ls powered off. If line power ls lost, the batteries will keep parameter memory secured for several hours. In addition, every time parameter memory is changed, a copy of the new data ls made on the boot disk. If the contents of parameter memory are lost, this disk copy is automatically restored to parameter memory.

Since the devices actually connected may differ from the configuration stored in parameter memory, three calls are provided that allow programs to request lnformatton aoout the conflguratton of the system.

**NOTE** 

Configuration System Calls will be changed in future releases of the Operating System. Do not use these calls If you want your software to be upward-compatible.

#### **6.1 Configuration System Calls**

This section describes all the Operating System calls that pertain to configuration. A summary of all the cperating System calls can be found in Appendix A. Special data types used by configuration calls are defined along with the calls.

Configuration

#### 6.1.1 CARDS\_EQUIPPED Configuration System Call

Cards Equipped (Var ErrNum:Integer; Var In Slot: Slot array)

ErrNum: Error code In Slot: Identifies the types of cards configured

This call returns an array showing the types of cards which are in the various card slots.

The definition of Slot array is:

slot\_array =  $array [1..3]$  of card\_types;

where:

card\_types = (no\_card, apple card. n port card, net card. laser card);

#### 6.1.2 GET\_CONFIG\_NAME Configuration System Call

GET CONFIG NAME (Var Errnum:Integer; Devpostn: Tports; Var Devname: E Name)

Error code Errnum: Devpostn: A port identifier Devname: The name of the device attached to the port

This call returns the name of the device configured at the port given in Devpostn. See OSBOOTVOL for the definition of Tports. Type E\_Name is defined as:

E Name = STRING  $[32]$ ;

Configuration

## 6.1.3 OSBOOTVOL Configuration System Call OSBOOTVOL (Var ErrNum: Integer) : Tports

ErrNum: Error code Tports: Identifies the port to which the boot volume is attached

OSBOOTVOL is a function that returns the identifier for the port attached to the boot volume. This port might not be the port configured for the boot volume, since it is possible for the user to override the default boot. Note that the port identifier is not the same as the device name. You can use GET CONFIG NAME to find out the name of the device attached to the port.

Tports is a set that has this definition:

Tports = (uppertwig, lowertwig, parallel, slot11, slot12, slot13, slot14, slot21, slot22, slot23, slot24, slot31, slot32, slot33, slot34, seriala, serialb, main console, alt console, t mouse, t speaker, t extra1, t extra2, t extra3);

# **Appendixes**

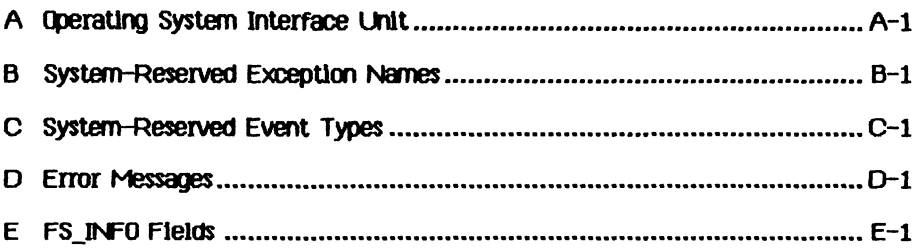

 $\label{eq:2} \mathcal{L} = \mathcal{L} \left( \mathcal{L} \right) \left( \mathcal{L} \right) \left( \mathcal{L} \right)$ 

# Appendix A<br>Operating System Interface Unit

(\* system call definitions unit \*)

# UNIT syscall;<br>INTRINSIC; **INTERFACE**

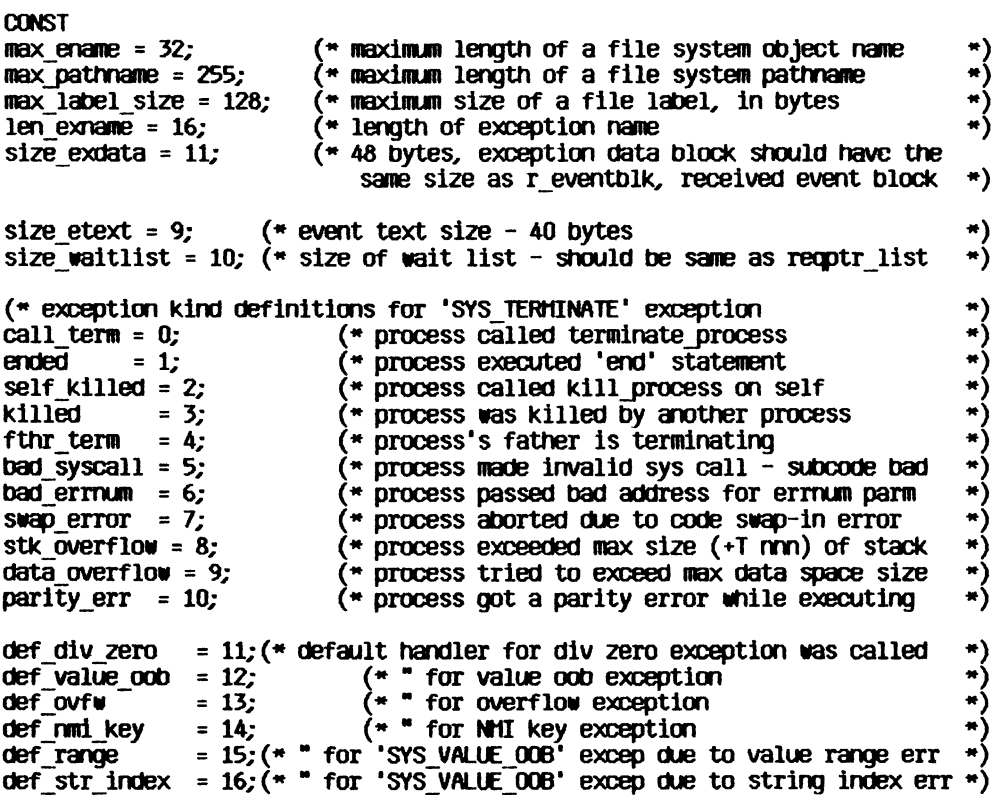

(\* bus error occurred bus  $error = 21$ : (\* address error occurred addr  $error = 22$ ; (\* illegal instruction trap occurred illg inst =  $23$ ; (\* privilege violation trap occurred priv violation =  $24$ ;  $(*$  line 1010 emulator occurred  $line 1010 = 26$ ;  $($   $\star$  line 1111 emulator occurred  $line 1111 = 27$ ; (\* an unexpected exception occurred ⇒) unexpected  $ex = 29$ ; ⇒) div zero  $= 31:$ (\* exception kind definitions for hardware exception  $= 32$ value oob ovfw  $= 33:$ nmi key  $= 34$ ; value range =  $35$ ; (\* excep kind for value range and string index error \*)  $\bullet$ (\* Note that these two cause 'SYS VALUE 00B' excep  $str$  index = 36; ("DEVICE CONTROL functions")  $d$ w $Partly = 1$  $(MRS - 232*)$  $\text{d}$ VOUtDTR = 2; (\*RS-232\*)  $d$ **VOLITXON** = 3:  $MRS - 232*)$  $d$ VOutDelay = 4;  $($  \*RS-232\*)  $(MRS-232*)$  $\alpha$ Baud = 5: (\*RS-232, CONSOLE\*) dvInWait =  $6$ ;  $(MRS-232*)$  $\text{d}$   $\text{M}$  nd  $\text{d}$   $\text{m}$  = 7:  $d$ VINXON = 8;  $(*RS-232*)$  $dvTypeand = 9;$  $(MRS-232*)$  $\omega$ Discon = 10;  $(MRS-232*)$  $\text{d}$ VOUTNOHS = 11;  $(MRS-232*)$  $\Delta$ ErrStat = 15; (\*PROFILE\*)  $d$ VGetEvent =  $16$ :  $($ **\*CONSOLE\*** $)$ dvAutoLF =  $17$ ; (\*RS-232, CONSOLE, PARALLEL PRINTER\*) (\*not yet\*)  $d$ *ND*iskStat =  $20$ : (\*DISKETTE, PROFILE\*)  $d$ WD1skSpare = 21; (\*DISKETTE, PROFILE\*) **TYPE**  $pattername = string [max pattername]:$  $e$  name = string  $\lceil \max{\text{ erame}} \rceil$  $namestring = string [20]:$ procinfoRec = record progpathname : pathname; global id  $\therefore$  longint; father id  $:$  longint; priority  $: 1..255;$ : (pactive, psuspended, pwaiting); state data in : boolean end:

```
Tdstype = (ds shared, ds private); (* types of data segments *)
dsinfoRec = recordmem size : 1000disc_size: longint;
    numb open : integer;
    ldsn: integer;
    boundF: boolean:
    presentF : boolean;
    creatorF : boolean;
    rwaccess : boolean;
    segptr : longint;
    volname: e name;
end:
t ex name = string [len exname];
                                                ( \star exception name
                                                                               \starlonga \alpha = \gamma longint;
t ex state = (enabled, queued, ignored);
                                                (* exception state
                                                                               \rightarrow\overline{p} ex data = <sup>1</sup>t ex data:
t ex data = \arctan 0. size exdata] of longint; (* exception data blk
                                                                               \ast)\bar{t} ex sts = record
                                                  (* exception status
ex occurred f : boolean:
                                                (* exception occurred flag
ex state : \overline{t} ex state;
                                                (* exception state
                                                                               ×ÿ
num excep : integer;
                                                (* number of exceptions q'ed *)
hdl adr : longadr;
                                                (* handler address
end;p env blk = \text{'env} blk;
env blk = record(* environment block to pass to handler \star)
    pc: longint;
                                     (* program counter
                                                                               *)
                                     (* status register
    sr:integer:#)
    d0: longint;
                                    (* data registers 0 - 7#)
    d1: longint;
    d2 : longint;
    d3: longint;
    dd : longint;
    d5: longint;
    d6: longint;
    d7: longint;
                                  (* address reqisters 0 - 7\asta0: longint;
    al: longint;a2 : longint:
    a3 : longint;
    a4: longint;
    a5: longint;
    a6: longint;
    a7 : longint;
```
end:

```
p term ex data = "term ex data;
                                   (* terminate exception data block
                                                                             \star)
term ex data = record\bar{c}ase excep kind : longint of
         call term
         ended.
         self killed,
         killed.
         fthr term
         bad syscall,
         bad errnum.
         swap error.
         stk overflow,
         data overflow,
         parity err : (): (* due to process termination
                                                                             \star)
         illg inst
         priv violation,
                             (* due to illegal instruction, privilege
                                                                             \star)
                                 violation
         line 1010,
                             (* due to line 1010, 1111 emulator
                                                                             \star)
         line 1111,
         def div zero,
         def value oob,
         def ovfw,
         def nmi key
                            (* terminate due to default handler for hardware
                                 exception
                                                                             \ast)
           : (sr:integer)pc: longint); (* at the time of occurrence
                                                                             #)
         def range,
                                   (* terminate due to default handler for
         def str index
                                 'SYS VALUE OOB' excep for value range or string
                                 index error
                                                                             \ast: (value check : integer;
           upper bound : integer;
           lower bound : integer;
           return pc : longint;
           caller a6 : longint);
         bus error,
         addr error
                                (* due to bus error or address error
           : (fun field : packed record
                                              ( + one integer
                                                                             ٠Ń
                                              (* 11 bitsfiller: 0..$7ff;r \cdot flaq : boolean;
              inflag: boolean;
         fun code: 0.7; (* 3 bits *)
    end:
```
```
access_adr : longint;
     inst register : integer;
     sr_error : integer;
    pc\_error : longint);end;
p hard ex data = ^hard ex data;
                                      (* hardware exception data block
                                                                            *)
hard ex data = recordcase excep kind : longint of
         div_zero, value_oob, ovfw
         : (sr : integer;
         pc: longint);
         value range, str index
         : (value check : integer;
         upper bound : integer;
         lower bound : integer;
         return pc : longint;
         caller a6 : longint);
end:accesses = (dread, dwrite, append, private, global reform);mset = set of accesses;iomode = (absolute, relative, sequential);
UID = record ("unique id")
    a, b: longint
end:
                               \leftrightarrow time interval
                                                                            H)
timestmp interval = record
                                 (* number of seconds
    sec : longint;
                                (* number of milliseconds within a second *)
    msec : 0.099;end;
info type = (device t, volume t, object t);
devtype = (diskdev, pascalbd, seqdev, bitbkt, non io);
filetype = (undefined, MDDFfile, rootcat, freelist, badblocks, sysdata,
            spool, exec, usercat, pipe, bootfile, swapdata, swapcode, ramap,
            userfile, killedobject);
entrytype= (emptyentry, catentry, linkentry, fileentry, pipeentry, ecentry,
            killedentry);
```
 $fs$  1 $mfo$  =  $record$ name: e name; dir path : pathname; machine id : longint; fs overhead : integer; result scavenge : integer;  $case$   $o\bar{t}$  vpe :  $\bar{1}$ nfo type of device t, volume t: ( iochannel : integer: devt : devtype;  $slot$  no : integer; fs size : longint;  $vol$  size : longint; blockstructured, mounted : boolean; opencount : longint; privatedev, remote, lockeddev : boolean; mount pending, unmount pending : boolean; volname, password : e name: fsversion, volnum : integer; volid : UID: backup volid : UID: blocksize, datasize, clustersize, filecount : integer; label size : integer; freecount : longint; DTVC, DTCC, DTVB, DTVS : longint; master\_copy\_id, copy\_thread : longint; overmount stamp: UID; boot code: integer; boot environ : integer; privileged, write protected : boolean; master, copy, copy flag, scavenge flag : boolean; vol left mounted : boolean ); object  $t : f$ size : longint:  $psize: lonaint:$ (\* physical file size in bytes (\* logical page size in bytes for this file  $\star$ ) lpsize : integer; ftype : filetype; etype : entrytype; DTC, DTA, DTH, DTB, DTS: longint; refnum : integer; fmark : longint; acmode: mset; nreaders, nuriters, nusers : integer;  $fuid: UID:$ user type : integer; user subtype : integer;

```
system_type : integer; 
     eof, safety_on, ks•itch : boolem; 
     private, locked, protected, master_file : boolean;
     file_scavenged, file_closed_by_OS, file_left_open:boolean)
end; 
dctype = record 
     dcVersion : integer; 
     decode : integer; 
     dcdata : array [0..9] of longint; (* user/driver defined data \rightarrow)
end; 
t_waitlist = record<br>length : integer;
                                                  (* wait list
     refnum : array [0..size waitlist] of integer;end; 
t_eheader = record<br>- send_pid : longint;
     event_type : longint; 
end; 
                                                  (* event header 
                                                  (* sender's process id 
                                                  (* type of event
t_event_text = array [0..size\_etext] of longint; p_r_eventblk = ^r_eventblk;
r eventblk = recordevent header : t eheader;
     event text : t event text;
end; 
p s eventblk = \sims eventblk;
s eventblk = t event text;
tine rec = record 
end; 
     year : integer;<br>day : 1..366;
    hour : -23...23;
     minute : -59 .. 59; 
     second : 0.059;
    msec : 0..999;
                                    (* julian date *)
                                                                                     *) 
                                                                                     *) 
                                                                                     *) 
                                                                                     *)
```
Operating System Reference Manual

 $cm$  kind = (wait ec, call ec);  $(*$  channel status  $*)$  $t$  chn sts =  $record$ chn type : chn\_kind;  $($   $\star$  channel type ×) num events : integer; (\* number of events queued (\* number of opens for receiving \*) open recv : integer; (\* number of opens for sending open send : integer; ×١ (\* event channel name ec name : pathname; end: hour range =  $-23...23$ ;  $minute\_range = -59...59;$  ${confquation$  stuff:  $}$ tports = (uppertwig, lowertwig, parallel, slot11, slot12, slot13, slot14, slot21, slot22, slot23, slot24, slot31, slot32, slot33, slot34, seriala, serialb, main console, alt console, t mouse, t speaker, t extra1, t extra2, t extra3); card types = (no card, apple card, n port card, net card, laser card); slot array =  $\arctan\left[1..3\right]$  of card types; { Lisa Office System parameter memory type }  $pmByte$ Unique =  $-128...127$ ;  $\text{prime} = \arctan(1.52)$  of  $\text{omByte}$  inducts. (\* File System calls \*) procedure MAKE FILE (var ecode:integer; var path:pathname; label size: integer); procedure MAKE PIPE (var ecode:integer; var path:pathname;  $label size:interior}$  label size: integer); procedure MAKE CATALOG (var ecode:integer: var path:pathname: label size:integer); procedure MAKE\_LINK (var ecode:integer; var path, ref:pathname; label size:integer);

procedure KILL OBJECT (var ecode: integer; var path: pathname);

procedure UNKILL FILE (var ecode:integer; refnum:integer; var  $new$   $name:$   $name):$ 

procedure OPEN (var ecode:integer; var path:pathname; var refnum:integer;  $manip:mset$ ;

procedure CLOSE OBJECT (var ecode:integer; refnum:integer);

procedure READ DATA (var ecode:integer; refnum:integer; data addr:longint; count:longint; var actual:longint; mode:iomode; offset:longint);

procedure WRITE DATA (var ecode:integer; refnum:integer; data addr:longint; count: longint; var actual: longint; mode: iomode; offset:longint);

procedure FLUSH (var ecode:integer; refnum:integer);

procedure LOOKUP (var ecode:integer; var path:pathname; var attributes:fs info);

procedure INFO (var ecode:integer; refnum:integer; var refinfo:fs info);

procedure ALLOCATE (var ecode:integer; refnum:integer; contiquous:boolean; count:longint; var actual:longint);

procedure TRUNCATE (var ecode:integer; refnum:integer);

procedure COMPACT (var ecode:integer; refnum:integer);

- procedure RENAME ENTRY ( var ecode:integer; var path:pathname; var  $newname: name$ );
- procedure READ LABEL ( var ecode:integer; var path:pathname; data\_addr:longint; count:longint; var actual:longint );
- procedure WRITE LABEL ( var ecode:integer; var path:pathname; data addr:longint; count:longint; var actual:longint );
- procedure MOUNT ( var ecode:integer; var vname : e name; var password : e name ; var devname : e name);
- procedure UNMOUNT ( var ecode:integer; var vname : e name );

procedure SET WORKING DIR ( var ecode:integer; var path:pathname );

procedure GET\_WORKING\_DIR ( var ecode:integer; var path:pathname );

procedure SET SAFETY (var ecode:integer; var path:pathname; on off:boolean);

procedure DEVICE\_CONTROL ( var ecode:integer; var path:pathname;  $var \text{cparm} : dotype$  );

procedure RESET CATALOG (var ecode:integer; var path:pathname);

procedure GET NEXT ENTRY (var ecode:integer; var prefix, entry:e\_name);

procedure SET FILE INFO (var ecode :integer; refnumtinteger; fsi:fs info);

(\* Process Management system calls \*)

function My ID:longint;

procedure Info Process (var errnum:integer; proc\_id:longint; var proc info:procinfoRec);

procedure Yield CPU (var errnum:integer; to any:boolean);

procedure SetPriority Process (var errnum:integer; proc id:longint; new priority:integer);

procedure Suspend Process (var errnum:integer; proc id:longint; susp family:boolean);

procedure Activate Process (var errnuminteger; proc id:longint; act\_family:boolean);

procedure Kill\_Process (var errnum:integer; proc\_id:longint);

procedure Terminate Process (var errnuminteger: event ptr:p s eventblk);

procedure Make Process (var errnuminteger; var proc\_id:longint; var progfile:pathname; var entryname:namestring; evnt chn refnumeinteger);

Qoerating System Reference Manual

Qperating System Interface Unit

(\* Memory Management system calls \*)

procedure make dataseq(var errnum: integer; var segname: pathname; mem size, disc size: longint; var refnum: integer; var segptr: longint; ldsn: integer; dstype: Tdstype);

procedure kill dataseq (var errnuminteger; var segname;pathname);

procedure open dataseg (var errnuminteger; var segname:pathname; var refnuminteger; var segptr:longint; ldsn:integer);

procedure close datased (var errnum: integer; refnum: integer);

procedure size dataseg (var errnuminteger; refnuminteger; deltamemsize:longint; var newmemsize:longint; deltadiscsize: longint; var newdiscsize: longint);

procedure info\_dataseg (var errnuminteger; refnuminteger; var  $disinfo:dsinfoRec$ );

procedure setaccess dataseg (var errnuminteger; refnuminteger; readonly:boolean):

procedure unbind datased (var errnum:integer; refnum:integer);

procedure bind datased(var errnum:integer; refnum:integer);

procedure info ldsn (var errnum:integer; ldsn: integer; var refnum: integer);

procedure flush dataseq(var errnum: integer; refnum: integer);

procedure mem\_info(var errnum: integer; var swapspace, dataspace, cur codesize, max codesize: longint);

procedure info address(var errnum: integer; address: longint; var refnum: integer);

(\* Exception Management system calls  $*$ )

procedure declare excep hdl (var errnum:integer; var excep name: ex name; entry point: longadr);

procedure disable\_excep (var errnum:integer; var excep name:t ex name;  $queue:boolean);$ 

Querating System Reference Manual

procedure enable\_excep (var errnum:integer; var excep\_name:t\_ex\_name);

procedure signal excep (var errnum:integer; var excep\_name:t\_ex\_name; excep data:  $tx$  data);

procedure info excep (var errnum:integer; var excep name:t ex\_name; var excep status: t ex sts);

procedure flush excep (var errnum:integer; var excep name:t ex name);

 $(*)$  Event Channel management system calls  $*)$ 

procedure make event chn (var errnuminteger; var event chn name:pathname);

procedure kill event chn (var errnuminteger; var event chn name:pathname);

procedure open event chn (var errnum:integer; var event chn name:pathname; var refnuminteger; var excep name: t ex name; receiver:boolean);

procedure close event chn (var errnuminteger; refnuminteger);

procedure info event chn (var errnum:integer; refnum:integer; var chn info:t chn  $sts$ );

procedure wait event\_chn (var errnuminteger; var wait list:t waitlist; var refnuminteger; event ptr:p\_r\_eventblk);

procedure flush event chn (var errnuminteger; refnuminteger);

procedure send event chn (var errnuminteger; refnuminteger; event ptr.p s eventblk: interval: timestmp interval: clktimetime rec);

(\* Timer functions system calls  $\ast$ )

procedure delay time (var errnuminteger; interval:timestmp interval;  $clktime.time$  rec);

procedure get time (var errnum:integer; var gmt time:time rec);

procedure set local time diff (var errnum:integer; hour:hour range;  $minute.minute range);$ 

Querating System Reference Manual

Querating System Interface Unit

procedure convert time (var errnum:integer; var gmt\_time:time\_rec; var local time:time rec; to gmt:boolean);

{configuration stuff}

function OSBOOTVOL(var error : integer) : tports;

procedure GET CONFIG NAME( var error:integer; devpostn:tports; var  $d$  devname:  $e$  name);

procedure CARDS EQUIPPED(var error:integer; var in slot:slot array);

IMPLEMENTATION

procedure MAKE FILE; external;

procedure MAKE PIPE; external;

procedure MAKE CATALOG; external;

procedure MAKE LINK; external;

procedure KILL OBJECT; external;

procedure OPEN; external;

procedure CLOSE OBJECT; external;

procedure READ DATA; external;

procedure WRITE DATA; external;

procedure FLUSH; external;

procedure LOOKUP; external;

procedure INFO; external;

procedure ALLOCATE; external;

procedure TRUNCATE; external;

procedure COMPACT; external;

Operating System Interface Unit

procedure RENAME ENTRY; external; procedure READ LABEL; external; procedure WRITE\_LABEL; external; procedure **MOUNT**; external; procedure **UNHOUNT**; external; procedure SET\_WORKING\_DIR; external; procedure GET\_WORKING\_DIR; external; proceciure SET\_SAFETV; external; procedure DEVICE\_CONTROL; external; procedure RESET\_CATALOG; external; procedure GET\_NEXT\_ENTRY; external; procedure GET\_DEV\_NAME; external;

function My ID; external; procedure Info\_Process; external; procedure Yield CPU; external; procedure SetPriority\_Process; external; procedure Suspend Process; external; procedure Activate Process; external; procedure Kill\_Process; external; procedure Terminate Process; external; procedure Hake\_Process; external; procedure Sched Class; external;

*t:pe.rating* System Interface Unit

**Operating System Reference Manual** 

procedure make dataseg; external; procedure kill dataseg; external; procedure open dataseg; external; procedure close dataseg; external; procedure size dataseg; external; procedure info dataseg; external; procedure setaccess\_dataseg; external; procedure unbind dataseg; external; procedure bind dataseg; external; procedure info ldsn; external; procedure flush dataseg; external; procedure mem info; external;

procedure declare excep hdl; external; procedure disable excep; external; procedure enable\_excep; external; procedure signal excep; external; procedure info\_excep; external; procedure flush excep; external;

procedure make event chn; external; procedure kill event chn; external; procedure open event chn; external; procedure close event chn; external;

#### cperating System Reference Manual

cperatlng system Interface unit

procedure info event chn; external; procedure wait event chn; external; procedure flush event chn; external; procedure send event chn; external;

procedure delay time; external;

procedure get time; external;

procedure set local time diff; external;

procedure convert time; external;

procedure set file info; external;

function ENABLEDBG; external;

function OSBOOTVOL; external;

procedure GET\_CONFIG\_NAME; external;

function DISK LIKELY; external;

proceaure CAROS\_EQUIPPED; external;

procedure Read PMem; external;

procedure Write PMem; external;

end.

## **Appendix B System-Reserved Exception Names**

- SYS\_OVERFLOW Overflow exception. Signaled when the TRAPV instruction is executed and the overflow condition is on.
- SYS\_VALUE\_00B Value-out-of-bound exception. Signaled when the CHK instruction is executed and the value is less than 0 or greater than upper bound.
- SYS\_ZERO\_DIV Division by zero exception. Signaled When the DIVS or DIVU instruction is executed and the divisor is zero.
- SYS\_TERMINATE Termination exception. Signaled when a process is to be terminated.

## **Appendix C System-Reserved Event Types**

SYS\_SON\_TERM "Son terminate" event type. If a father process has created a son process with a local event channel, this event is sent to the father process when the son process terminates.

## **Appendix 0 Error Messages**

- -6081 End of exec file input
- -6004 Attempt to reset text file with typed-file type
- -6003 Attempt to reset nontext file with text type
- -1885 ProFile not present during driver initialization
- -1882 Profile not present during driver initialization
- -1176 Data in the object have been altered by scavenger
- -1175 File or volume was scavenged
- -1174 File was left open or volume was left mounted, and system crashed
- -1173 File was last closed by the OS
- $-1146$  Only a portion of the space requested was allocated
- -1063 Attempt to mount boot volume from another Lisa or not most recent boot volume
- -1060 Attempt to mount a foreign boot disk following a temporary unmount
- -1059 The bad block directory of the diskette is almost full or difficult to read
- -696 Printer out of paper during initialization
- -660 Cable disconnected during Profile initialization
- -626 Scavenger indicated data are questionable, but may be CK.
- -622 Parameter memory and the disk copy were both invalid
- -621 Parameter memory was invalid but the disk copy was valid
- -620 Parameter memory was valid but the disk copy was invalid
- -413 Event channel was scavenged
- -412 Event channel was left open and system crashed
- -321 Data segment open when the system crashed. Data possibly invalid.
- <sup>~</sup>320 Could not determine size of data segment
- -150 Process was created, but a library used by program has been scavenged and altered
- -149 Process was created, but the specified program file has been scavenged and altered
- -125 Sepcified process is already terminating
- -120 Specified process is already active
- -115 Specified process is already suspended
- 100 Specified process does not exist
- 101 Specified process is a system process
- 110 Invalid priority specified (must be 1..225)
- 130 Could not open program file
- 131 File System error while trying to read program file
- 132 Invalid program file (incorrect format)
- 133 Could not get a stack segment for new process
- 134 Could not get a syslocal segment for new process
- 135 Could not get sysglobal space for new process
- 136 Could not set up communication channel for new process
- 138 Error accesslng program flle whlle Ioadlng
- 141 Error accessing a llbrary flle while loading program
- 142 cannot run protected flle on this machine
- 143 Program uses an intrinsic unit not found in the Intrinsic Library
- 144 Program uses an intrinsic unit whose name/type does not agree with the Intrinsic Library
- 145 Program uses a shared segment not found in the Intrinsic Library
- 146 Program uses a shared segment whose name does not agree with the Intrinsic Llbrary
- 147 No space in syslocal for program file descriptor during process creation
- 148 No space in the snared IU data segment for the program's shared IU globals
- 190 No space in syslocal for program file description during List\_LibFiles operation
- 191 could not open program file
- 192 Error trying to read program file
- 193 Cannot read protected program file
- 194 Invalid program flle (incorrect format)
- 195 Program uses a shared segment not found in the Intrinsic Library
- 196 Program uses a shared segment whose name does not agree with the Intrinsic Library<br>198 Disk I/Derror trying to read the intrinsic unit directory
- 
- 199 Specified library file number does not exist in the Intrinsic Library
- 201 No such exception name declared
- 202 No space left in the system data area for Declare\_Excep\_Hdl or Signal Excep
- 203 Null name specified as exception name
- 302 Invalid LDSN
- 303 No data segment bound to the LDSN
- 304 Data segment already bound to the LDSN
- 306 Data segment too large
- 307 Input data segment path name ls invalid
- 308 Data segment already exists
- 309 Insufficient disk space for data segment
- 310 An invalid size has been specified
- 311 Insufficient system resources
- 312 Unexpected File System error
- 313 Data segment not found
- 314 Invalid address passed to Info Address
- 315 Insufficient memory for operation
- 317 Disk error while trying to swap in data segment
- 401 lnvalld event channel name passed to Make\_Event\_Chn
- 402 No space left in system global data area for Open\_Event\_Chn
- 403 No space left in system local data area for Open\_Event\_Chn
- 404 Non-block-structured device specified in pathname
- 405 catalog is full In Make\_Event\_cnn or Open\_Event\_Chn 406 No such event channel exists in Klll Event Chn
- 
- 410 Attempt to open a local event channel to send
- £111 Attempt to open event channel to receive when event channel has a receiver
- 413 Unexpected File System error in Open\_Event\_Chn
- 416 Cannot get enough disk space for event channel in Open\_Event\_Chn
- 417 unexpected File System error in Close\_Event\_Chn
- 420 Attempt to wait on a channel that the calling process did not open
- 421 Wait\_Event\_Chn returns empty because sender process could not complete
- 422 Attempt to call Walt Event Chn on an empty event-call channel
- 423 Cannot find corresponding event channel after being blocked
- 424 Amount of data returned while reading from event channel not of expected size
- 425 Event channel empty after belng unblocked, Wait\_Event\_Chn
- £126 Bad request pointer error returned In Walt\_Event\_ Chn
- 427 Walt List has illegal length specified
- £128 Receiver unblocked because last sender closed
- 429 Unexpected File System error in Walt\_Event\_Chn
- 430 Attempt to send to a channel which the calling process does not have open
- 431 Amount of data transferred whlle writing to event channel not of expected size
- 432 Sender unblocked because receiver closed in Send\_Event\_Chn
- 433 Unexpected File System error in Send\_Event\_Chn-
- £140 unexpected Flle system error in Make\_Event\_Chn
- 441 Event channel already exists In Make\_Event\_Chn
- 445 Unexpected File System error in Kill\_Event\_Chn
- 450 unexpected Flle system error in Flush\_Event\_Chn
- 530 Size of stack expansion request exceeds limit specified for program
- 531 Cannot perform explicit stack expansion due to lack of memory
- 532 Insufflclent dlsk space for expllclt stack expansion
- 600 Attempt to perform I/O operation on non 1/0 request
- 602 No more alarms available during driver initialization
- 605 Call to nonconfigured device driver
- 606 cannot find sector on floppy diskette (dlsk unformatted)
- 608 Illegal length or dlsk address for transfer
- 609 Call to nonconflgured device driver
- 610 No more room In sysglobal for I/O request
- 613 Unpermltted direct access to spare track wlth sparing enabled on floppy drive
- 614 No disk present In drive
- 615 Wrong call version to floppy drive
- 616 Unpermltted floppy drive function
- 617 Checksum error on floppy diskette
- 618 cannot format, or write protected, or error unclamping floppy diskette
- 619 No more room in sysglobal for I/O request
- 623 Illegal device control parameters to floppy drive
- 625 Scavenger Indicated data are bad
- 630 The time passed to Delay Time, Convert\_ Time, or Send\_Event\_Chn has invalid year
- 631 Illegal timeout request parameter

- 632 No memory available to Initialize clock
- 634 Illegal timed event id of -1
- 635 Process got unblocked prematurely due to process termination
- 636 Timer request did not complete successfully
- 638 Time passed to Delay\_ Time or Send\_Event\_ Chn more than 23 days from current time
- 639 Illegal date passed to set\_ Time, or lllegal date from system clock in Get Time
- 640 RS-232 driver called with wrong version number
- 641 RS-232 read or write initiated with illegal parameter
- 642 unimplemented or unsupported RS-232 driver function
- 646 No memory available to initialize RS-232
- 647 unexpected RS-232 tlmer interrupt
- 648 Unperml tted RS-232 lnl tlallzatlon, or disconnect detected
- 649 Illegal device control parameters to RS-232
- 652 N-port driver not initialized prior to ProFile
- 653 No room ln sysglobal to lnltlallze ProFlle
- 654 Hard error status returned from drive
- 655 Wrong call version to ProFlle
- 656 Unpermitted ProFile function
- 657 Illegal device control parameter to ProFlle
- 658 Premature end of file when reading from driver
- 659 Corrupt File System header chain found in driver
- 660 Cable disconnected
- 662 Parity error while sending command or wrltlng data to ProF!le
- 663 Checksum error or CRC error or parity error in data read
- 666 Timeout
- 670 Bad command response from drive
- 671 Illegal Jengtri specified(must-1 on input)
- 672 Unimplemented console driver function
- 673 No memory available to initialize console
- 674 Console driver called with wrong version number
- 675 Illegal device control
- 680 Wrong call version to serial driver
- 682 Unpermitted serial driver function
- 683 No room in sysglobal to initialize serial driver
- 685 Eject not allowed this device
- 686 No room in sysglobal to initialize n-port card driver
- 687 Unpermitted n-port card driver function
- 688 Wrong call version ton-port card driver
- 690 wrong call version to parallel printer
- 691 Illegal parallel printer parameters
- 692 N-port card not initialized prior to parallel printer
- 693 No room in sysglobal to initialize parallel printer
- 694 Unimplemented parallel printer function
- 695 Illegal device control parameters (parallel printer)
- 696 Printer out of paper
- 698 Printer off11ne
- 699 No response from printer
- 700 Mismatch between loader version number and Operating System version number
- 701 OS eXhausted its internal space during startup
- 702 Cannot make system process
- 703 cannot klll pseudo-outer process
- 704 Cannot create driver
- 706 Cannot initialize floppy disk driver
- 707 Cannot initialize the File system volume
- 708 Hara dlsk mount table unreadable
- 709 Cannot map screen data
- 710 Too many slot-based devices
- 724 The boot tracks do not know the right File System version
- 725 Either damaged Flle system or damaged contents
- 726 Boot device read falled
- 727 The OS will not fit into the available memory
- 728 SYSTEM.OS is missing
- 729 SYSTEM.CCNFIG ls corrupt
- 730 SYSTEM.OS Is corrupt
- 731 SYSTEM.DEBUG or SYSTEM.DEBUG2 is corrupt
- 732 SYSTEM.LLD is corrupt
- 733 Loader range error
- 734 wrong driver Is found. For Instance, storing a diskette loader on a ProFile
- 735 SYSTEM.LLD is missing
- 736 SYSTEM.UNPACK is missing
- 737 Unpack Of SYSTEM.OS wlth SYSTEM.UNPACK failed
- 801 IOResult <> 0 on I/O using the Monitor
- 802 Asynchronous 1/0 request not completed successfully
- 803 Bad combination of mode parameters
- 806 Page specified is out of range
- 809 Invalid arguments (page, address, offset, or count)
- 810 The requested page could not be read in
- 816 Not enough sysglobal space for File System buffers
- 819 Bad device number
- 820 No space in sysglobal for asynchronous request list
- 821 Already initialized I/O for this device
- 822 Bad device number
- 825 Error in parameter values (Allocate)
- 826 No more room to allocate pages on device
- 828 Error in parameter values (Deallocate)
- 829 Partial deallocation only (ran into unallocated region)
- 835 lnvalld s-file number
- 837 Unallocated s-file or I/O error
- 838 Map overflow: s-file too large
- 839 Attempt to compact file past PECF
- 841 Unallocated s-file or I/O error

Error Messages

- 843 Requested exact flt, but one couia not be provlded
- 847 Requested transfer count is  $\leftarrow$  0
- 848 End of file encountered
- 849 Invalid page or offset value ln parameter llst
- 852 Bad unit number
- 854 No free slots in s-list directory (too many s-files)
- 855 No available disk space for file hints
- 856 Device not mounted
- 857 Empty, Jocked, or lnvalld s-file
- 861 Relative page ls beyond PEOF (bad parameter value)
- 864 No sysglobal space for volume bitmap
- 866 wrong FS version or not a valid Lisa FS volume
- 867 Bad unit number
- 868 Bad unit number
- 869 unit already mounted (mount)/no unlt mounted
- 870 No sysglobal space for DCB or MDDF
- 871 Parameter not a valid s-file ID
- 872 No sysglobal space for s-file control block
- 873 Specified file is already open for private access
- 874 Device not mounted
- 875 Invalid s-flle ID or s-flle control block
- 879 Attempt to postion past LEOF
- 881 Attempt to read empty file
- 882 No space on volume for new data page of file
- 883 Attempt to read past LEOF
- 884 Not first auto-allocation, but flle was empty
- 885 Could not update filesize hints after a write
- 886 No syslocal space for 1/0 request list
- 887 catalog polnter does not lndlcate a catalog (bad parameter)
- 888 Entry not found in catalog
- 890 Entry by that name already exists
- 891 Catalog is full or is damaged
- 892 Illegal name for an entry
- 894 Entry not found, or catalog ls damaged
- 895 Invalld entry name
- 896 Safety switch is on--cannot kill entry
- 897 Invalid bootdev value
- 899 Attempt to allocate a pipe
- 900 Invalld page count or FCB pointer argument
- 901 Could not satisfy allocation request
- 921 Pathname invalid or no such device
- 922 Invalid label size
- 926 Pathname invalid or no such device
- 927 Invalid label size
- 941 Pathname invalid or no such device
- 944 Object is not a file
- 945 File is not in the killed state
- 946 Pathname Invalid or no such device
- 947 Not enough space in syslocal for File System refdb
- 948 Entry not found in specified catalog
- 949 Private access not allowed if file already open shared
- 950 Pipe already in use, requested access not possible or dwrite not allowed
- 951 File Is already opened in private mode
- 952 Bad refnum
- 954 Bad refnum
- 955 Read access not allowed to specified ooject
- 956 Attempt to position FMARK past LEOF not allowed
- 957 Negative request count is illegal
- 958 Nonsequential access is not allowed
- 959 System resources exnausted
- 960 Error writing to pipe while an unsatisfied read was pending
- 961 Bad refnum
- 962 No WRITE or APPEND access allowed
- 963 Attempt to position FMARK too far past LEOF
- 964 Append access not allowed in absolute mode
- 965 Append access not allowed in relative mode
- 966 Internal inconsistency of FMARK and LECF (warning)
- 967 Nonsequential access is not allowed
- 968 Bad refnum
- 971 Pathname invalid or no such device
- 972 Entry not found in specified catalog
- 974 Bad refnum
- 977 Bad refnum
- 978 Page count is nonpositive
- 979 Not a block-structured device
- 981 Bad refnum
- 982 No space has been allocated for specified file
- 983 Not a block-structured device
- 985 Bad refnum
- 986 No space has been allocated for specified file
- 987 Not a block-structured device
- 988 Bad refnum
- 989 Caller is not a reader of the pipe
- 990 Not a block-structured device
- 994 Invalid refnum
- 995 Not a block-structured device
- 999 Asynchronous read was unblocked before it was satisfied
- 
- 
- 1021 Pathname invalid or no such entry<br>1022 No such entry found<br>1023 Invalid newname, check for '-' in string
- 1024 New name already exists in catalog
- 1031 Pathname invalid or no such entry
- 1032 Invalid transfer count
- 1033 No such entry found
- 1041 Pathname lnvalld or no such entry
- 1042 lnvalld transfer count
- 1043 No such entry found
- 1051 No device or volume by that name
- 1052 A volume is already mounted on device
- 1053 Attempt to mount temporarily unmounted boot volume just unmounted from tnis Llsa
- 1054 The bad block directory of the diskette is invalid
- 1061 No aevice or volume by that name
- 1062 No volume is mounted on device
- 1071 Not a valid or mounted volume for working directory
- 1091 Pathname invalid or no such entry
- 1092 No such entry found
- 1101 Invalid device name
- 1121 Invalid device, not mounted, or catalog is damaged
- 1128 Invalid pathname, device, or volume not mounted
- 1130 Flle ls protected; cannot open due to protection violation
- 1131 No device or volume by that name
- 1132 No volume is mounted on that device
- 1133 No more open files in the file list of that device
- 1134 Cannot find space in sysglobal for open file list
- 1135 Cannot find the open file entry to modify
- 1136 Boot volume not mounted
- 1137 Boot volume already unmounted
- 1138 Caller cannot have higher priority than system processes when call!ng ubd
- 1141 Boot volume was not unmounted when calling rbd
- 1142 Some other volume still mounted on the boot device when calling rbd
- 1143 No sysglobal space for MDDF to do rbd
- 1144 Attempt to remount volume which is not the temporarily unmounted boot volume
- 1145 No sysglobal space for bit map to do rbd
- 1158 Track-by-track copy buffer ls too small
- 1159 Shutdown requested while boot volume was unmounted
- 1160 Destlnatlon device too small for track-by-track copy
- 1161 Invalid final shutdown mode
- 1162 Power is already off
- 1163 Illegal command
- 1164 Device is not a diskette device
- 1165 No volume ls mounted on the device
- 1166 A valid volume is already mounted on the device
- 1167 Not a block-structured device
- 1168 Device name is invalid
- 1169 could not access device before initialization using default device parameters
- 1170 Could not mount volume after initialization
- 1171  $-1$  is not allowed in a volume name
- 1172 No space available to ini tlalize a bitmap for the volume
- 1176 cannot read from a pipe more man half of its allocated physical size
- 1177 Cannot cancel a read request for a pipe
- 1178 Process waiting for pipe data got unblocked because last pipe writer closed it
- 1180 Cannot write to a pipe more than half of its allocated physical size
- 1181 No system space left for request block for pipe
- 1182 Writer process to a pipe got unblocked before the request was satisfied
- 1183 Cannot cancel a write request for a pipe
- 1184 Process waiting for pipe space got unblocked because the reader closed tne pipe
- 1186 cannot allocate space to a pipe whlle it has data wrapped around
- 1188 Cannot compact a pipe while it has data wrapped around
- 1190 Attempt to access a page that is not allocated to the pipe
- 1191 Bad parameter
- 1193 Premature end of file encountered
- 1196 something is still open on devlce--cannot unmount
- 1197 Volume Is not formatted or cannot be read
- 1198 Negative request count is illegal
- 1199 Function or procedure is not yet implemented
- 1200 Illegal volume parameter
- 1201 Blank flle parameter
- 1202 Error writing destination file
- 1203 Invalid UCSD directory
- 1204 File not found
- 1210 Boot track program not executable
- 1211 Boot track program too big
- 1212 Error reading boot track program
- 1213 Error writing boot track program
- 1214 Boot track program file not found
- 1215 Cannot write boot tracks on that device
- 1216 could not create/close internal buffer
- 1217 Boot track program has too many code segments
- 1218 could not find configuration Information entry
- 1219 could not get enough working space
- 1220 Premature ECF in boot track program
- 1221 Position out of range
- 1222 No device at that position
- 1225 Scavenger has detected an internal inconsistency symptomatic of a software bug
- 1226 Invalld device name
- 1227 Device is not block structured
- 1228 Illegal attempt to scavenge the boot volume
- 1229 cannot read consistently from the volume
- 1230 Cannot write consistently to the volume
- 1231 cannot allocate space (Heap segment)
- 1232 Cannot allocate space (Map segment)
- 1233 cannot allocate space (SFDB segment)

*EnvI* Nessages

- 1237 Error rebuilding the volume root directory
- 1240 Illegal attempt to scavenge a non-OS-formatted volume
- 1296 Bad string argument has been passed
- 1297 Entry name for the object is invalid (on the volume)
- 1298 S-list entry for tne object is invalid (on tne volume)
- 1807 No disk in floppy drive
- 1820 Write-protect error on floppy drive
- 1822 Unable to clamp floppy drive
- 1824 Floppy drive write error
- 1882 Bad response from ProFile
- 1885 Profile timeout error
- 1998 Invalid parameter address
- 1999 Bad refnum
- 6001 Attempt to access unopened file
- 6002 Attempt to reopen a file which Is not closed using an open FIB (file Info block)
- 6003 Operation incompatible with access mode with which file was opened
- 6004 Printer offline
- 6005 File record type incompatible with character device (must be byte sized)
- 6006 Bad integer (read)
- 6010 Operation incompatible with file type or access mode
- 6081 Premature end of exec file
- 6082 Invalid exec (temporary) file name
- 6083 Attempt to set prefix witn null name
- 6090 Attempt to move console with exec or output file open
- 6101 Bad real (read)
- 6151 Attempt to reinitalize heap already in use
- 6152 Bad argument to NEW (negative size)
- 6153 Insufficient memory for NEW request
- 6154 Attempt to RELEASE outside of heap

#### **[llerating System Error** *Codes*

The error codes listed below are generated only when a nonrecoverable error occurs while in Operating System code.

- 10050 Request block is not chained to a PCB (Unblk \_ Req)
- 10051 Bld\_Req is called witn interrupts off
- 10100 An error was returned from SetUp\_Oirectory or a Data Segment routine (Setup\_IUInfo)
- 10102 Error > 0 trying to create shell (Root)
- 10103 Sem\_Count >  $1$ (Init\_Sem)
- 10104 Could not open event cnannel for snell (Root)
- 10197 Automatic stack expansion fault occurred in system code (Check Stack)
- 10198 Need\_Mem set for current process while scheduling is disabled (SimpleScneduler)
- 10199 Attempt to block for reason other tnan I/O wnile scheduling is disabled (S!mplescneduler)
- 10201 Hardware exception occurred wnile in system code
- 10202 No space left from Sigl\_Excep call in Hard\_Excep
- 10203 No space left from Slgl\_Excep call in Nml\_Excep
- 10205 Error from Wait\_Event\_Chn called in Excep\_Prolog
- 10207 No system data space in Excep\_Setup
- 10208 No space left from Sigl\_Excep call in range error
- 10212 Error In Term\_Def \_Hdl from Enable\_Excep
- 10213 Error in Force Term Excep, no space in Eng Ex Data
- 10401 Error from Close\_Event\_Chn In Ec\_Cleanup
- 10582 Unable to get space in Freeze\_Seg
- 10590 Fatal memory parity error
- 10593 Unable to move memory manager segment during startup
- 10594 Unable to swap in a segment during startup
- 10595 unable to get space in Extend\_MM11st
- 10596 Trying to alter size of segment that is not data or stack (Alt\_DS\_Size)
- 10597 Trying to allocate space to an allocated segment (Alloc Mem)
- 10598 Attempting to allocate a nonfree memory region (Take \_Free)
- 10600 Error attempting to make timer pipe
- 10601 Error from Kill\_0bject of an existing timer pipe
- 10602 Error from second Make Pipe to make timer pipe
- 10603 Error from Open to open timer pipe
- 10604 No syslocal space for head of timer list
- 10605 Error during allocate space for timer pipe, or interrupt from nonconfigured device
- 10609 Interrupt from nonconfigured device
- 10610 Error from info about timer pipe
- 10611 Spurious Interrupt from floppy drive #2
- 10612 Spurious interrupt from floppy drive  $#1$ , or no syslocal space for timer list element
- 10613 Error from Read\_Data of timer pipe
- 10614 Actual returned from Read\_Oata is not the same as requested from timer pipe
- 10615 Error from open of the receiver's event channel
- 10616 Error from Write Event to the receiver's event channel
- 10617 Error from Close\_Event\_Chn on the receiver's pipe
- 10619 No sysglobal space for timer request block
- 10624 Attempt to shut down floppy disk controller while drive is still busy
- 10637 Not enough memory to initialize system timeout drives
- 10675 Spurious timeout on console driver
- 10699 Spurious timeout on parallel printer driver
- 10700 Mlsmatcn between Joader version number and Operating System version number
- 10701 OS eXhausted Its Internal space during startup
- 10702 Cannot make system process
- 10703 cannot kill pseuao-outer process
- 10704 Cannot create driver
- 10706 cannot initialize floppy disk driver
- 10707 Cannot initialize the File System volume
- 10708 Hara dlsK mount table unreadable
- 10709 cannot map screen data
- 10710 Too many slot-based devices
- 10724 The boot tracks do not know the right Flle System version
- 10725 Either damaged File System or damaged contents
- 10726 Boot devlce read falled
- 10727 The OS will not flt into the avallable memory
- 10728 SYSTEM.OS is missing
- 10729 SYSTEM.CCNFIG is corrupt
- 10730 SYSTEM.OS Is corrupt
- 10731 SYSTEM.DEBUG or SYSTEM.DEBUG2 is corrupt
- 10732 SYSTEM.LLD ls corrupt
- 10733 Loader range error
- 10734 wrong driver ls found. For instance, storing a diskette loader on a Profile
- 10735 SYSTEM.LLD ls missing
- 10736 SYSTEM.UNPACK is rnisslng
- 10737 Unpack of SYSTEM.OS with SYSTEM.UNPACK failed
- 11176 Found a pending write request for a pipe while in Close Object when it is called by the last writer of the pipe
- 11177 Found a pending read request for a pipe while ln Close\_Object when it is called by the (only possible) reader of the pipe
- 11178 Found a pending read request for a pipe while in Read\_Data from the pipe
- 11180 Found a pending write request for a pipe while in Write\_Data to the pipe
- 118xx Error xx from diskette ROM (See OS errors 18xx)
- 11901 Call to Getspace or Relspace with a bad parameter, or free pool is bad

# **Appendix E FS INFO Fields**

\* defined for mounted or unmounted devices

\$ defjned for mounted devices only All other fields are defined for mounted block-structured devices only.

### DEVICE\_T, VOLUME\_T:

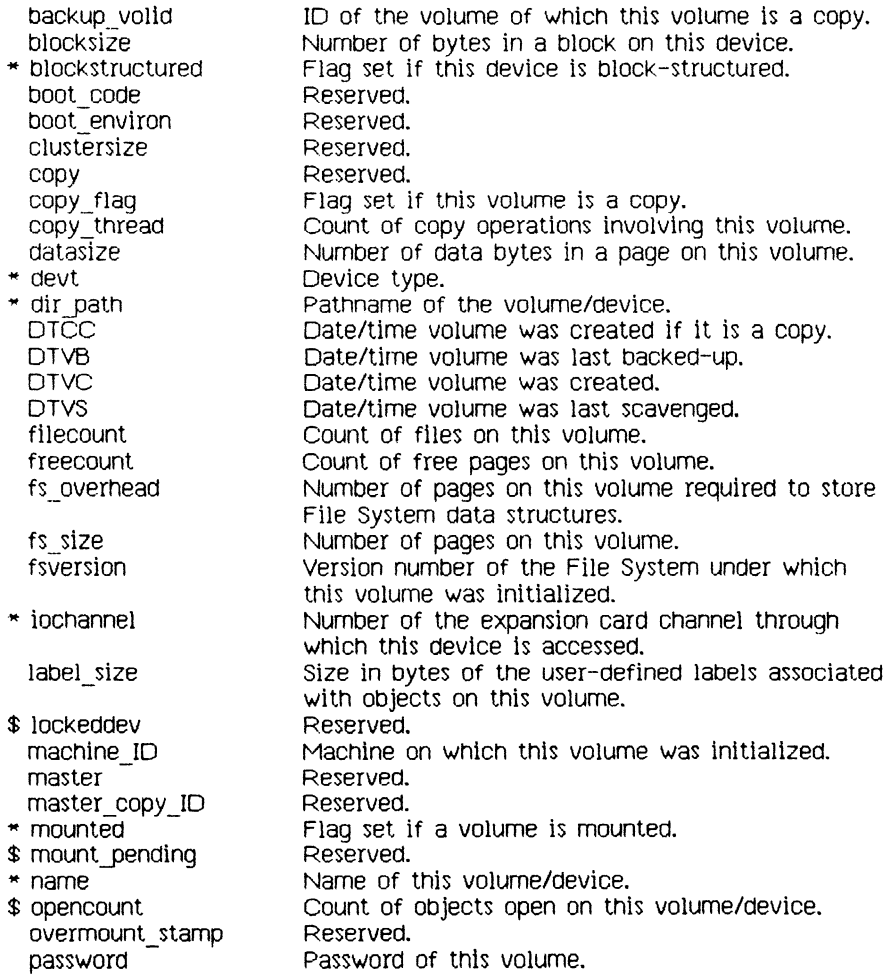

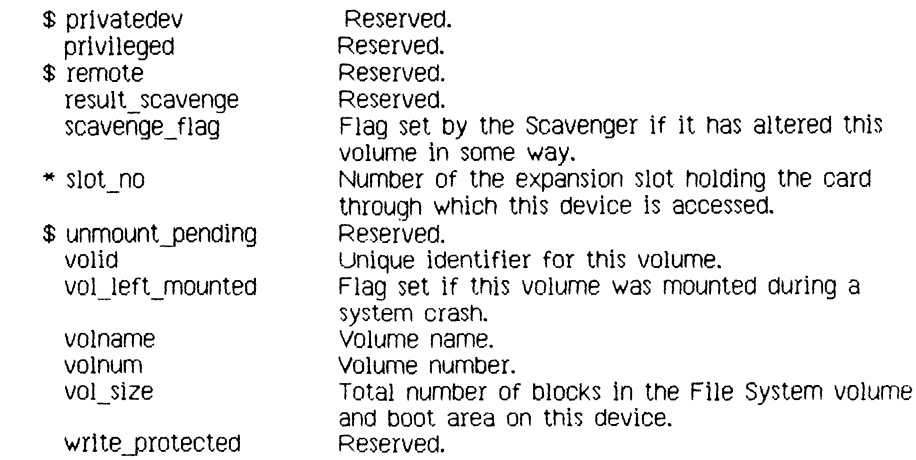

### OBJECT\_T:

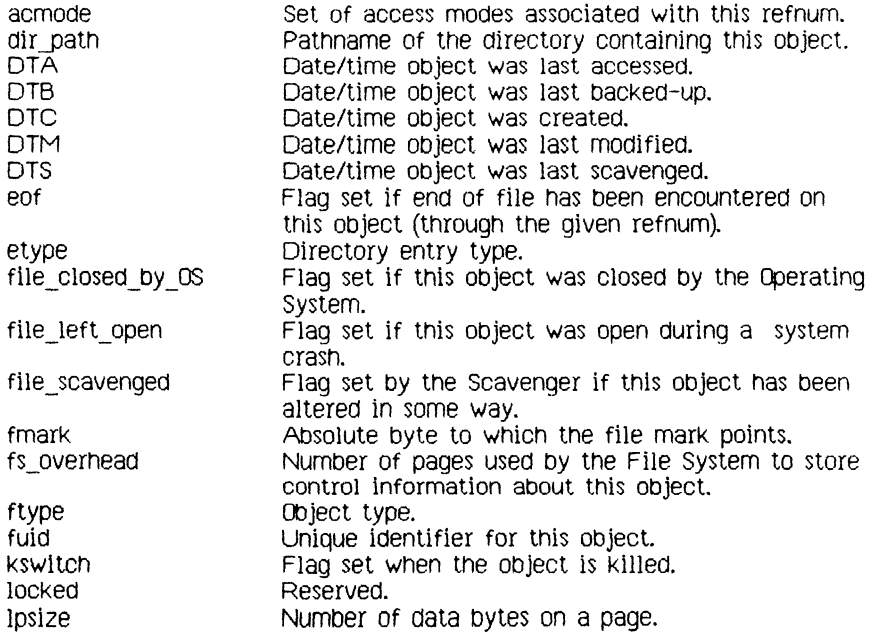

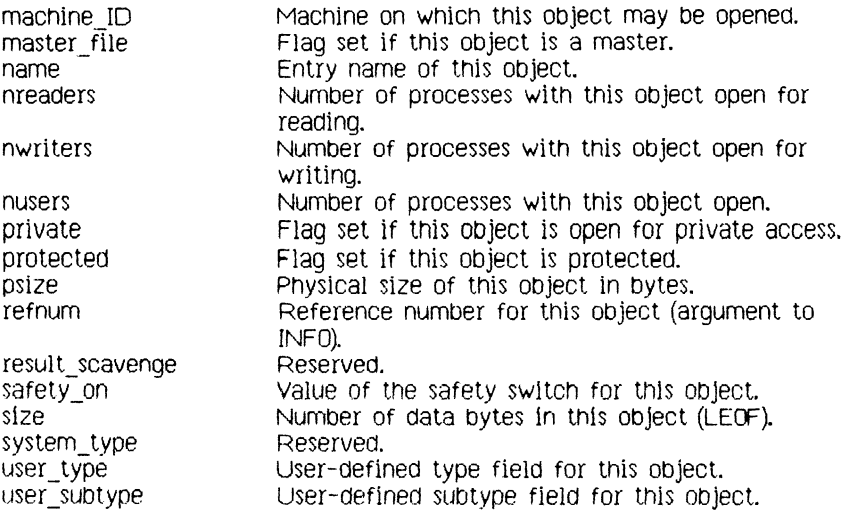

### **Index**

Please note that the topic references in this Index are by *section number.* 

----------A--------- accessing devices 1.3, 2.8 ACTIVATE\_PROCESS 3.8.6 ALLOCATE 2.10.13 Append access 2.10.8 attribute 1.3, 2.10.5 ----------8--------- baud rate 2.10.12.1 binding 4.1 BIND OATASEG 4.7.12 blocked process 1.4, 3 (introduction), 3.8.5 buffer 2.9, 2.10.12.1, 2.10.16, 5.5, 5.8 ----------c---------- CARDS\_EQUIPPEO 6.1.1 catalog 2.1, 2.5, 2.10.19 changing file size 2.10.13-2.10.15 clock 5.6 clock system calls 5.9 CLOSE DATASEG 4.7.4 CLOSE\_EVENT\_CHN 5.8.4<br>CLOSE\_OBJECT 2.10.9 code segment 4.5 cormunication between processes 1.7 COMPACT 2.10.14, 2.10.15 configuration 6 (introduction) configuration system calls 6.1 controlling a device 2.10.12 a process 3.4

CONVERT TIHE 5.9.4 creating a data segment 4.7.1 an event channel 5.8.1 an object 2.10.1 a process 3.3, 3.8.1 ----------D--------- data segment creating 4.7.1 private 4.1, 4.4 shared 1.7, 4.1, 4.3 swapping 4.6 Decode mnemonics 2.10.12 Dcdata 2 .10. 12 Dctype 2 .10 .12 Dcversion 2.10.12 DECLARE EXCEP HDL 5.7.1<br>DELAY TIME 5.9.1 deleting a process 3.8.2, 3.8.4 an object 2.10.2 device 2.3-2.7, 2.10.12 accessing 1.3, 2.8 control information 2.10.12 mounting 1.3, 2.10.20 names 2.1, 2.3, 2.10.12.1 priority 2.3 storage 2.4 DEVICE CONTROL 2.10.12 directory 2 (introduction) DISABLE EXCEP 5.7.2 disk hard error codes 2,10.12.2

division by zero 5.2, B Dread, Dwrite access 2.10.8 ----------E---------- ENABLE EXCEP 5.7.3 end of file 2.7, 2.10.14, 2.10.15 eof 2.10.5; see also end of file. error disk hard error codes 2.10.12.2 error messages D soft error 2.10.12.1 See also exception. event 1.6, 5.4, C event channel 1.7, 5.5, 5.8.l event management system calls 5.8 event types C exception 1.6, 5.1-5.3, B exception handler 5.1, 5.3 exception management system calls 5.7 exception names B

----------F--------- father process 1.4, 3.6, 3.7, 3 . 8 . 1, 3 . 8 . 2 file 2 (introduction) access 2.8 attributes 2.10.5-2.10.7 changing size 2.10.13-2.10.15 label 2.6, 2.10.11 marker 2.7, 2.10.15 name 2.1, 2.10.1 private 2.8 shared 1.7, 2.8 File System 1.3, 2 File System calls 2.10 FLUSH 2.10.16

FLUSH\_EVENT\_CHN 5.8.7<br>FLUSH EXCEP 5.7.6 FS INFO fields E ----------G---------- GET\_CONFIG\_NAME 6.1.2 GET NEXT ENTRY 2.10.19 GET TIME 5.9.2 GET\_WORKING\_DIR 2.10.18 global access to files 2.8 global event channel 5.5 Global Refnum 2.8, 2.10.8 ----------H--------- handshake 2.10.12.l hierarchy of processes 3.2 ----------I----------

FLUSH\_DATASEG 4.7.5

INFO 2.10.6 INFO ADDRESS 4.7.9 INFO DATASEG 4.7.7 INFO EVENT CHN 5.8.5<br>INFO EXCEP 5.7.4 INFO LDSN 4.7.8 INFO PROCESS 3.8.3 interface unit A interprocess communication  $1.7, 2.9$ I/O 2 (introduction)

----------K---------- KILL DATASEG 4.7.2 KILL\_EVENT\_CHN 5.8.2 KILL OBJECT 2.10.2 KILL\_PROCESS 3.8.4

Index

--------------------label, file 2.6, 2.10.11 LDSN 4.2, 4.4, 4.7.8 LEOF. See end of file. local data segment 4.1 local event channel 5.5 logical data segment number 4.2,  $4.4, 4.7.8$ logical end of file. See end of file. LOOKUP 2.10.5 ----------------------MAKE DATASEG 4.7.1 MAKE EVENT CHN 5.8.1 MAKE FILE 2.10.1 MAKE PIPE 2.10.1 MAKE PROCESS 3.8.1 memory management  $1.5, 4.1-4.6$ memory management system calls 4.7 memory, parameter 6 (introduction) MEM INFO 4.7.10 mnemonics for Dccode 2.10.12.1 MOUNT 2.10.20 mounting a device 1.3, 2.10.20 MY ID 3.8.9 ----------N---------

naming an object 2.1, 2.10.1, 2.10.4

----------0-------- $object$  1.3 creating  $2.10.1$ deleting  $2.10.2$ naming 2.1, 2.10.1 renaming 2.10.4

OPEN 2.10.8 OPEN DATASEG 4.7.3 OPEN EVENT CHN 5.8.3 OS interface A 0SB00TVOL 6.1.3 -----------*p*---------page  $2.4$ parameter memory 6 (introduction) parity 2.10.12.1 pathname 1.3, 2.1, 2.2 PEOF. See end of file. physical end of file. See end of file. pipe 1.7, 2.9. 2.10.1, 2.10.8 priority of devices 2.3 priority of processes 3.5, 3.8.7,  $3.8.8$ private access to files 2.8, 2.10.8 private data segment 4.1, 4.4 process  $1.4, 3$ blocked  $1.4, 3$  (introduction),  $3.8.5$ creating  $3.3, 3.8.1$ father 1.4, 3.6, 3.7, 3.8.1,  $3.8.2$ hierarchy 3.2 priority 3.5, 3.8.7, 3.8.8 queuing 3.5, 3.8.5-3.8.8 scheduling 3.5, 3.8.5-3.8.8 shell 1.4, 3.2 son 1.4, 3.7, C starting 3.8.1, 3.8.6 stopping 3.8.2, 3.8.4 structure 3.1 termination 1.4, 3.6, 5.2, B, C process system calls 3.8

Index

----------0--------queuing a process 3.5, 3.8.5-3.8.8 -----------R---------range check  $error$  5.2,  $\theta$ READ DATA 2.10.10 READ LABEL 2.10.11 refnum 2.8; see also Global Refnum. RENAME ENTRY 2.10.4 renaming an object 2.10.4 RESET CATALOG 2.10.19 running a program 1.4, 1.9, 3.8.1,  $3.8.6$ -----------S---------safety switch 2.5, 2.10.17 Scheduler 3 scheduling processes 3.5,  $3.8.5 - 3.8.8$ SEND EVENT CHN 5.8.8 SETACCESS DATASEG 4.7.11 SETPRIORITY PROCESS 3.8.7 SET FILE INFO 2.10.7 SET LOCAL TIME DIFF 5.9.3 SET\_SAFETY 2.10.17 SET WORKING DIR 2.10.18 shared data seqment  $1.7, 4.1, 4.3$ shared file  $1.7, 2.8$ shell process  $1.4$ ,  $3.2$ SIGNAL EXCEP 5.7.5 SIZE DATASEG 4.7.6 soft error 2.10.12.1 son process 1.4, 3.7, C sparing  $2.10.12$ starting a process 3.8.1,  $3.8.6$ stopping a process 3.8.2  $3.8.4$ storage device 2.4 SUSPEND PROCESS 3.8.5

swapping 4.6 Syscall unit A system calls  $clock$  5.9 configuration 6.1 event management 5.8 exception management 5.7 file 2.10 memory management 4.7 process 3.8 system clock 5.6, 5.9 system-defined exceptions 5.2, B SYS OVERFLOW 5.2, B SYS SON TERM C SYS\_TERMINATE 5.2, B SYS VALUE 00B 5.2, B SYS ZERO DIV 5.2, B

-----------T---------terminated process  $1.4$ ,  $3.6$ ,  $5.2$ , B.C TERMINATE PROCESS 3.8.2 timed events 5.8.8 tree, process 3.2 TRUNCATE 2.10.15

UNBIND DATASEG 4.7.12 UNKILL FILE 2.10.3 UNMOUNT 2.10.20 user-defined exception handler 5.3

---------------------value out of bounds 5.2, B volume catalog 2.1, 2.5, 2.10.19 volume name 1.3
----------w---------- WAIT\_EVENT\_CHN 5.8.6 working directory 2.2 working set 4.2 WRITE\_DATA 2.10.10 WRITE\_LABEL 2.10.11 writing buffered data 2.10.16

----------v----------

VIELO CPU 3.8.8

HIS MANUAL Was produced using LisaWrite, LisaDraw, and LisaList.

LL PRINTING was done with an<br>Apple Dot Matrix Printer.

the Lisa" ... we use it ourselves.

Apple publications would like to learn about readers and what you think about this manual in order to make better manuals in the future. Please fill out this form, or write all over it, and send it to *us.* we promise to read it.

How are you using this manual?

[] learning to use the product [] reference [] both reference and learning

 $\lceil$  dther

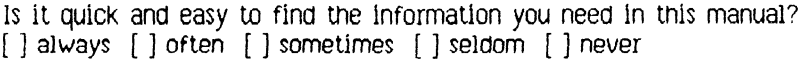

Commen~---------------------------~

What makes this manual *easy* to use? \_\_\_\_\_\_\_\_\_\_\_\_\_\_\_\_\_\_ \_

What makes this manual hard to use? \_\_\_\_\_\_\_\_\_\_\_\_\_\_\_\_\_\_\_\_ \_

What do you like most about the manual?

What do you like least about the manual?-------------·

Please comment on, for example, accuracy, level of detail, number and usefulness of examples, length or brevity of explanation, style, use of graphics, usefulness of the index, organization, suitability to your particular needs, readability.

------------------------------------- What languages do you use on your Lisa? (check each)

[ ) Pascal [ ) BASIC [ ) CCBCL [ ) otller \_\_\_\_\_\_\_\_\_\_\_\_\_ ,

How long have you been programming?

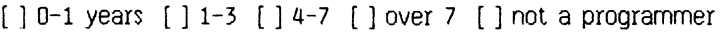

What is your job title? \_\_\_\_\_\_\_\_\_\_\_\_\_\_\_\_\_\_\_\_\_\_\_ \_

Have you completed:

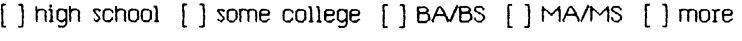

What magazines do you read? \_\_\_\_\_\_\_\_\_\_\_\_\_\_\_\_\_\_\_\_ \_

Other comments (please attach more sheets if necessary) \_\_\_\_\_\_\_\_\_\_\_\_\_\_\_\_\_\_\_\_\_\_\_\_

. The component of the component  $\rho\alpha\rho$  and the component of the component of the component of the component of the component of the component of the component of the component of the component of the component of the c

. . . . . . . . . . . . . . . .

. . . . . . . . . .

. . . . . . . . . . . . . . . . . . . .

PLACE **STAMP** HERE

..................................

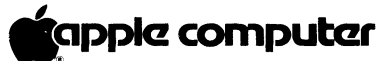

 $F\alpha\beta$  . The continuum of  $\alpha$  is a continuum of  $\alpha$  in the contract of  $\alpha$  is a contract of  $\alpha$  is a contract of  $\alpha$  is a contract of  $\alpha$  is a contract of  $\alpha$  is a contract of  $\alpha$  is a contract of  $\alpha$  is a contr

POS Publications Department 20525 Mariani Avenue Cupertino, California 95014